**Apoyo a la implementación del programa "Cyber Tracker" en la Asociación Campesina para el Desarrollo Agropecuario de Simití ASCADAS, en el municipio de Simití Bolívar.**

> **Johan de Jesús Alemán Pardo 2108**

**Universidad de Pamplona Facultad de Ciencias Agrarias Departamento de Agronomía Programa de Ingeniería Agronómica Pamplona – Norte de Santander**

**Apoyo a la implementación del programa "Cyber Tracker" en la Asociación Campesina para el Desarrollo Agropecuario de Simití ASCADAS, en el municipio de Simití Bolívar.**

> **Johan de Jesús Alemán Pardo Código: 1.050.918.547**

**Director académico I.A. Esp. Javier Francisco Castellanos Martínez Docente programa de Ingeniería Agronómica**

> **Tutor externo Juan Antonio Vidales Amaris Ingeniero Agrónomo de plantación**

**Trabajo de grado modalidad práctica empresarial, presentado como requisito para optar al título de Ingeniero Agrónomo** 

> **Universidad de Pamplona Facultad de Ciencias Agrarias Departamento de Agronomía Programa de Ingeniería Agronómica Pamplona – Norte de Santander – 2018**

## **Dedicatoria.**

A Dios primeramente por darme la fuerza y sabiduría con las cuales he podido afrontar cada obstáculo, logrando alcanzar cada meta propuesta.

A mi madre Felicita Pardo Alemán que me dio el apoyo incondicional, impulsándome día a día a seguir luchando por mis sueños con las mejores alternativas encaminadas por el camino del bien.

A mi padre Calixto M. Alemán Castro que estando en vida terrenal me enseñó a vivir, así mismo quiso lo mejor para mí. Y aunque no esté con vida sé que desde el cielo me dio la fuerza necesaria para alcanzar este sueño tan anhelado, sueño que quiso para mí.

A mis hermanos Anyela Alemán, Jorge Iván Alemán, Arianis Alemán y Dariana Alemán que siempre fueron piezas fundamentales en mi vida apoyándome moralmente.

A mis amigos con los que compartí durante mi carrera que me escucharon, ayudaron y vieron en mí esas ganas de alcanzar con méritos mi meta.

A Mayra Manco Oviedo que me brindo su amor, su apoyo y paciencia durante mi carrera.

## *JOHAN DE J ALEMÁN PARDO*

## **Agradecimientos.**

A John Jairo Pérez león: Representante legal ASCADAS, Juan Antonio Vidales Amaris: Ingeniero Agrónomo de plantación ASCADAS, Javier Francisco Castellanos Martínez, Ingeniero Agrónomo. Esp y director del departamento de Agronomía de la Universidad de Pamplona.

A los jurados Walter Eliecer Zuleta Celedón, Erika Ramírez Siniva y Jorge Bobrek Orozco, docentes de la Universidad de Pamplona

A la Asociación campesina para el desarrollo agropecuario de Simití ASCADAS, por su apoyo y recursos necesarios y sus asociados que me colaboraron muy cordialmente para llevar a cabo el proyecto.

A la universidad de Pamplona, la Facultad de Ciencias Agrarias y su cuerpo de docentes que forman profesionales día a día.

# Tabla de contenido

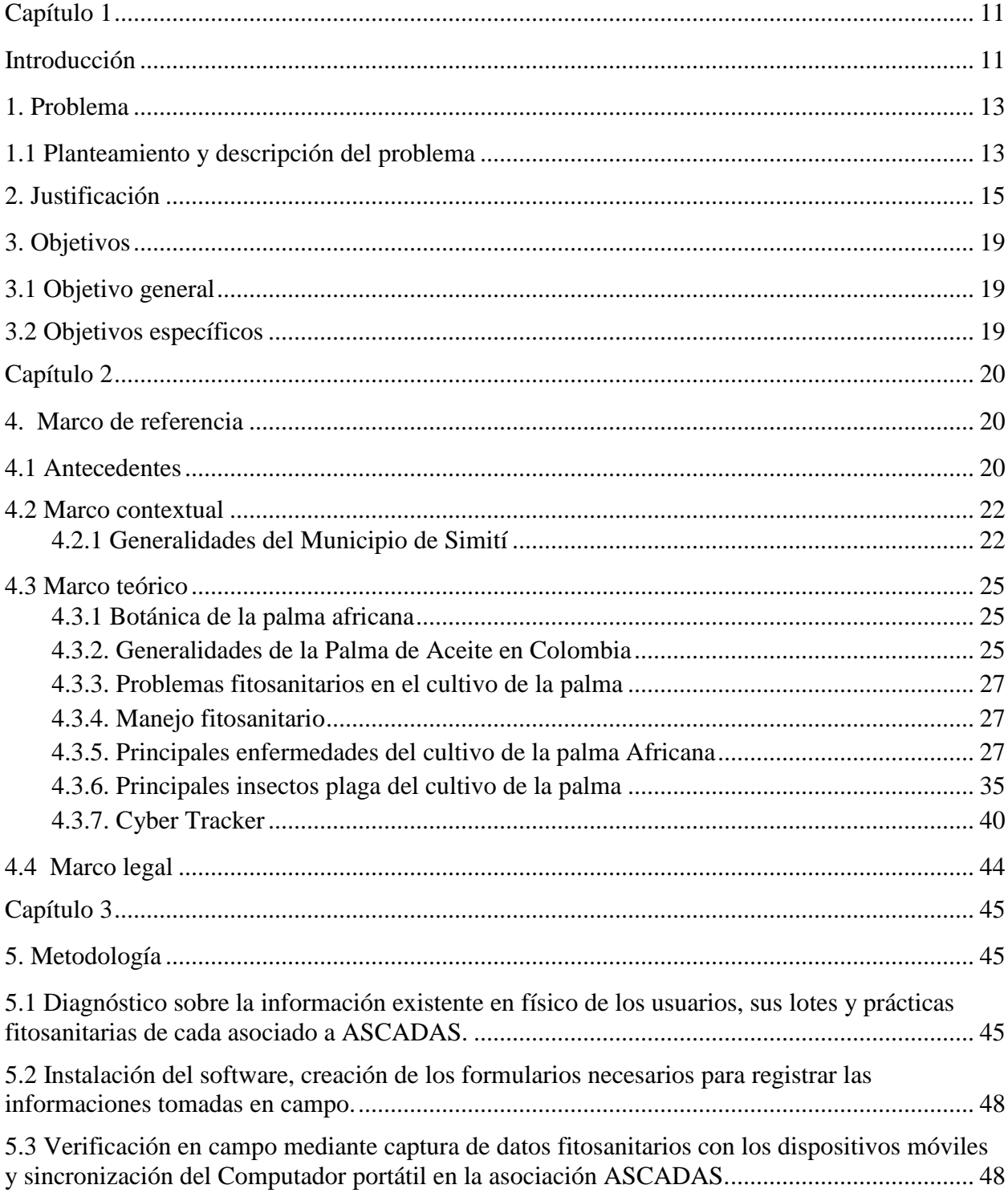

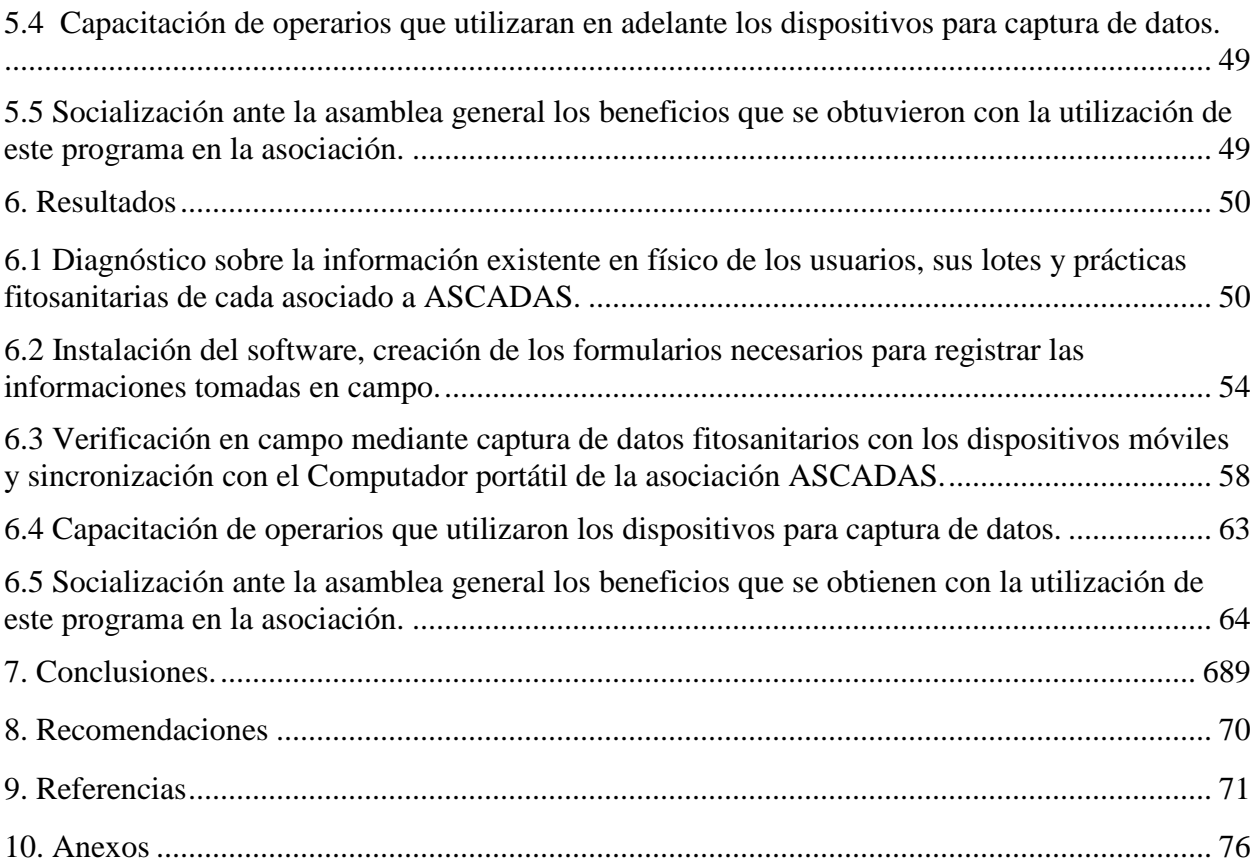

# **Lista de figuras**

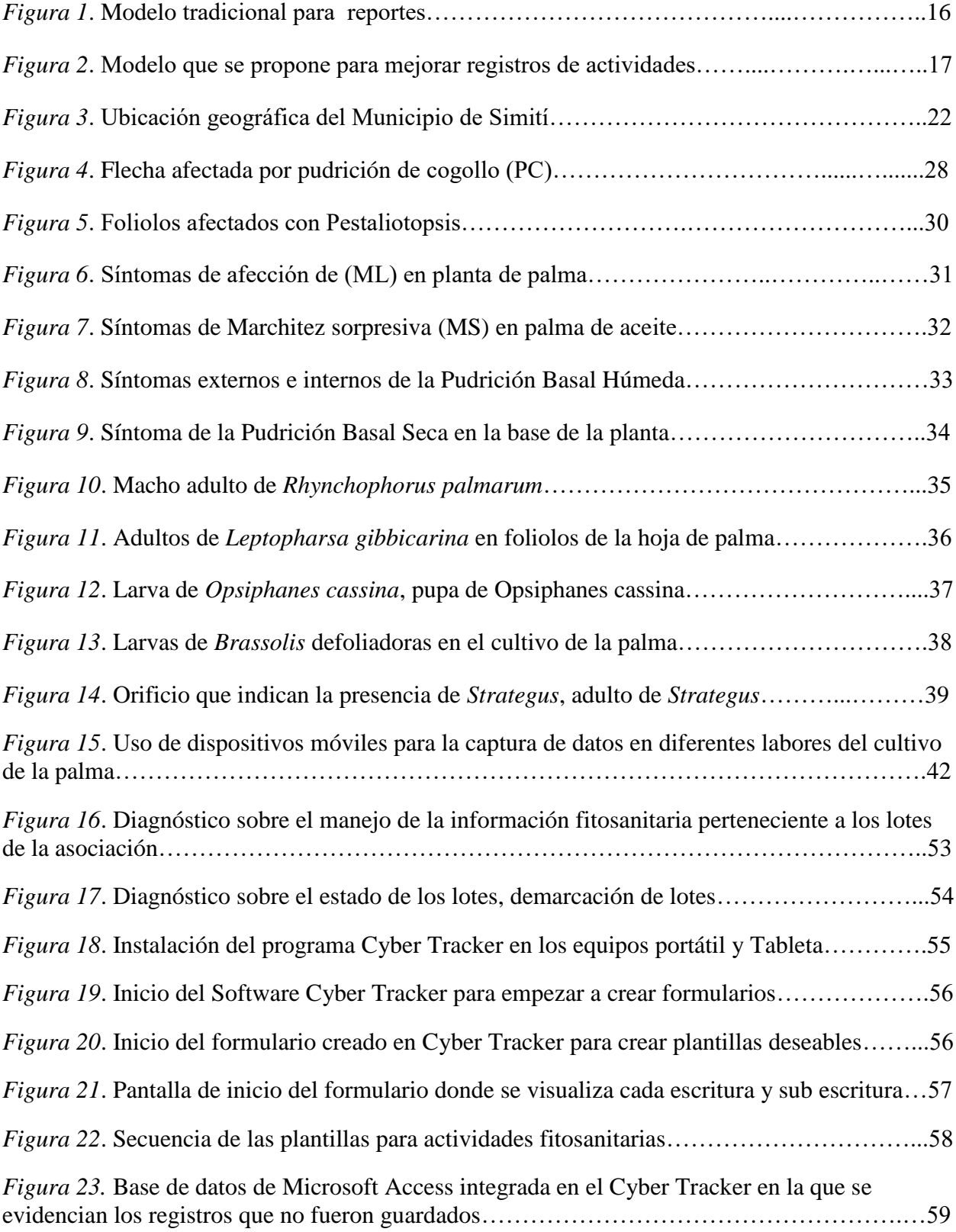

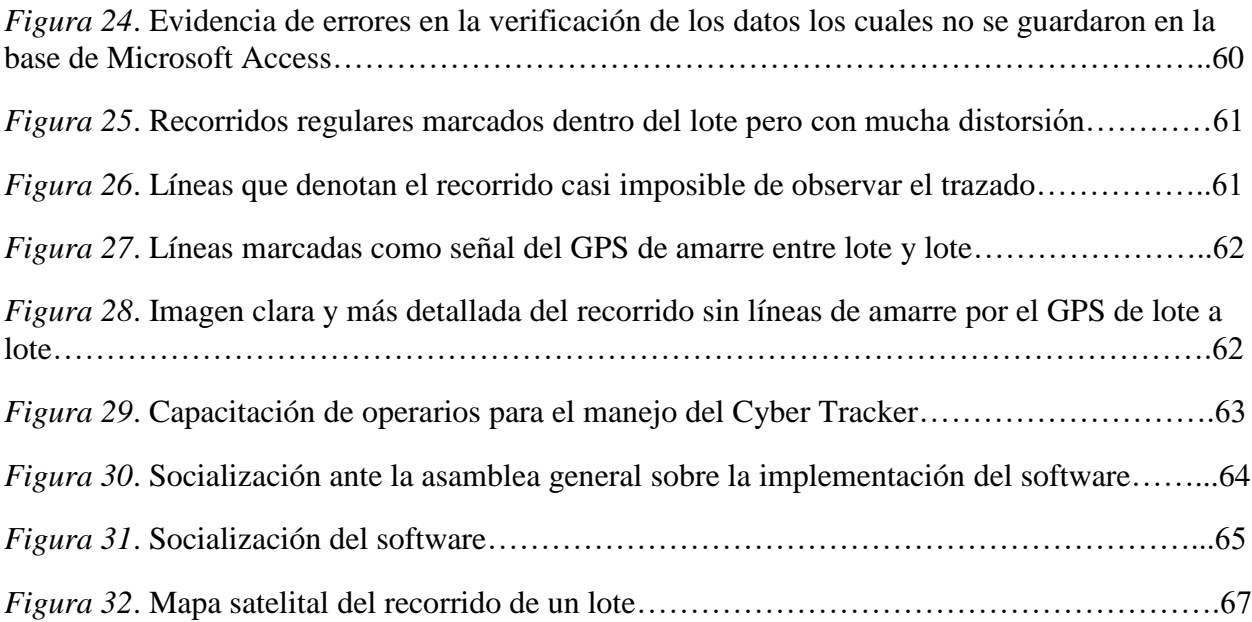

# **Lista de tablas**

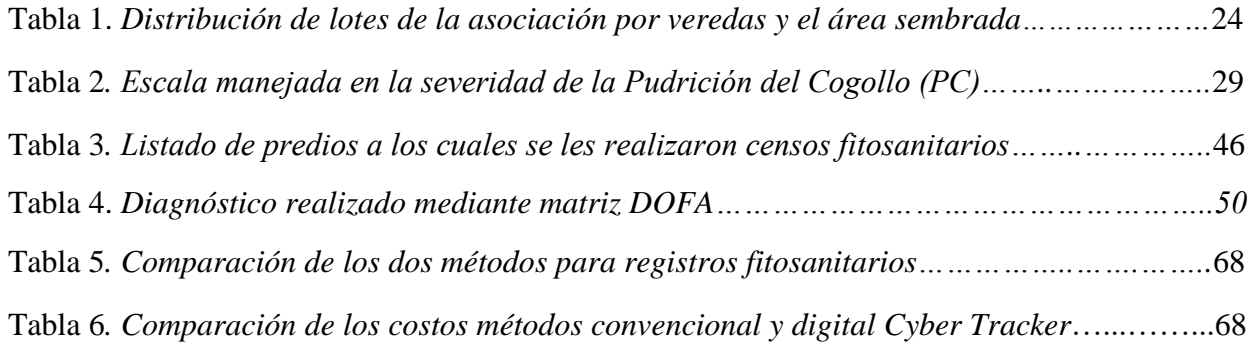

# **Lista de anexos**

<span id="page-9-0"></span>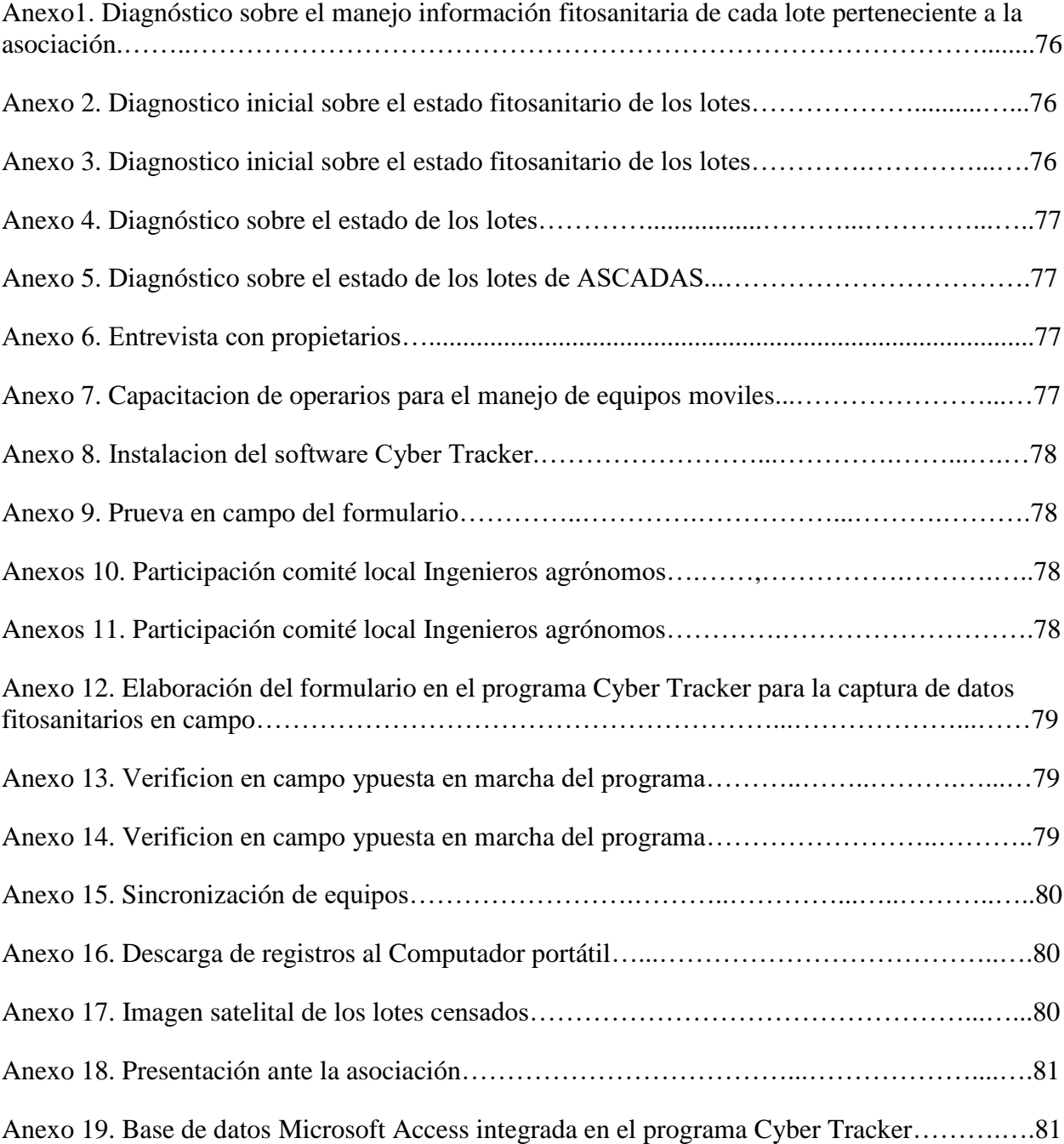

#### **Capítulo 1**

## **Introducción**

<span id="page-10-0"></span>El presente trabajo correspondió a una práctica empresarial, donde se emprendió el apoyo a la implementación del programa Cyber Tracker en la Asociación Campesina para el Desarrollo Agropecuario de Simití - ASCADAS

En el cultivo de la palma de aceite es indispensable, debido a su longevidad, que cada planta sembrada requiera de un seguimiento y manejo de datos. Toma gran relevancia la identificación unívoca de cada palma para la posterior asociación de los datos y la trazabilidad de las labores realizadas a cada individuo (Víctor, Angie, Andrea, Osmar y Jorge 2016).

Para efectuar un buen manejo agronómico del cultivo de palma de aceite se hace muy indispensable la información recolectada directamente en campo, lo que implica que la toma de decisiones depende de la calidad y la oportunidad que tenga esta información. Son varios los componentes de los que se registra información sobre el cultivo de palma de aceite: sanitario, productivo, labores, etc. (Calderón, 2011)

Pese a la disponibilidad de tecnologías para el registro de información en campo digitalmente, en gran cantidad de plantaciones de palma de aceite en el país aún se realiza de manera análoga (planillas de papel) lo que involucra un mayor riesgo en la inconsistencia de los datos y la utilización de más tiempo y personal para generar la información e informes consolidados (Araque, Forero, Beltrán y Martínez 2009).

Con el surgimiento de los teléfonos inteligentes y su sistema operativo Android, muchas son las oportunidades que se han desplegado, una de estas es la incorporación de tecnología para registros en campo. Cyber Tracker se adaptó al cambio y a partir de 2012 permitió ser instalado en equipos móviles y así mismo desarrollar formularios para capturar datos en campo (Rincón, Molina y Torrez 2014).

Este proyecto que en 2009 Cenipalma concluyo para la modelación del flujo de información en el registro de plagas en los cultivos de Palma se utilizó por primera vez como una solución rápida que permitiera registrar información en tiempo real y en grandes volúmenes.

Esta práctica empresarial tuvo una duración en desarrollo de 4 meses donde se brindó el apoyo en la implementación del programa Cyber Tracker, encontrando soluciones en el manejo de la información fitosanitaria de los cultivos pertenecientes de cada asociado a ASCADAS, se mejoraron las condiciones de almacenamiento de los reportes fitosanitarios diarios en una base de datos que existe en el programa Cyber Tracker, la asociación en la actualidad tiene una mayor confiabilidad para cada actividad que se requiera ejecutar en los predios de cada asociado. Para este caso la utilización del software Cyber Tracker tomo una gran importancia por su facilidad, agilidad de desarrollo y captura de datos con evidencias de primera.

#### **1. Problema**

#### <span id="page-12-1"></span><span id="page-12-0"></span>**1.1 Planteamiento y descripción del problema**

En el año 2003 bajo un modelo institucional de promoción de proyectos productivos en zonas de influencia del Programa de Desarrollo Alternativo realizado entre el Departamento Administrativo de la República Fondo de Inversiones para la Paz – FIP y la Corporación Colombia Internacional, se constituye la Compañía Palmera San Pablo, Sur de Bolívar S.A., y la Compañía Palmera Simití, Sur de Bolívar S.A., cuyo objeto fue la siembra de Palma de Aceite para la producción y comercialización de fruto fresco. Este proyecto entró un grupo de palmicultores de la costa caribe colombiana. (FEDEPALMA, 2011).

Los métodos tradicionales para la toma de datos es un tema que se ha dejado atrás en muchas empresas palmeras debido una serie de dificultades que se presentan a la hora de capturar información fitosanitaria o en el momento de presentar informes.

La Asociación ASCADAS presenta falencias en la organización fitosanitaria como seguimientos a focos de plagas y enfermedades, información correcta de los predios, el personal operativo destinado a realizar labores de monitoreo, manejo de registros de evaluación de plagas y otras prácticas utilizaban para captura de datos en campo formatos de papel (Planillas), para los cuales no se realizaban interventorías para verificar la asistencia a cada predio; de igual forma no toda la información era digitada por la tardanza en llegar la información a la oficina, la información colectada en campo de las diferentes actividades no eran llevadas en una adecuada organización, llegando de manera incorrecta e incompleta a las manos del Ingeniero Agrónomo, alterando en lo que podría ser un informe detallado y preciso, además la rotulación de áreas, planes de control fitosanitario.

En general no existe una base de datos que permita hacer rastreabilidad a los diferentes predios, la información queda a cada agrónomo, en caso de relevos no existe una base de datos que permita entender la gestión del agrónomo saliente. Muchos de los propietarios de cultivos se quejan porque no queda una evidencia de la asistencia técnica y presencia del agrónomo en sus predios.

## **2. Justificación**

<span id="page-14-0"></span>En el sur de Bolívar el cultivo de la Palma de Aceite ha tomado auge en los últimos años, con 33.750 has sembradas, pasando a ser el principal cultivo sembrado en esta región y siendo la principal fuente de empleo, brindando una mejor calidad de vida a los habitantes y poniendo en alto el nombre del departamento, en la última década la región se volvió atractiva para inversionistas foráneos y propios que vieron la zona promisoria para la implantación de monocultivos de palma aceitera, en tanto algunos factores facilitaban esta actividad altamente costosa para implementar en otros contextos. (FEDEPALMA, 2018)

En la asociación se presentaron una serie de inconvenientes con cada uno de los productores a la hora de realizarse actividad alguna, la metodología convencional que manejaba anteriormente la asociación era la utilización de formatos de papel por parte de un censador donde al finalizar el día hacia entrega de la información al digitador (secretaria o auxiliar), y este se encargaba de incluir cada dato en una tabla Excel u otro programa para ser verificada por el técnico encargado y presentar informe al gerente o asamblea, en este modelo se pueden presentar diversos márgenes de errores desde el evaluador hasta el digitador (ver figura 1).

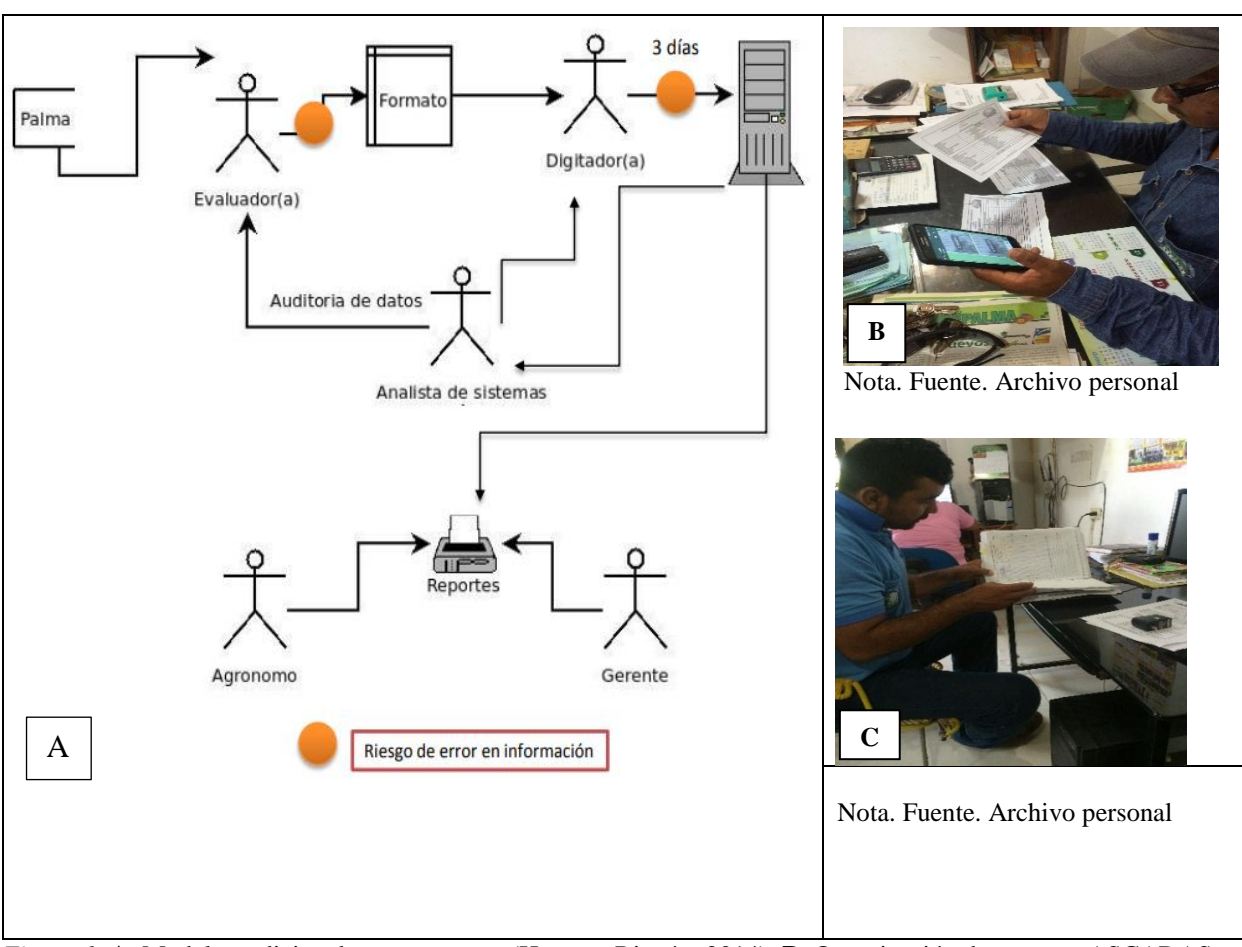

*Figura 1.* **A**. Modelo tradicional para reportes (Hoyos y Rincón, 2014), **B.** Organización de reportes ASCADAS, **C.** Organización de planillas censos ASCADAS

La falta de información precisa de algunos de los lotes no ha permitido llevar estadísticas reales que permitan analizar el comportamiento de alguna enfermedad a nivel de la asociación y es así como en la actualidad se presentan diferentes puntos de vista debido a que no se puede saber con exactitud el lote, actividad y productor al cual se le realizo actividad alguna. Mensualmente los reportes difieren en cantidad de lotes y actividades, por esta razón se planteó un modelo que permitiera realizar labores dentro de cada parcela con mayor eficacia en menor tiempo, donde el evaluador administra un equipo móvil (Celular, tableta.), el cual tiene un programa instalado Cyber Tracker, (Ver figura 2). Que le permitiera mediante un diseño específico registrar y observar mediante gráficos los datos correspondientes y luego ser

descargados al final del día en una base de datos que toma menos tiempo y menor personal para su registro. De esta manera fue más confiable la información ya que el margen de error tuvo menor porcentaje para rendir en cada informe a cada productor o empresa.

Se ha logrado observar en los alrededores, empresas vecinas donde se tiene un mayor control de cada una de las actividades programadas mes a mes, por medio de diversos programas que permiten tener toda la información clasificada y al alcance de los productores, quienes verifican si están o no cumpliendo cabalmente con lo planteado dentro de sus predios, además se puede verificar por medio un sistema de GPS incorporado en el dispositivo móvil, si la persona encargada de realizar las labores programadas está asistiendo al predio, realizando recorrido, según la plantilla creada dentro del programa. Este programa ofrece una gran posibilidad de presentar una información más acertada a las diferentes entidades a las cuales se les rinde los informes de sanidad, producción (Instituto Colombiano Agropecuario (ICA), comité local y asamblea de socios).

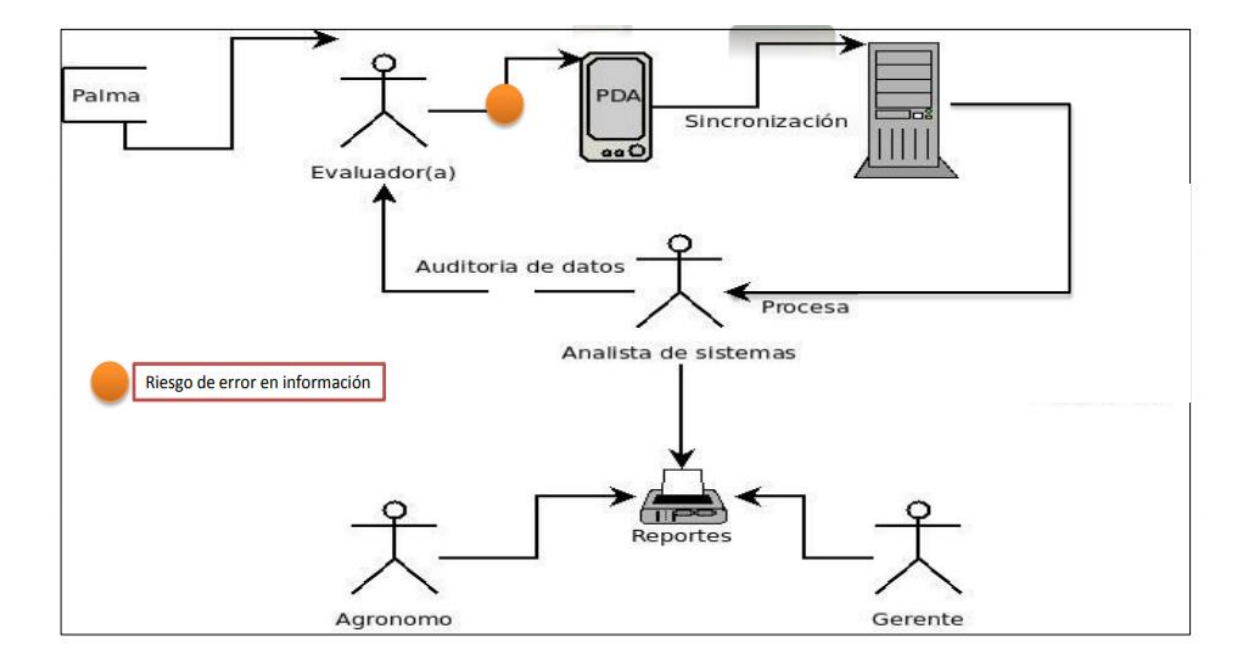

*Figura 2*. Modelo que se propone para mejorar registros de actividades. Nota. Fuente: (Hoyos y Rincón, 2014)

 Con la implementación de este programa la asociación estará más a nivel de las empresas cercanas logrando manejar de manera óptima y ligera sus reportes fitosanitarios día a día llegando a tomar decisiones en el momento preciso.

Los costos que se estiman para la implementación de este sistema llegan a ser menores para la toma de datos y digitalización comparándolos con los sistemas Convencionales (Formatos en hojas de papel).

## **3. Objetivos**

## <span id="page-18-1"></span><span id="page-18-0"></span>**3.1 Objetivo general**

 Apoyar la implementación del programa "Cyber Tracker" para sistematizar la información agronómica y sanitaria en la Asociación Campesina para el Desarrollo Agropecuario de Simití ASCADAS, en el municipio de Simití Bolívar.

## <span id="page-18-2"></span>**3.2 Objetivos específicos**

- Diagnosticar el manejo actual de la información encontrada en cada lote perteneciente a la asociación ASCADAS.
- Implementar la aplicación del software Cyber Tracker para la toma de datos fitosanitarios con equipos electrónicos en la Asociación - ASCADAS

#### **Capítulo 2**

## **4. Marco de referencia**

## <span id="page-19-2"></span><span id="page-19-1"></span><span id="page-19-0"></span>**4.1 Antecedentes**

Uso de dispositivos móviles para la captura de datos en campo con formularios electrónicos a través del programa Cyber Tracker. Se llevó a cabo una etapa de prueba y ajuste en la cual se realizaron simulacros con personal de campo con el fin de evidenciar ajustes requeridos a los formularios diseñados, buscando con esto facilitar la actividad del registro y evitar entorpecer las labores de los registradores. A partir del diseño, prueba y ajuste de formularios se lograron obtener el módulo para registro de sanidad y el módulo para registro de labores. (Hoyos y Rincón, 2014).

Estimación del rendimiento de la mano de obra en labores de cultivo de palma de aceite: caso polinización asistida. El enfoque presentado aquí consiste en recopilar datos en tiempo y lugar de manera continua mediante el uso de dispositivos móviles. El proceso de recolección de datos ocurrió a lo largo de los días de trabajo regulares en una estación de investigación de CENIPALMA (Campo Experimental Palmar de La Vizcaína) que se encuentra ubicado en el Km. 32 Vía la Lizama, Corregimiento Peroles, Troncal del Magdalena Medio, Dirección postal: Calle 50 Nº 20 - 49 – Barrancabermeja. Adicionalmente, el estudio consideró condiciones ambientales como la temperatura y la humedad mediante el uso del índice de Temperatura de Globo y Bulbo Húmedo (TGBH). Los resultados indican que un trabajador que realiza polinización asistida debe ser capaz de cubrir entre 7,8 y 11,4 hectáreas en un día de trabajo. El rendimiento del trabajador sería cercano al máximo cuando la temperatura es más fresca y hay menos humedad. En conclusión, la temperatura y humedad tienen una influencia directa sobre el cansancio experimentado por un trabajador. (Díaz y Rincón, 2016)

En Acacias (Meta) se realizó una evaluación comparativa entre el sistema tradicional de toma de datos en campo y un sistema de información mediante dispositivos móviles, para el manejo de Marchitez letal (Ml), de la palma de aceite en la plantación los araguatos para la captura de la información en campo por el método digital, se escogieron lotes al azar para realizar los censos, teniendo en cuenta los ciclos de revisión que llevaba la plantación en el momento de la investigación, y se procedió a registrar palmas enfermas en diferentes lotes con los dos métodos, y digitar la información que se capturo en los formatos de papel en una hoja de Excel y la información capturada por el método digital se descargó directamente a la PC, por medio del programa creado en Cyber Tracker. Se midieron variables como cantidad de registro, hectáreas recorridas por jornada laboral (8 horas) por los dos métodos, el tiempo utilizado en pasar la información de los formatos y el dispositivo móvil a la PC, los resultados indican que el método digital es mejor en cuanto la rapidez, seguimiento y confiabilidad de la información (Tarazona, 2017)

Asistencia técnica apoyada en dispositivos móviles para la captura de datos en INDUPALMA, Este trabajo se enfocó en la implementación de una acción de mejora donde el principal problema es la oportunidad de la información capturada por los agrónomos en campo, por tanto, se propuso la utilización de dispositivos móviles para apoyar la captura de datos en las visitas de asistencia técnica. Se evaluaron tres softwares que permiten la captura de datos, SAP, Cyber Tracker y Zamia Droid, los cuales se sometieron a la metodología de los factores ponderados, resultando para nuestras propias necesidades Cyber Tracker la mejor opción, se realizaron desarrollos en los softwares y se evaluó la captura de datos en campo. Los, resultados fueron favorables, dicho software permite la captura de datos cualitativos y cuantitativos georreferenciados (López, 2015)

#### <span id="page-21-0"></span>**4.2 Marco contextual**

La presente pasantía empresarial se desarrolló en el municipio de Simití sur del departamento de Bolívar, donde se encuentran establecidas las plantaciones de palma aceitera comerciales Vinculadas por medio de un proyecto a la asociación ASCADAS.

## <span id="page-21-1"></span>**4.2.1 Generalidades del Municipio de Simití**

El municipio de Simití se localiza a 7°, 57 minutos, 23 segundos latitud norte y a 73°, 56 minutos, 46 segundos latitud oeste; distante a 584 km de la ciudad de Cartagena Capital de Bolívar, cuenta con una extensión de 1.238 Km2, en altitudes comprendidas entre los de 53 a 1000 metros sobre el nivel del mar. Limita al Norte con el municipio de Morales, al Occidente con Santa Rosa del Sur, al Sur con San Pablo en el departamento de Bolívar y al Oriente con la vertiente del Río de la Magdalena por el costado del departamento de Santander. La temperatura promedio se encuentra entre 24 y 32 grados centígrados º C, (Simití, 2016).

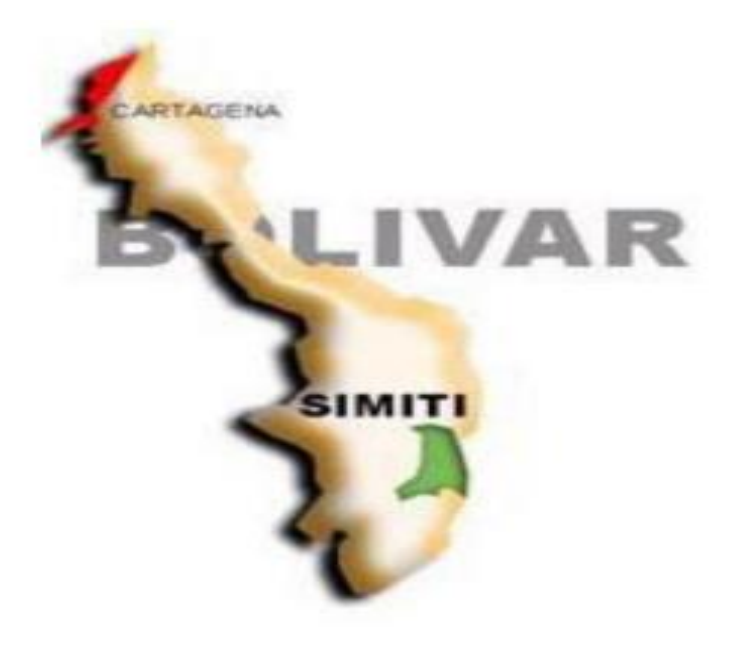

*Figura 3*. Ubicación geográfica del Municipio de Simití. Nota. Fuente: (Simití Bolívar, 2016)

Su población es de 15.378 habitantes, de los cuales 8.732 residen en la cabecera municipal y 6.142 residen en el sector rural. Tiene un total de 28 veredas y cuenta con una extensión total de 166.64 Km<sup>2</sup>; su área urbana es de 3.8 Km<sup>2</sup> y el área rural es de 162.84 Km<sup>2</sup>. La cabecera municipal se encuentra ubicada a 1.175 m.s.n.m, con una temperatura media de 18°C. Lo constituyen 13 corregimientos los cuales son: Cerro de Burgos, Campo Payares, San Blas, Monterrey, Garzal, San Luis, Animas Altas, Animas Bajas, El Diamante, El Paraíso, San Joaquín, Santa Lucía, Las Brisas y 84 veredas.

#### **4.2.2. Diagnóstico del sitio**

La Asociación Campesina para el Desarrollo Agropecuario de Simití Bolívar ASCADAS, es una entidad sin ánimo de lucro, que tiene como propósito lograr para sus integrantes la más plena realización humana y procurarles los más altos niveles de bienestar, seguridad y progreso posibles dentro de un modelo asociativo con el apoyo de un equipo de trabajo idóneo para el desarrollo de actividades de planeación, gestión, organización y control para el cumplimiento de sus objetivos organizacionales. Están conformados por 69 familias y 750 hectáreas de Palma Africana sembradas (ver tabla 1), que tienen como actividad principal la siembra, mantenimiento, producción y comercialización de fruto de palma de aceite, en los municipios de Simití y San Pablo Bolívar, desarrollando el modelo de finca campesina promovido por el Programa de Desarrollo y Paz del Magdalena Medio (PDPMM) donde se resalta la importancia de alternar la actividad productiva del cultivo de la palma sin dejar a un lado los cultivos de pan coger. En promedio cada asociado posee entre 8 y 10 hectáreas de palma de aceite.

## **4.2.2.1. Misión**

Promover el mejoramiento y desarrollo integral a sus asociados y comunidad en actividades enfocadas en la gestión, liderazgo y fortalecimiento organizacional y productivo dentro de un marco comunitario.

## **4.2.2.2. Visión**

Contribuirá al desarrollo de actividades productivas en un alto nivel de eficiencia y eficacia y contribuirá significativamente al mejoramiento de la calidad de vida de sus asociados, fuente de empleos directos e indirectos en la dinámica económica de la zona de influencia. (ASCADAS, 2013)

## **Tabla 1.**

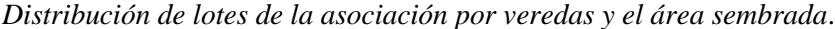

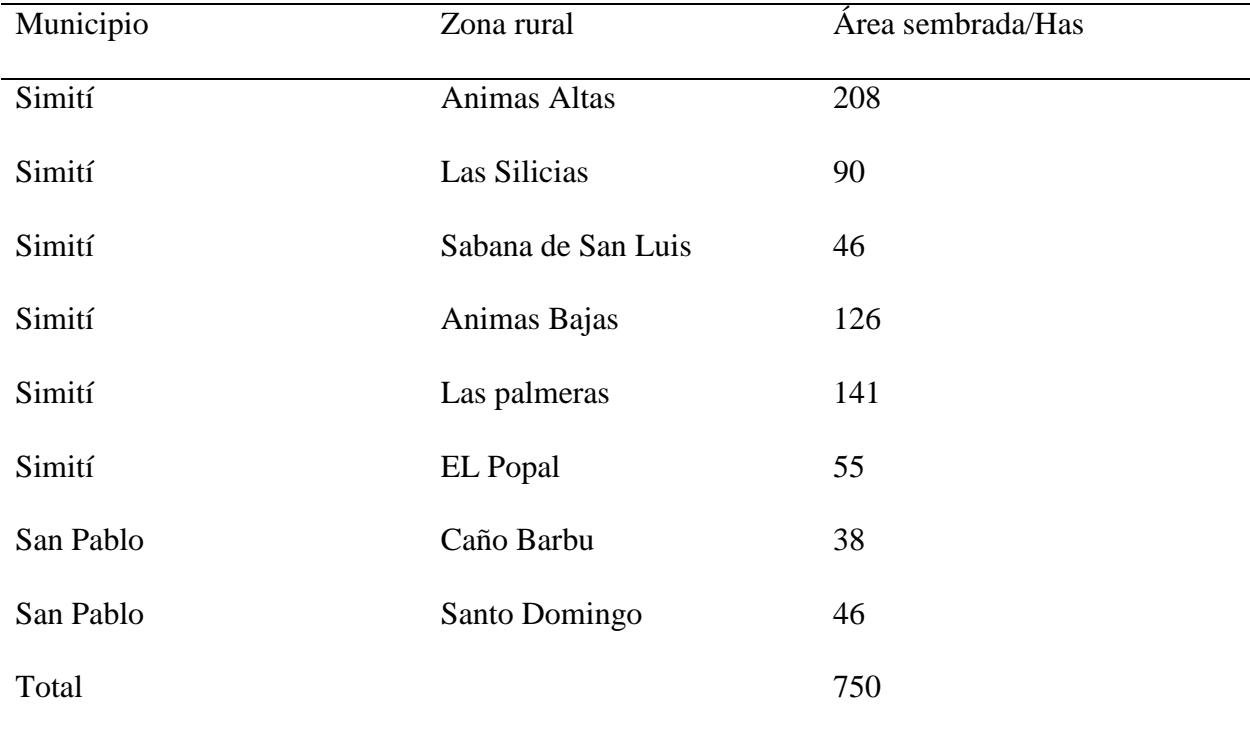

Nota: Fuente (ASCADAS, 2013).

## <span id="page-24-0"></span>**4.3 Marco teórico**

#### **4.3.1 Clasificación de la palma de Aceite**

<span id="page-24-1"></span>Reino = Plantae

División = Angiospermas

Clase = Monocotyledoneae

Subclase = Commelinidae

 $Order = Arecales$ 

Familia = Arecaceae, Schultz

Genero = *Elaeis*

Especie = *E. guineensis y oleifera*

Nota. Fuente. Grupo para la filogenia de las angiospermas APG III (2009)

## <span id="page-24-2"></span>**4.3.2. Generalidades de la Palma de Aceite en Colombia**

La palma aceitera es una planta perenne, cultivada para la extracción de aceite. La especie de palma tiene tres variedades: Dura, pisifera y tenera. De ellas la variedad tenera es la que se utiliza comercialmente para la extracción del aceite y es un cruce entre las otras dos variedades (Dura y pisifera). La palma africana es una especie monoica, que produce inflorescencias masculinas y femeninas por separado (Ciclos femeninos y masculinos alternos evitando autofecundaciones). Una inflorescencia femenina se convierte en un racimo con frutos maduros, de color rojo amarillentos, después de cinco meses a partir de la apertura de las flores. El número de racimos y de hojas producidas por palma por año es variable, de acuerdo a la edad y a los factores genéticos. A la edad de cinco años, se espera que una palma produzca catorce racimos por año, con un peso promedio de 7 kg/racimo y ya a los ocho años se estima que el número de racimos producidos es de ocho con un peso de 22 kg cada uno (Sula, 2009)

La palma de aceite es la oleaginosa más productiva del planeta; una hectárea sembrada produce entre 6 y 10 veces más aceite que las demás. La expansión del cultivo en Colombia ha mantenido un crecimiento sostenido siendo el cuarto productor de aceite de palma en el mundo y el primero en América. En la actualidad existen cerca de unas 600.000 Ha de palma sembrada en 124 Municipios de 20 Departamentos de las zonas: Norte, Central, Oriental y Occidental (FEDEPALMA, 2016). Norte - Magdalena, Norte del Cesar, Atlántico, Guajira Central - Santander, Norte de Santander, sur del Cesar, Bolívar Oriental - Meta, Cundinamarca, Casanare, Caquetá Occidental – Nariño Los departamentos que poseen más área sembrada en Palma de Aceite son en su orden: Meta (1), Cesar (2), Santander (3), Magdalena (4), Nariño (5), Casanare (6), Bolívar (7), Cundinamarca (8) y Norte de Santander (9). (Federación nacional de Biocombustibles de Colombia) (Fedebiocombustibles 2013).

En Colombia existen alrededor de 64 núcleos palmeros que reúnen unos 5000 productores, y se generan unos 140.000 empleos directos e indirectos beneficiando así a miles de familia. (FEDEPALMA,

En el departamento de Bolívar se alcanzó en el año 2017 una producción de aceite de palma crudo de 67.403 tn que corresponde al 4,14 % de la producción nacional, en este departamento existen 4 núcleos palmeros con 33.750 Ha sembradas de las cuales 28.675 están en producción generando más de 10.500 empleos directos e indirectos. (FEDEPALMA, 2018)

#### **4.3.3. Problemas fitosanitarios en el cultivo de la palma**

<span id="page-26-0"></span>En la actualidad, uno de los aspectos más críticos de la palmicultura colombiana está relacionado con los problemas fitosanitarios del cultivo. Los problemas fitosanitarios son considerados prioridad por lo tanto se han intensificado las investigaciones en busca de nuevas alternativas que ayuden a detener estas afecciones. (FEDEPALMA, 2007).

#### <span id="page-26-1"></span>**4.3.4. Manejo fitosanitario**

Esta es una de las labores con mayor importancia ya que de un buen control de insectos plagas y enfermedades depende la estabilidad y productividad del cultivo, para esto se debe capacitar personal el cual tendrá la responsabilidad de velar por la sanidad del cultivo durante su ciclo productivo (Sáenz, 2006).

#### <span id="page-26-2"></span>**4.3.5. Principales enfermedades del cultivo de la palma Africana**

Las enfermedades más importantes en la zona a las cuales se mantiene una alerta máxima son: Pudrición de cogollo, *Pestalotiopsis palmarum,* Marchitez letal, Marchitez sorpresiva, Pudrición basal húmeda (PBH) y pudrición basal seca (PBS).

#### **4.3.5.1. Pudrición de cogollo (PC)**

Es una enfermedad que según estudio realizado en 2012 puede causarse por la acción de un complejo de hongos entre los que se encuentran *Fusarium* spp, *Colletotrichum* sp, *Pestalotia sp*, *Rhizoctonia* sp, *Thielaviopsis* sp, *Nigrospora sp*. Para el caso de bacterias, las más frecuentes fueron *Erwinia sp* y *Pseudomonas*. También los chromistas *Phytophthora sp* y *Pythium sp* asociados a la PC los cuales fueron estudiados en la zona Occidental y Central de Colombia (Sarria et al., 2008). Esta es una de las principales enfermedades del cultivo de palma en las diferentes áreas de producción en el trópico americano, siendo aún más limitante en aquellas con precipitaciones, nubosidad y humedad relativa alta (CENIPALMA, 2008). Es la principal enfermedad en Colombia y fue reportada por primera vez en el país en 1967, en la plantación la Arenosa, región de Urabá, departamento de Antioquia afectando un total de 2.800 hectáreas. En Tumaco 36.934 hectáreas en 2007, en Puerto Wilches 17.000 hectáreas en el 2011.

La infección se produce en el tejido blando de las flechas y en las zonas de elongación y maduración en el tercio superior de la yema, y se extiende a las flechas adyacentes. Los primeros síntomas externos son visibles cuando las flechas emergen y en los costados de ellas se presentan pequeñas lesiones caracterizadas por la desintegración del tejido entre las nervaduras (Ver figura 4) (Martínez et al, 2010)

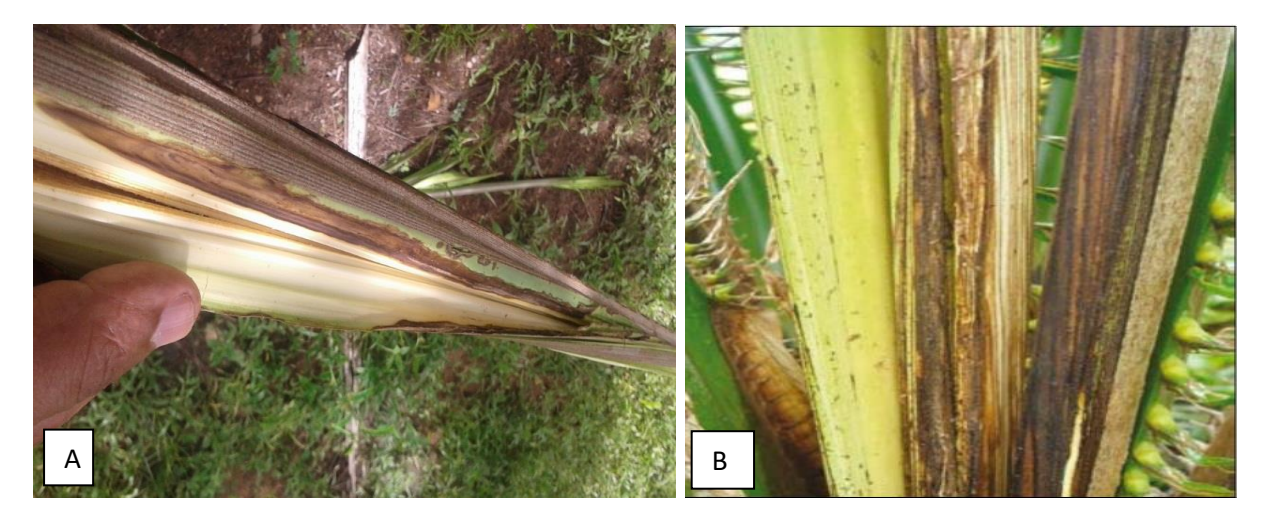

*Figura 4*. (A) Flecha afectada por pudrición de cogollo (PC) Nota. Fuente: Archivo personal, (B) Flecha con el u tejido necrosado y podrido observando síntomas superficiales e internos Nota. Fuente: (Sarria et al., 2008) e

Elliott (2009), en su reporte de visita al Ecuador señala que se distinguen tres tipos de PC: clásica, crónica y de recuperación, la principal diferencia es la tasa de desarrollo de la A enfermedad y/o la capacidad de la palma para responder a la infección del potencial patógeno, siendo la de mayor rapidez para afectar la PC clásica. : l.  $\mathbf{I}$ 

## **4.3.5.1.1. Severidad de la PC.**

Se refiere a cuanto tejido de la planta se encuentra afectado por la enfermedad. Esta es una medida visual y subjetiva, por lo tanto, está sujeta a variaciones y errores de agudeza visual del evaluador.

Para conocer el estado de desarrollo de la enfermedad existe una escala de severidad de la pudrición del cogollo PC, esta se utiliza en cada empresa con el fin de monitorear y aplicar los correspondientes controles lo más temprano posible se puede encontrar en la cartilla "Prácticas de manejo de la PC de la palma de aceite" (ver tabla 2).

**Tabla 2.**  *Escala manejada en la severidad de la Pudrición del Cogollo (PC)*

| Severidad | Descripción                                                    |
|-----------|----------------------------------------------------------------|
| Grado 0   | Flecha sana, sin síntomas visibles                             |
| Grado 2   | Flecha con lesiones que ocupan el 0.1 y 20% del área externa.  |
| Grado 3   | Flecha con lesiones que ocupan el 20.1 y 40% del área externa. |
| Grado 4   | Flecha con lesiones que ocupan el 60.1 y 80% del área externa. |
| Grado 5   | Flecha con lesiones que ocupan el 80.1 y 100% del área externa |
| Grado 6   | Cráter, no hay nueva emisión de flechas                        |

Nota. Fuente: Martínez y Torres, 2007.

La detección temprana de la PC permite la práctica de cirugías al cogollo de la palma. Esta práctica consiste en cortar las hojas más afectadas, y con una herramienta filosa penetrar gradualmente dentro del cogollo hasta localizar tejido aparentemente sano apreciando al final un

corte en bisel. Luego, el corte se trata con insecticida y fungicida de amplio espectro (Chinchilla, 2010). Esto permitirá en el mejor de los casos la recuperación de la palma.

## **4.3.5.2. Pestalotiopsis**

Es una enfermedad causada por un complejo de hongos débiles y cuyo síntoma es la necrosis del área foliar con el consiguiente efecto sobre la capacidad fotosintética de la planta. (Ver figura 5). De los problemas sanitarios más serios y persistentes que sufren las plantaciones de la Zona Norte y Centro de Colombia, se encuentra la enfermedad Pestalotiopsis, cuyo principal vector es el chinche *Leptopharsa gibbicarina*. De acuerdo con su severidad se han reportado bajas importantes en la producción y han generado altos sobrecostos en su control, el cual tradicionalmente se hace con absorción radicular de un insecticida sistémico. Estos tratamientos químicos año tras año, aumentan su dosificación y la frecuencia de aplicación es cada vez más corta, por lo cual se están volviendo insostenibles para las plantaciones de palma de aceite. (CENIPALMA, 2010).

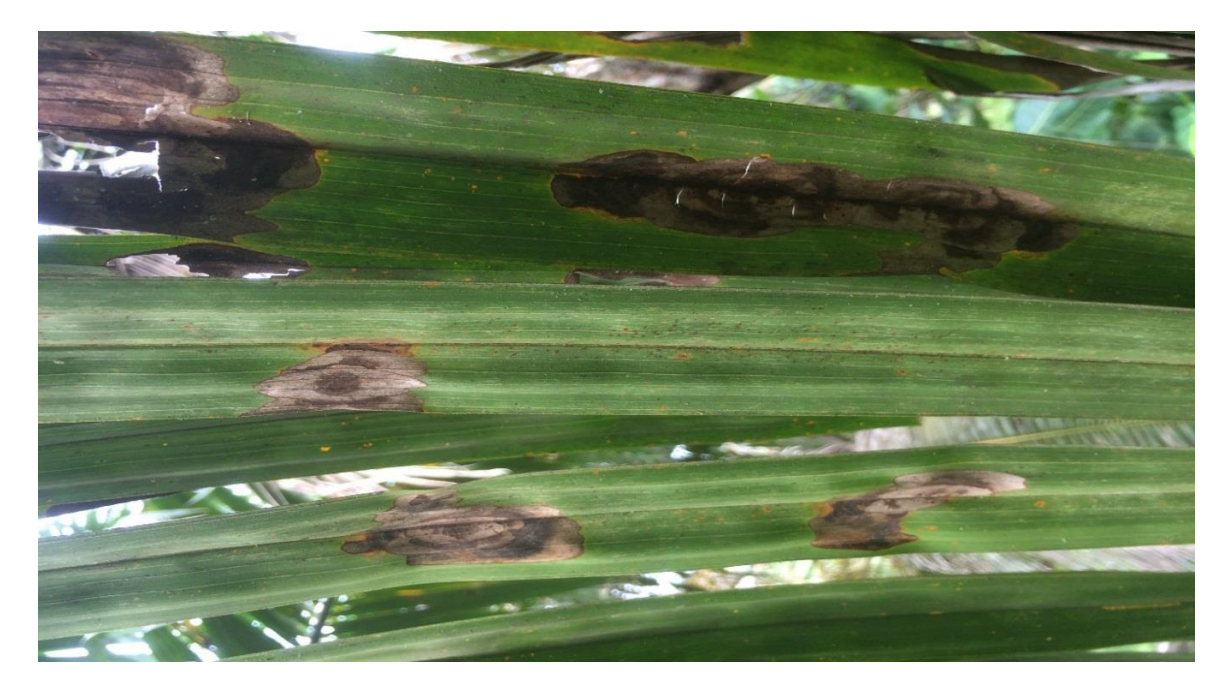

*Figura 5*. Foliolos afectados con Pestaliotopsis Nota. Fuente: Archivo personal

## **4.3.5.3. Marchitez letal**

Esta enfermedad está presente en Colombia, Ecuador y Perú, se presenta con pudrición repentina de los racimos en desarrollo, decoloración rojiza de la parte superior de los peciolos, disecación de las hojas, empezando con las hojas más bajas y rayas de color café-rojizo en el centro y extremos de las hojuelas más bajas, (ver figura 6) las plantas mueren después de 2-3 semanas y las raíces se pudren antes de la aparición de síntomas externos. La enfermedad es causada por el protozoo flagelado *Phytomonas staheli*. El vector es *Lincus lethifer*, *Haplaxius crudus* puede también jugar un papel como vector de la enfermedad. Las plantas afectadas deben ser erradicadas para evitar la diseminación de dicha enfermedad.

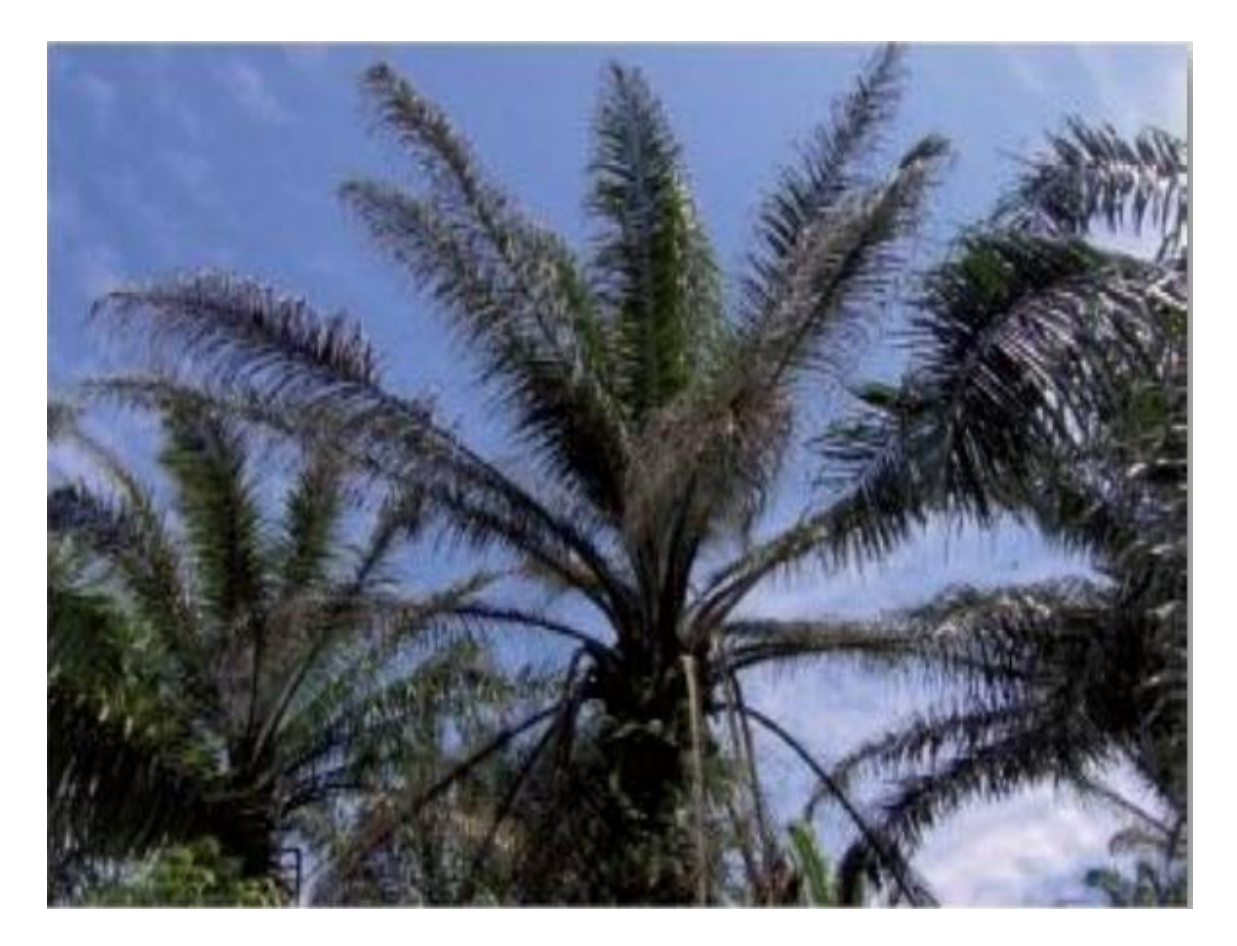

*Figura 6*. Síntomas de afección de (ML) en planta de palma. Nota. Fuente: (CENIPALMA, 2009)

#### **4.3.5.4. Marchitez sorpresiva**

*Myndus crudus* es el vector de *Phytomona staheli*. Los primeros síntomas de la enfermedad incluyen la pérdida del brillo de los frutos, seguidos de la pudrición de los racimos y la detención del desarrollo de nuevas inflorescencias. (Ver figura 7) Estos son seguidos por una decoloración café de los folíolos y su deshidratación severa, que se inicia en las hojas más bajas, comenzando en el ápice de los folíolos del ápice de la hoja y progresando rápidamente de abajo hacia arriba, hasta afectar a todas las hojas. Estos síntomas solo se comienzan a presentar en el campo en la medida en que las palmas alcanzan su estado de madurez. Se reportó por primera vez en el municipio el Zulia Norte de Santander Vereda los Naranjos, donde destruyo 2.800 hectáreas en 1963, en los Llanos Orientales en el departamento del meta 1970 (CENIPALMA, 2009).

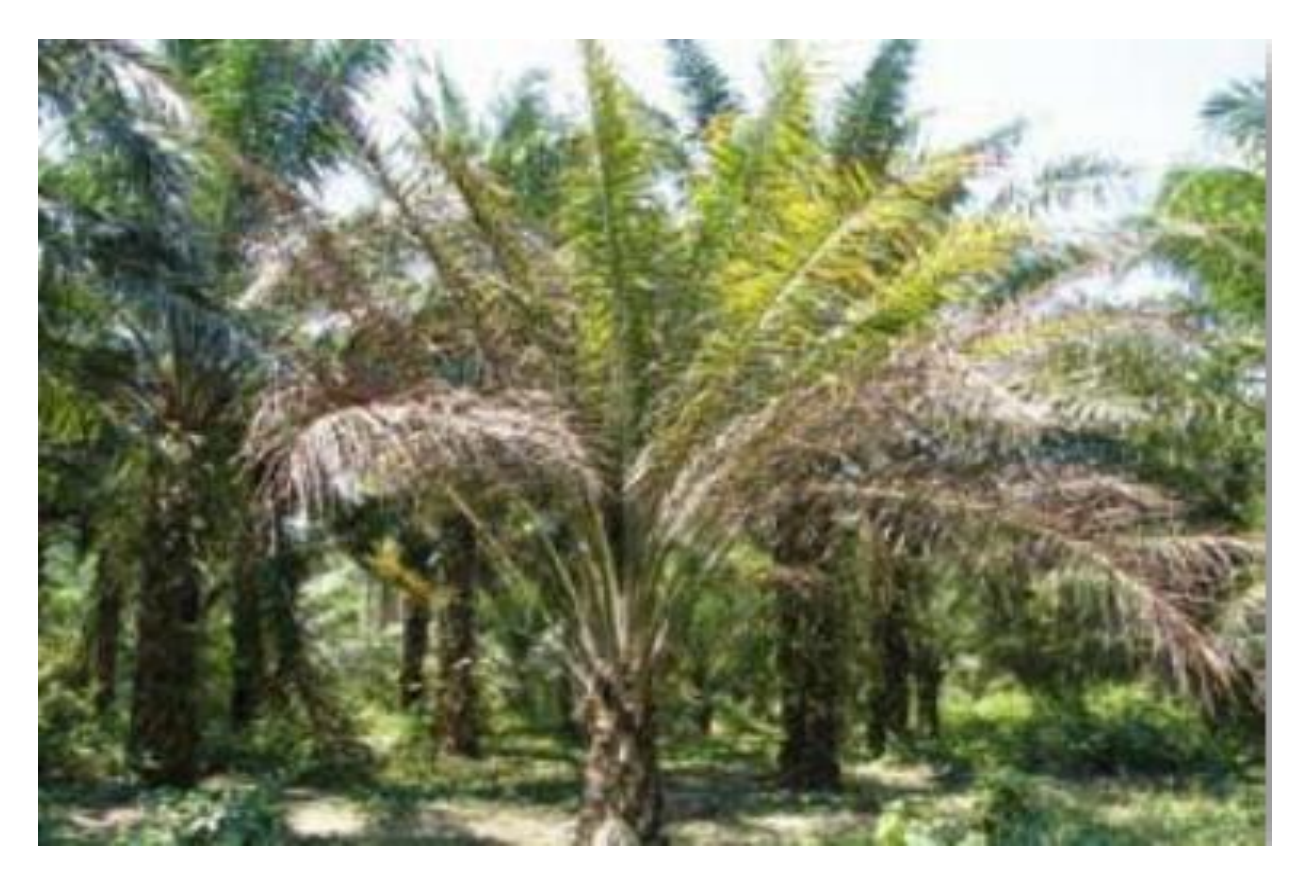

*Figura 7*. Síntomas de Marchitez sorpresiva (MS) en palma de aceite. Nota. Fuente: **(**CENIPALMA, 2009)

## **4.3.5.5. Pudrición basal húmeda (PBH)**

Esta enfermedad suele ser ocasionada por bacterias y en algunos casos *Erwinia* sp., La incidencia de la PBH es más frecuente e palmas jóvenes menores a 5 años, aunque se encuentran con menos frecuencia en palmas mayores, bajo condiciones de mal drenaje (encharcamiento) es posible que períodos de anoxia provoquen la muerte prematura de raíces y éstas sirvan de entrada para el ataque del patógeno (bacterias).

Son varios síntomas que se evidencian en una palma afectada por la PBH destacándose el secamiento de las hojas bajeras, las cuales en etapas tempranas se tornan de un color pardo rojizo hacia los extremos de los foliolos, agudizándose en pocos días en donde las hojas se tornan amarillas y luego secas de color cenizo. En algunas ocasiones los racimos permanecen normales, se observan acumulaciones de las flechas. Cuando la enfermedad está avanzada se puede ver una exudación que sale de la base del tronco con un muy mal olor. En la (figura 8), se observan plantas con la enfermedad inicial y avanzada.

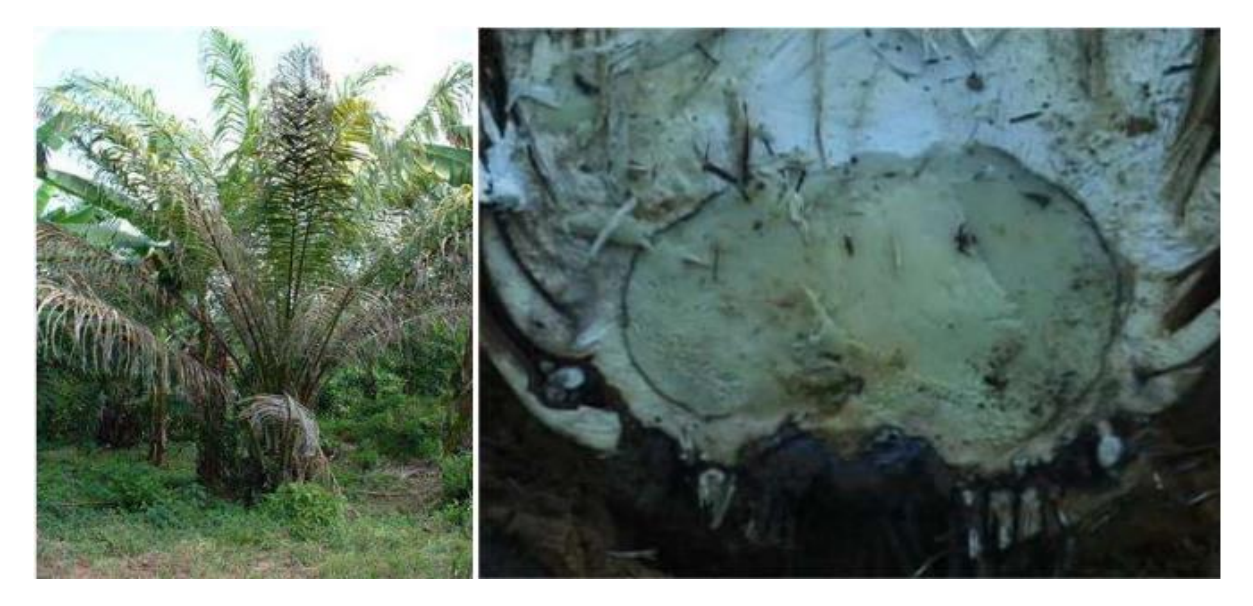

*Figura 8*. Síntomas externos (izquierda) e internos (derecha) de la Pudrición Basal Húmeda Nota. Fuente: (Chinchilla, 2010)

## **4.3.5.6. Pudrición basal seca (PBS)**

Agente casual: *Ceratocystis fimbriata,* Se caracteriza porque en palmas aparentemente sanas se presenta una pudrición repentina y total de los frutos maduros, inmaduros e incluso de inflorescencias florales; más tarde, las hojas bajeras, aún de color normal, se doblan y finalmente las flechas sucumben; cuando esto sucede, el daño es irreversible. En la (figura 9) se observa que el estipe presenta una pudrición interna de diferentes tonalidades de café, pero siempre seca, esta característica es la que la hace diferente de la Pudrición Basal Húmeda (PBH). (Chinchilla, 2010)

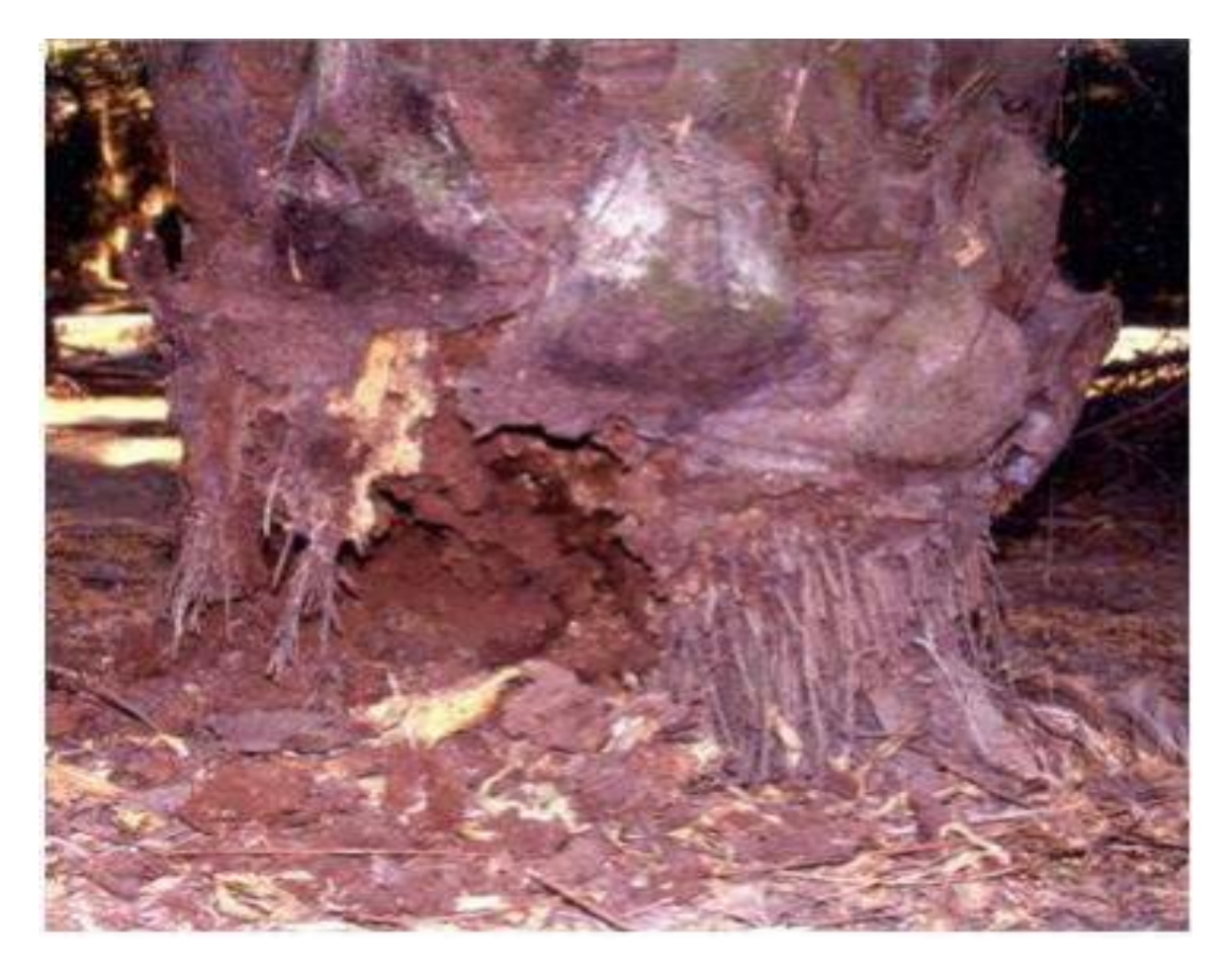

*Figura 9*. Síntoma de la Pudrición Basal Seca en la base de la planta. Nota. Fuente: (Chinchilla, 2010)

## **4.3.6. Principales insectos plaga del cultivo de la palma**

<span id="page-34-0"></span>Los Insectos plaga más importantes en el cultivo de la palma son: *Rhynchophorus almarum, Leptopharsa gibbicarina*, *Opsiphanes cassina, Cephaloleia vagelineata*, *Brassolis sophorae*, *Strategus aloeus.* (Sáenz, 2006).

## **4.3.6.1.** *Rhynchophorus palmarum,* **Linnaeus**

(Coleóptera: *Curculionidae*). Se considera una de las principales plagas en cultivos de coco, *Cocos nucifera* L. y palma africana, *Elaeis quineensis* jacq. En Colombia, es el principal vector del nematodo *Bursaphelenchus cocophilus*. Causante de la enfermedad anillo rojo- hoja corta, en Colombia se presenta en todas los zonas productoras de palma de aceite y está siendo monitoreada con el fin de establecer un buen control sobre esta plaga (CENIPALMA, 2010).

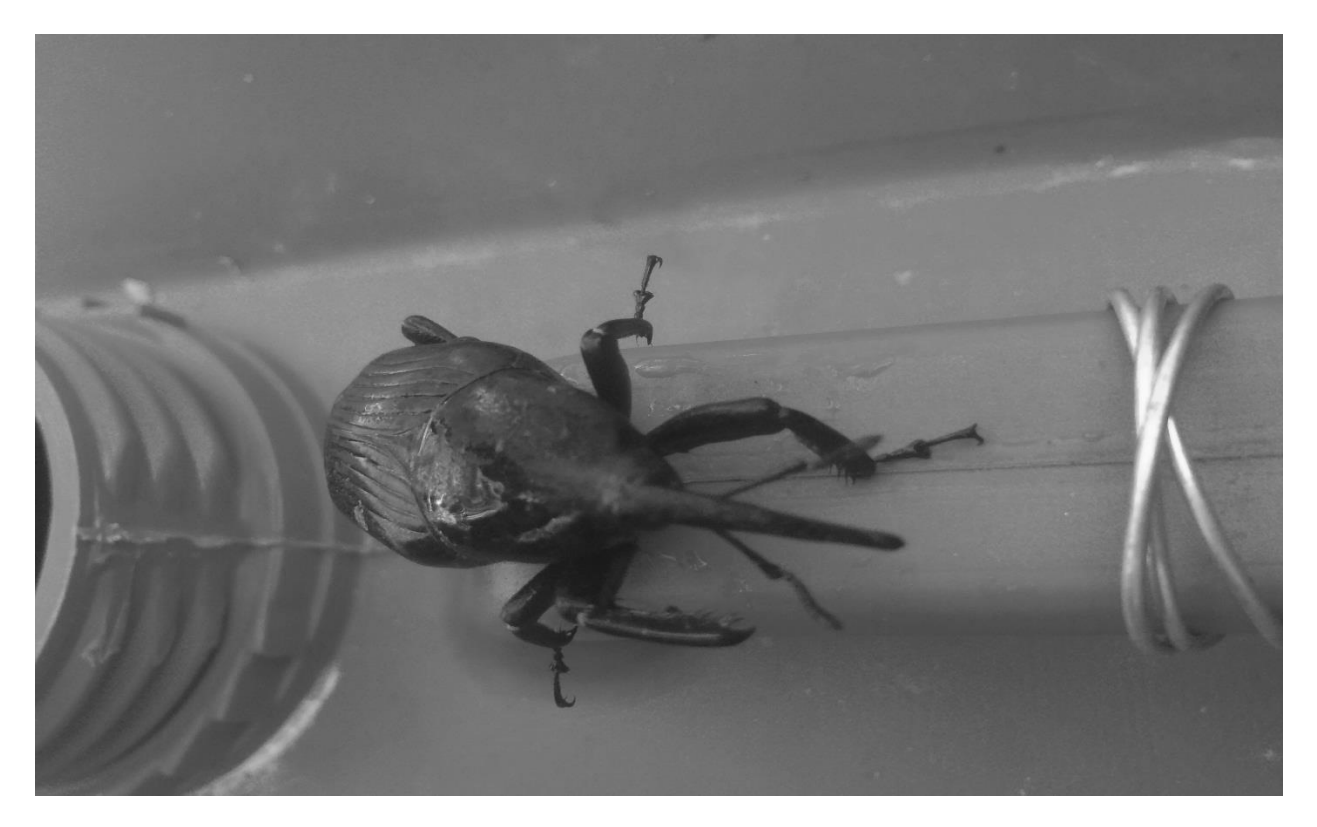

*Figura 10*. Macho adulto de *Rhynchophorus palmarum.* Nota. Fuente: archivo personal

## **4.3.6.2.** *Leptopharsa gibbicarina***, Froeschner**

(Heteróptera: *Tingidae)*. Conocida también como chinche de encaje de la palma. Es una de las dos principales plagas de la palma de aceite en Colombia y uno de los vectores de los hongos *Pestaliotopsis palmarum* y *P. gladicola*, los cuales causan manchas necróticas y ocasionan el secamiento de los foliolos infectados, reduciendo drásticamente las producciones donde no se realiza un buen control sobre la misma. (CENIPALMA, 2010).

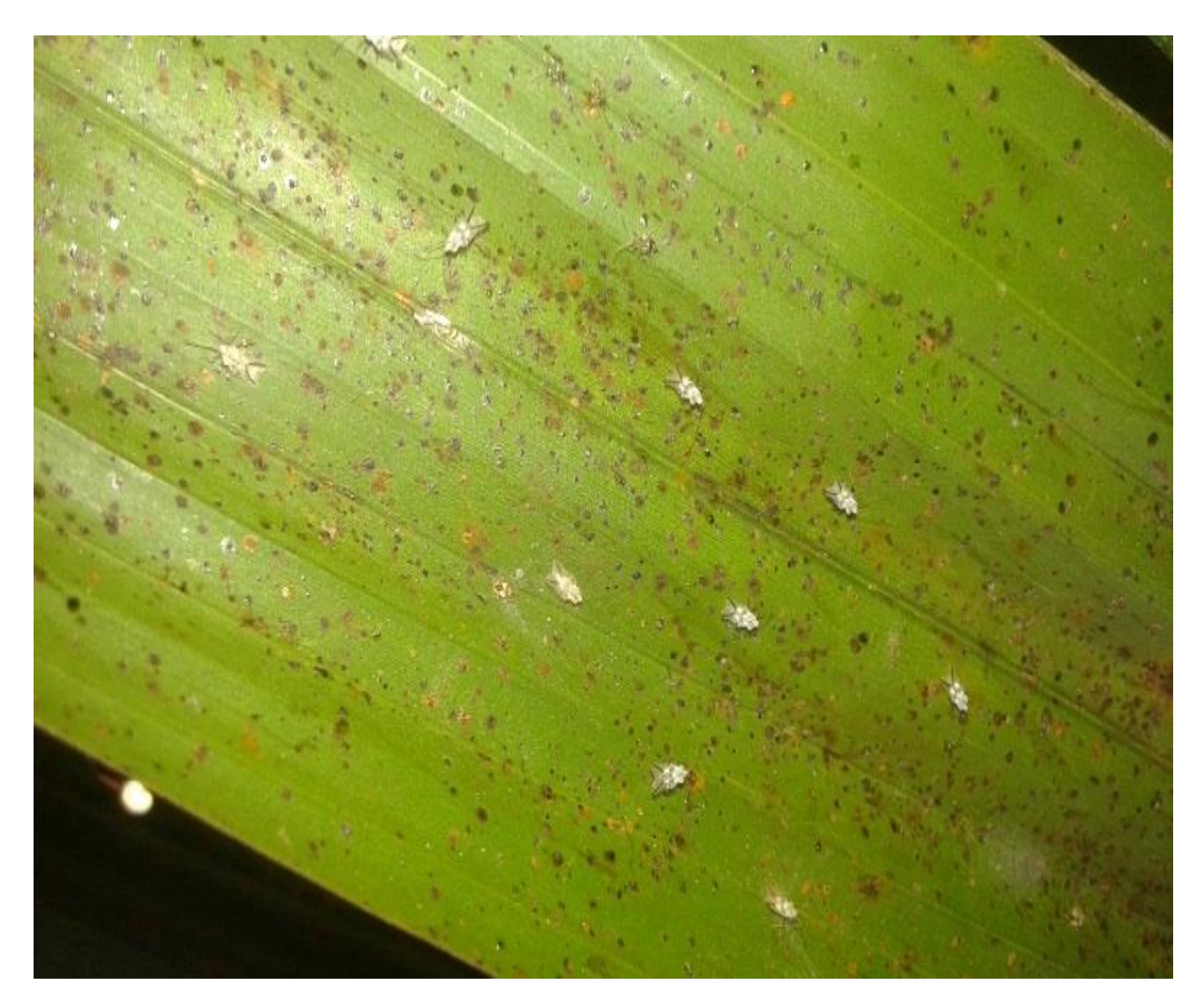

*Figura 11.* Adultos de *Leptopharsa gibbicarina* en foliolos de la hoja de palma. Nota. Fuente: Archivo personal
### **4.3.6.3.** *Opsiphanes cassina***, Felder**

(Lepidóptera: *Brassolidae*). El adulto de *Opsiphanes cassina* es una mariposa de color café claro, de unos 72 mm con unas manchas amarillas a naranjas que forman una marca en forma de "Y" en las alas anteriores, siendo su período de actividad de 7 a 10 días. Las larvas pueden llegar a medir hasta 90 mm, son verdes con bandas amarillas dorsales, poseen cuernos en la cabeza y una cola en forma de "V" muy pronunciada. Su ciclo de vida tiene una duración de unos 70 días, acortándose considerablemente durante períodos secos. La voracidad de las larvas es bastante alta, de forma que una única larva puede consumir hasta tres foliolos durante su desarrollo hasta que se convierte en pupa, su visibilidad se hace bastante difícil ya que su color se asemeja con los foliolos de la hoja de la palma, además estas larvas son solitarias a diferencia de otras (CENIPALMA, 2009).

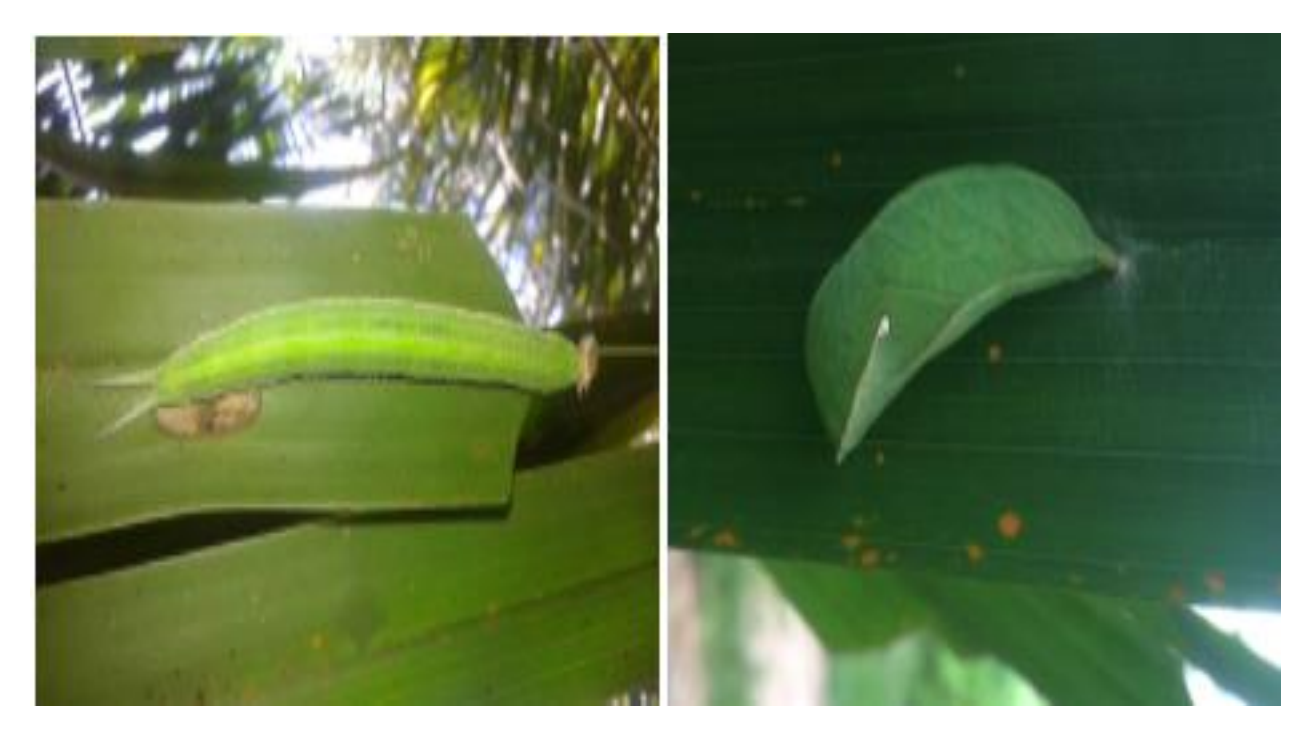

*Figura 12*. Larva de *Opsiphanes cassina* (izquierda), pupa de *Opsiphanes cassina* (derecha). Nota. Fuente: Archivo personal

### **4.3.6.4.** *Brassolis sophorae***. L**

(Lepidóptera: *Nympalidae*). Se registra en Colombia, Bolivia, Brasil, Ecuador, Guyana, Trinidad y Venezuela. En Colombia es importante en los departamentos del Casanare, Meta, Magdalena, Sur de Bolívar y Cesar.

Las larvas consumen individualmente de 500 a 600  $\text{cm}^2$  de área foliar son de color pardo rojizas con bandas longitudinales amarillo ´pálido, llegando a devastar una planta joven en pocos días, estas consumen en cualquier nivel foliar, la pupa asemeja las características de las larvas difiere en su forma convexa. Son fáciles de detectar por el daño ocasionado y su nidada que asemeja una bolsa algodonosa en la que se internan todas. (Aldana, Calvache y Franco, 2005)

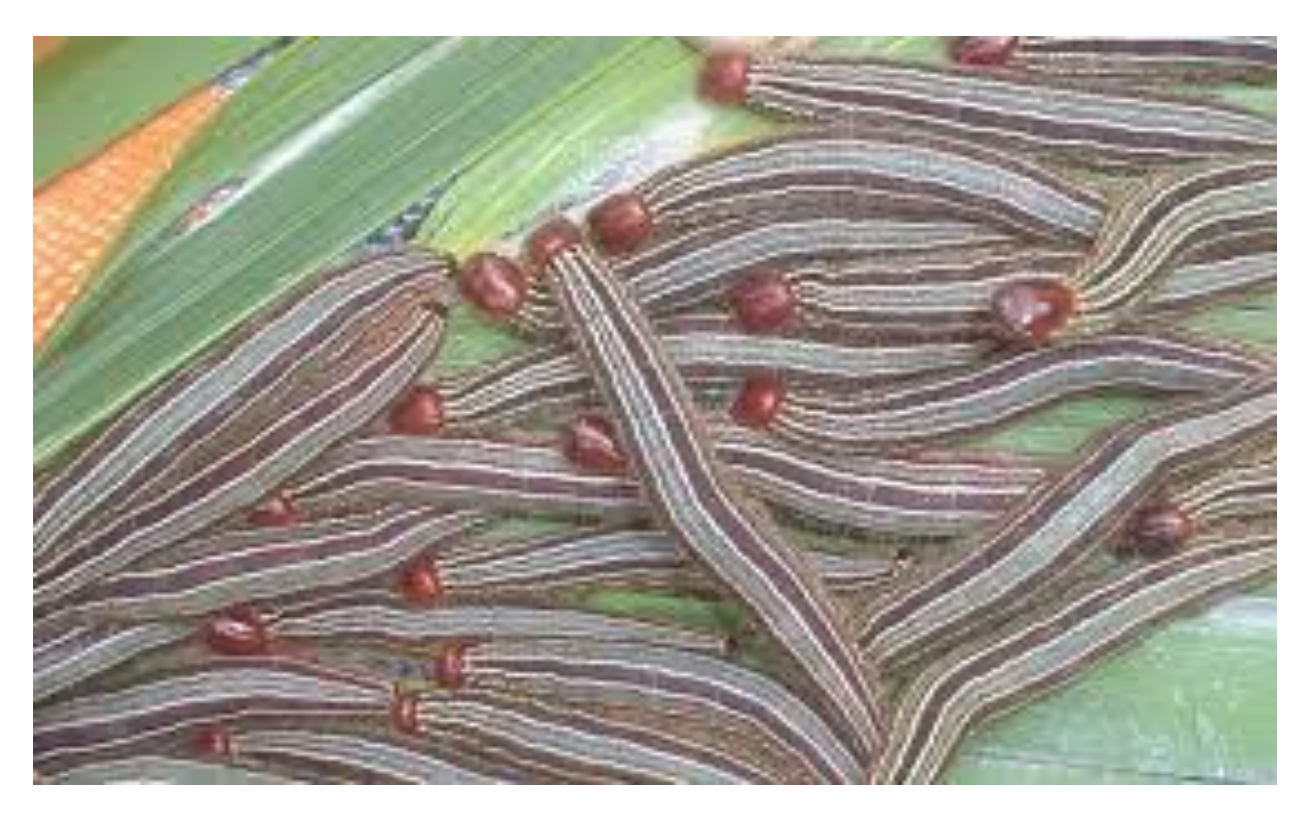

*Figura 13*. Larvas de *Brassolis sophorae* en el cultivo de la palma. Nota. Fuente: (Aldana, Calvache y Franco, 2005)

### **4.3.6.5.** *Strategus aloeus***. L**

(Coleóptera: *Scarabaeidae*). El adulto es un gran coleóptero de unos 40-50 mm de largo. El macho posee tres proyecciones muy sobresalientes sobre la parte anterior del cuerpo. La larva posee tres pares de patas, es de color blancuzco y mide entre 90-100 mm cuando completa su desarrollo. Existen tres estados larvales que tienen una duración de unos ocho meses. El ciclo total de vida del insecto es de casi un año. El daño lo causa solamente el adulto, el cual hace un túnel en el suelo cerca de la planta y empieza a devorar el bulbo basal por debajo. Más tarde, el insecto continúa devorando los tejidos más tiernos del cogollo, (CENIPALMA, 2010).

Si no se realiza un manejo adecuado de esta plaga se pueden presentar problemas en un futuro ya que esta plaga en palmas adultas no llega a consumirse en su totalidad el bulbo dejando una herida que en algunos casos ocasiona las pudriciones basales.

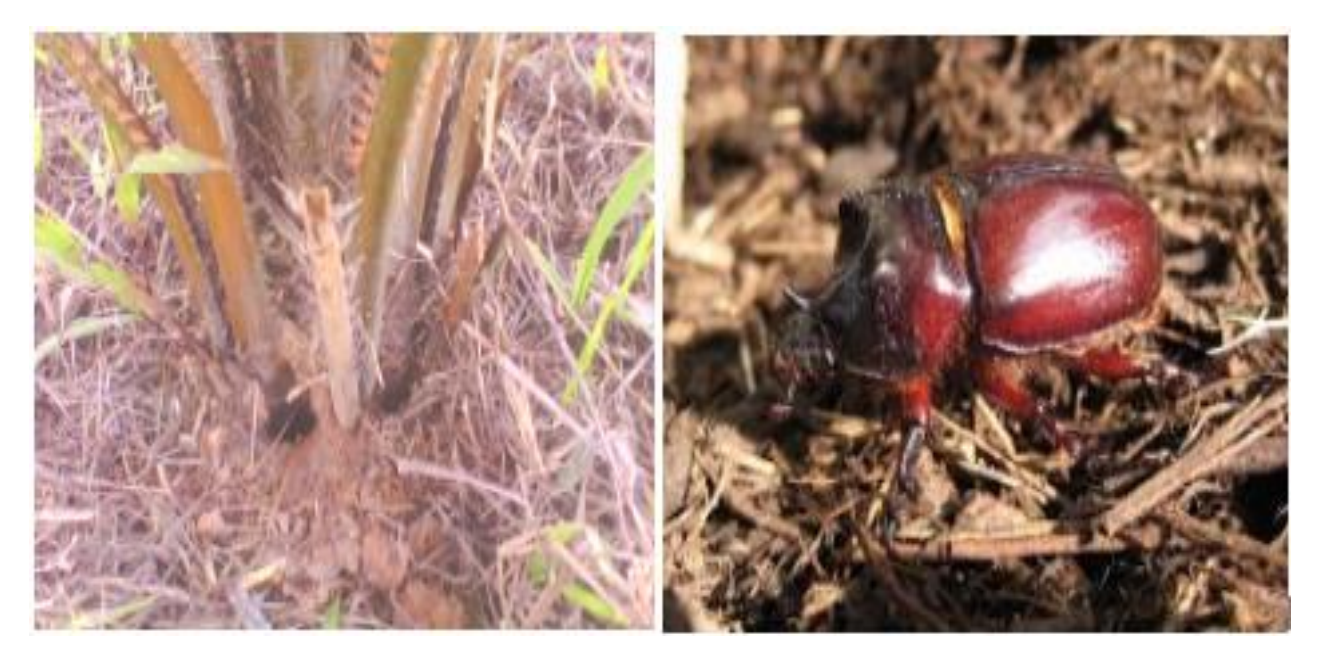

*Figura 14*. Orificio que indican la presencia de Strategus (izquierda), adulto de Strategus (derecha). Nota. Fuente: Archivo personal

### **4.3.7. Cyber Tracker**

El Cyber Tracker fue inventado por Louis Liebenberg, un antropólogo sudafricano apasionado de la Naturaleza, ha dedicado gran parte de su vida al estudio y la investigación de técnicas de rastreo. Él mismo es muy habilidoso en esa actividad y ha vivido con los bosquimanos (los habitantes más antiguos de Sudáfrica, son considerados como los mejores rastreadores de animales del mundo; pueden identificar de forma inmediata, a partir de huellas en la arena casi imperceptibles). Cuando vivía con los bosquimanos, se dio cuenta de la capacidad potencial de la sabiduría transmitida de generación en generación; pero, al mismo tiempo, tuvo la impresión de que el arte del rastreo estaba a punto de desaparecer debido a la rápida disminución del espacio para la caza en el desierto del Kalahari.

El programa Cyber Tracker contribuye a las actividades educativas y de investigación científica con su método no invasivo de recopilación de la información. Otros posibles usos de este programa son el fomento del ecoturismo, el control de la caza furtiva e incluso la captura de criminales por la policía. El éxito del programa Cyber Tracker es notable, si se tiene en cuenta la alta demanda de este programa informático: en 2010, más de 35.000 usuarios lo descargaron. El sitio Web de la organización *Conservation,* esta recibe más de 5.000 visitas al mes de usuarios de todo el mundo. (Organización mundial de la propiedad intelectual OMPI,

El nombre "Cyber Tracker" se refiere a la combinación de habilidades de rastreo tradicionales (Tracker) con tecnología moderna (Ciber). Cyber Tracker combina la tecnología y la experiencia humana de una manera que ha sido reconocido internacionalmente como único e innovador (OMPI, 2010).

Es un software para la colecta de datos georreferenciados a través de dispositivos digitales. Fue desarrollado por una organización conservacionista desde 1997 que lleva el mismo nombre y está a disposición del público de manera gratuita.

Dentro de sus principales características se encuentran:

- Permite la personalización de los formularios
- Los usuarios no requieren habilidades en programación para el diseño de los formularios de captura.
- Puede ser instalado en dispositivos con sistema Android, lo cual abre las posibilidades al uso de *Smartphones* y tabletas.

Cyber Tracker maneja dos tipos de formatos CTX que corresponden a los formularios creados que se pueden cargar en dispositivos móviles. El proyecto CTX no posee los datos que se han colectado, para esto Cyber Tracker se apoya en una base de datos de Microsoft Access en la cual se almacena toda la información que es colectada en campo con la ayuda de los dispositivos móviles. Como se mencionó anteriormente para el manejo de este sistema no se requiere que el usuario tenga alto conocimiento.

Por medio de Cyber Tracker se puede programar una serie de formularios en los que se integra la ubicación obteniendo las coordenadas precisas como: latitud, longitud, fecha y hora, esto con el fin de hacer seguimiento a la persona encargada de tomar información en campo (Díaz, y Rincón 2016). El programa ofrece la grande ventaja de poder registrar una multitud de información de diferentes actividades en diferentes sectores de explotación, así mismo llevar un control adecuado durante el proceso y observar gráficamente su evolución. (Ver figura 15)

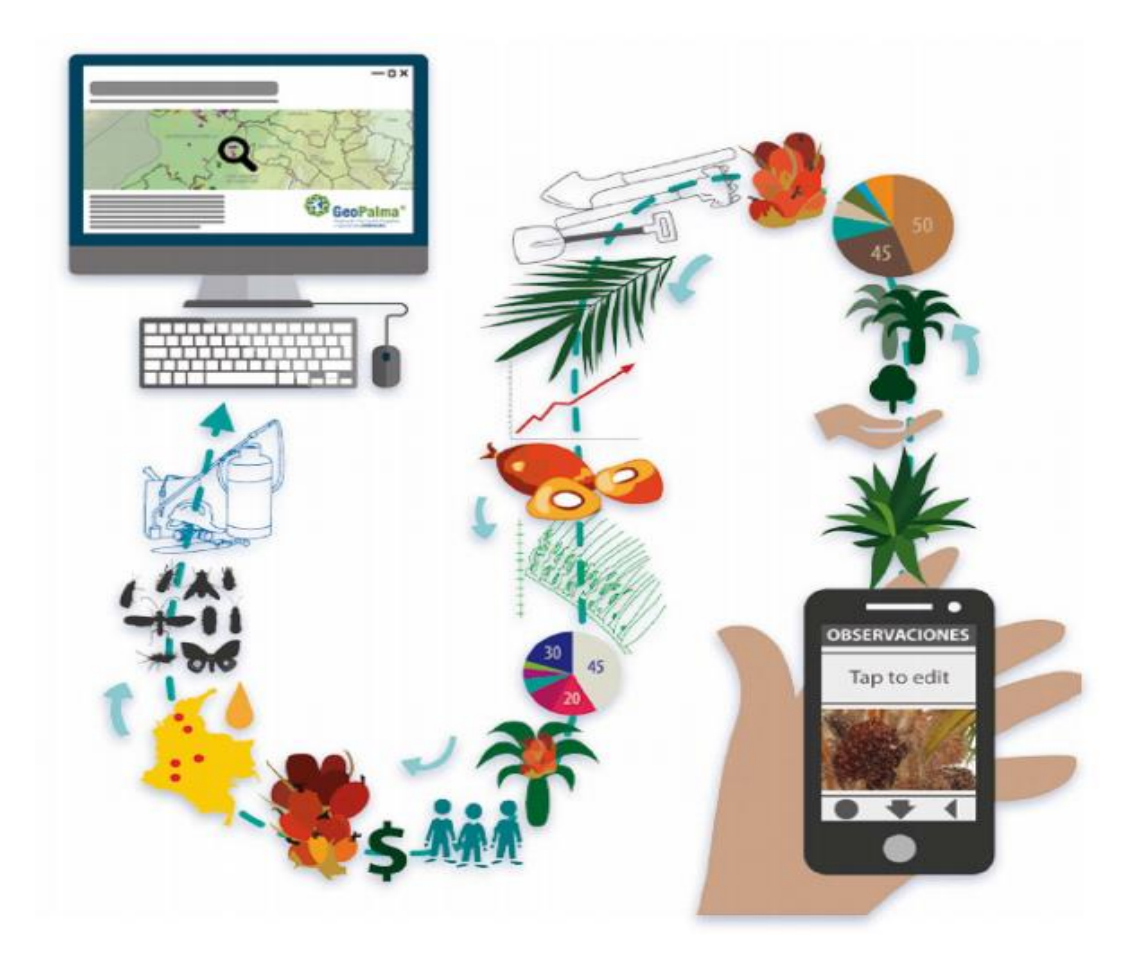

*Figura 15*. Uso de dispositivos móviles para la captura de datos en diferentes labores del cultivo de la palma Nota. Fuente: (Rincón, Molina y Torres, 2015)

### **4.3.7.1 Estructura general**

Cyber Tracker tiene tres grandes componentes por medio de los cuales el usuario puede diseñar

el formulario digital:

### **4.3.7.1.1 Desarrollador de aplicación**

Es el componente en el que el usuario diseña las pantallas de captura que tendrá el formulario

que posteriormente será instalado en el dispositivo

### **4.3.7.1.2 Reportes**

En este componente el usuario puede ver los datos adquiridos en el dispositivo en forma de tablas, mapas o gráficos. Adicionalmente, si a través del formulario se capturan fotografías o audio es posible visualizarlos por este componente.

### **4.3.7.1.3 Elementos**

Este permite manipular las columnas de información que se manejan en la base de datos del formulario (Rincón, Molina y Torres, 2015)

### **4.3.7.2 Manejo de Plagas y enfermedades georreferenciados**

Para un manejo adecuado del cultivo y las enfermedades se debe georreferenciar los lotes, las líneas o surcos y las palmas, con dispositivos GPS los cuales tiene una precisión entre 1 y 10 mts. Los datos obtenidos se pueden modelar en un Sistema de Información Geográfica SIG, donde se aprecia toda la información asociada al cultivo y almacenarla en un Gestor de Bases de Datos integrado en el programa. CENIPALMA ha desarrollado un sistema para la captura de datos por dispositivos móviles PDA, reemplazando los formatos de papel y minimizando la posibilidad de cometer errores. (Salcedoa, 2011)

La finalidad del manejo del cultivo con agricultura de precisión es poder manejar áreas específicas como lotes, bloques y palmas individuales, incorporando varias tecnologías y minimizando el impacto ambiental. Para llevar a cabo este manejo es necesario contar con equipos móviles que incluyan GPS y estaciones meteorológicas, una base de datos relacional para almacenar la información y un programa para manejar la información geográfica. (Salcedoa, 2011).

### **4.4 Marco legal**

La asociación Campesina para el desarrollo agropecuario de Simití ASCADAS ha puesto a disposición su sede para que los jóvenes puedan desarrollar sus prácticas empresariales en busca de optar por un título profesional además podrá complementar sus conocimientos en el ámbito agrícola y pecuario.

El consejo superior de la Universidad de Pamplona, en uso de sus atribuciones legales, mediante el acuerdo No. 186 del 02 de diciembre de 2005 por el cual compila y actualiza el reglamento estudiantil de pregrado. En su artículo 36 titulado Modalidades de Trabajo de Grado. En el literal (d) una de las modalidades del trabajo de grado es la práctica empresarial.

Resolución 4170 de 2014 diario oficial no. 49.353 de 2 de diciembre de 2014. Por medio de la cual se declaran las plagas de control oficial en el cultivo de palma de aceite en el territorio nacional y se establecen las medidas fitosanitarias para su manejo y control.

Que el cultivo de palma de aceite en Colombia está expuesto a riesgos fitosanitarios, debido a que en estos existen o se pueden presentar condiciones ambientales favorables para el desarrollo de plagas con alto riesgo de generar epidemias si no se efectúa un manejo oportuno.

#### **Capítulo 3**

### **5. Metodología**

Este trabajo se desarrolló bajo la modalidad práctica empresarial en la Asociación Campesina para el Desarrollo Agropecuario de Simití ASCADAS en el Departamento de Bolívar. El trabajo se enfocó en el apoyo a la implementación de un Software que permitió la toma de datos en campo en tiempo real con los mejores resultados, para la ejecución del trabajo se necesitó la aprobación de los socios activos de la asociación. En total fueron 30 los predios con diferentes áreas y en distintas zonas, a los cuales se les practicaron actividades fitosanitarias tomadas y registradas en el software, la metodología se diseñó de tal forma que se alcanzaran todos los objetivos planteados comprendiendo varias fases.

# **5.1 Diagnóstico sobre la información existente en físico de los usuarios, sus lotes y prácticas fitosanitarias de cada asociado a ASCADAS.**

Se realizó un diagnostico dentro de las instalaciones de la asociación ASCADAS, para verificar el estado actual y manejo que se le daba a la información fitosanitaria perteneciente a cada lote de cada asociado, para tal diagnostico se elaboró una Matriz DOFA a partir del análisis personal de las entrevistas informales con productores, operarios y técnicos así como de la información digital y manuscrita de aspectos administrativos y agronómicos de la asociación, se construyó dicha matriz especificando las Fortalezas y Debilidades de la empresa, sus Oportunidades y Amenazas. Así mismo, a partir de la matriz se generaron estrategias de mejoramiento a manera de recomendación para la asociación.

De igual forma se hizo un recorrido por las plantaciones de los asociados a los que se les realizaron censos con el nuevo programa, con el fin de conocer la forma de cada lote y sus

divisiones ya que hay lotes que están unidos, marcaciones de líneas y así poder ubicarnos en cada visita para mayor efectividad a la hora de realizarle el censo fitosanitario respectivo. También se realizaron entrevistas con cada asociado donde se les preguntó cómo era la manera en que se realizaban las labores fitosanitarias dentro de sus predios y atendiendo cada inquietud presentada y dándole a conocer sobre las ventajas que se obtienen al implementar el programa Cyber Tracker en la asociación ASCADAS.

Los lotes que estuvieron vinculados a la toma de datos por el método del Cyber Tracker, se encuentran detallados en la (tabla 3) de la siguiente forma: Propietario, área y la zona donde se encuentra establecido. Esto con el fin de establecer una mejor organización durante el trabajo mediado por los operarios encargados de capturar y registrar los datos.

### **Tabla 3.**

| Propietario           | Área (Has) | Zona                |  |
|-----------------------|------------|---------------------|--|
| Lisandro Arcia        | 8.5        | Animas Altas        |  |
| Miguel Pérez          | 12         | Animas Altas        |  |
| Adelfo Rodelo         | 10         | Animas Altas        |  |
| Alex Smith            | 9          | Animas Altas        |  |
| Jaider Narváez        | 8.22       | Animas Altas        |  |
| Alberto Narváez       | 8          | Animas Altas        |  |
| John Pérez            | 10         | <b>Animas Altas</b> |  |
| Luis Bohórquez        | 7.5        | <b>Animas Altas</b> |  |
| Melquisedec Hernández | 10         | Las Silicias        |  |
| Neris Pérez           | 10         | Las Silicias        |  |
| Alid Hernández        | 10         | Las Silicias        |  |

*Listado de predios a los cuales se les realizaron censos fitosanitarios*

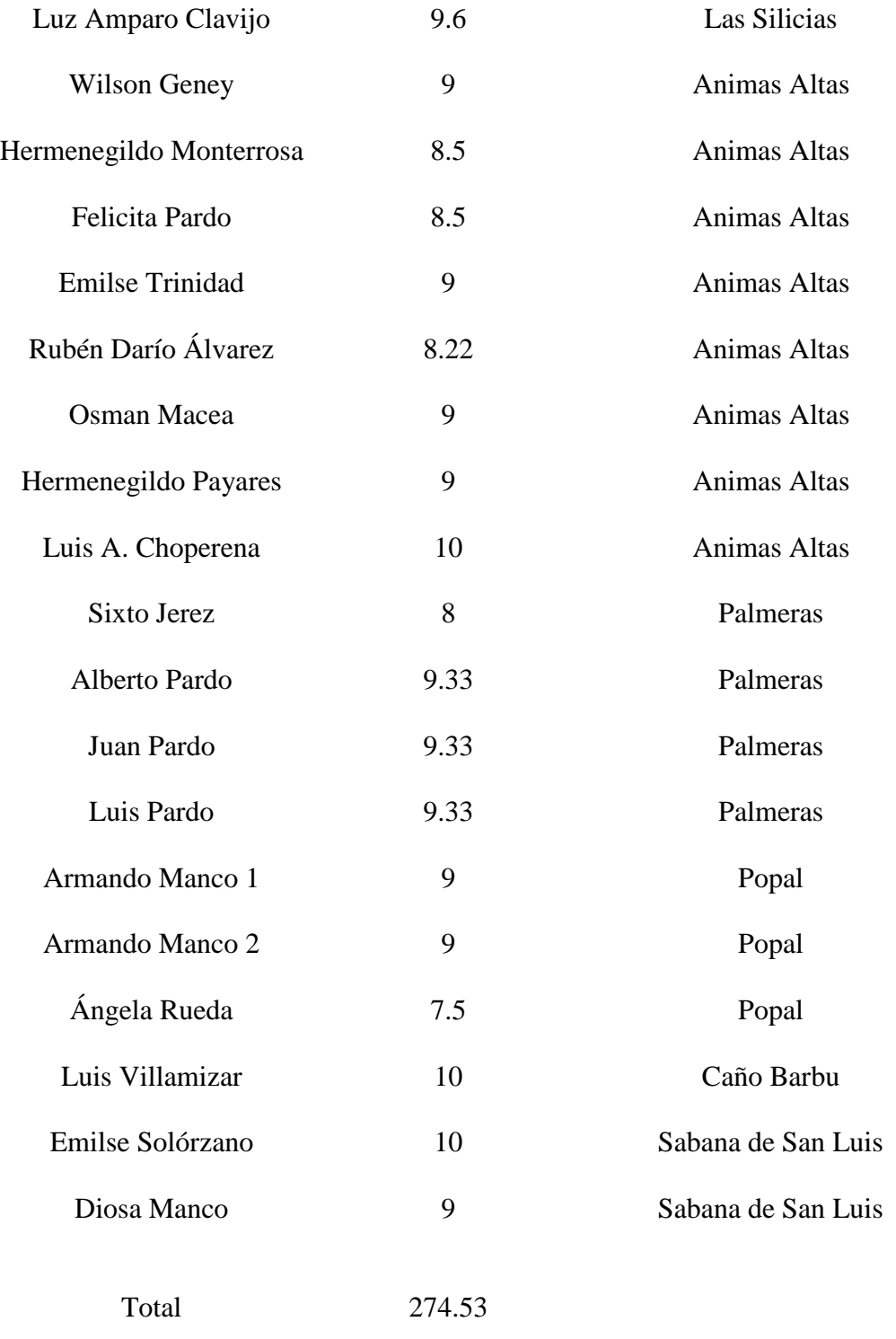

Nota: Fuente: archivo personal

# **5.2 Instalación del software, creación de los formularios necesarios para registrar las informaciones tomadas en campo.**

Para la instalación del programa Cyber Tracker Versión 3.455 se realizó una visita a la planta Extractora Loma Fresca, llevando un computador portátil al que se le instalo correctamente el programa y dos equipos móviles (Tabletas) las cuales fueron sincronizadas con el portátil, allí se contó con la asesoría del Ingeniero Agrónomo Yovany Guevara Escobar, director de la Unidad de Asistencia y Auditoria Técnica, Ambiental y Social (UAATAS), quien lleva varios años trabajando con este tipo de sistema, el cual tuvo la disposición de atendernos, de igual forma dentro de la asesoría estuvo incluida la creación de los formularios necesarios para realizar el trabajo de Censos fitosanitarios especificados de la siguiente manera:

Plantillas de censos para Insectos plaga y enfermedades ocasionadas por patógenos o alguna alteración no patógena, así como también una plantilla para monitorear trampeos de *Rhynchophorus palmarum.*

# **5.3 Verificación en campo mediante captura de datos fitosanitarios con los dispositivos móviles y sincronización del Computador portátil en la asociación ASCADAS.**

Luego de haber realizado la instalación del programa Cyber Tracker en el Computador portátil y creado los formularios necesarios para cada actividad fitosanitaria a realizar en cada lote, en campo se hicieron varias pruebas identificando las falencias y ajustando cada detalle sobre las plantillas, esto con el fin de poder mejorar la eficiencia y confiabilidad de los registros a la hora de analizar los datos y darlos a conocer. La verificación se analizó al momento de descargar los datos en el portátil observando si la información que se deseaba registrar seguía la secuencia programada.

## **5.4 Capacitación de operarios que utilizaran en adelante los dispositivos para captura de datos.**

Los dispositivos móviles (Tabletas) a los que se les realizo la instalación del programa Cyber Tracker con sus respectivas plantillas, fueron entregados a los operarios quienes fueron los encargados de realizar los respectivos censos. Posterior a la entrega se realizó una charla dándoles a conocer el modo de operar el programa, las ventajas y desventajas. Estos operarios fueron capacitados en un lote cercano a la asociación realizando pequeños recorridos en el mismo sentido como se realiza cualquier otra actividad llevando un orden de cada calle revisada, registrando aquellas anomalías de actividades fitosanitarias de mayor importancia, luego de habérseles asesorado sobre cómo era el funcionamiento y los pasos a seguir con el fin de no cometer errores a la hora de tomar un registro.

# **5.5 Socialización ante la asamblea general los beneficios que se obtuvieron con la utilización de este programa en la asociación.**

Ante la asamblea general compuesta por los asociados de ASCADAS se presentó un espacio; en cual se dio a conocer el programa Cyber Tracker, como una herramienta de trabajo más precisa y confiable para cada asociado. Con el fin de aprovechar esta herramienta en la asociación de tal manera que se pueda registrar y manejar todo en una base de datos.

Se les informo a cerca de los beneficios que pueden tener ya que cada visita a sus predios en adelante quedaran guardadas automáticamente así como también los censos, recorridos gracias al sistema GPS incorporado en el programa; podrán solicitar los detalles de la visita a sus predios como: horarios de llegada y salida, recorridos, tipos de lectura registradas, y poder solicitar en tiempo deseado un informe sobre el estado de su lote.

### **6. Resultados**

Teniendo en cuenta todas las dificultades que se han presentado a nivel de asociación, y empresas vecinas, haciendo referencia a la captura de datos en campo por medios físicos (planillas elaboradas en papeles), y los inconvenientes a la hora de digitalizar las planillas en una base de datos, se han presentaron inconsistencias a la hora de redactar informes. Por esta razón se apoyó la implementación de un software Cyber Tracker en la asociación ASCADAS, en los que se obtuvieron los siguientes resultados según cada actividad realizada cumpliendo así con los objetivos planteados.

## **6.1 Diagnóstico sobre la información existente en físico de los usuarios, sus lotes y prácticas fitosanitarias de cada asociado a ASCADAS.**

Durante el diagnóstico realizado dentro de las instalaciones de la asociación ASCADAS, y mediante entrevistas realizadas al representante legal John Pérez y el Ingeniero Agrónomo Juan A. Vidales, se encontraron muchas falencias referentes a los manejos de informaciones fitosanitarias pertenecientes a los lotes de los asociados; este diagnóstico se puede evidenciar en la siguiente matriz DOFA, donde existen Fortalezas y Debilidades que son internas en la asociación y unas externas como lo son Oportunidades y Amenazas.

#### **Tabla 4**

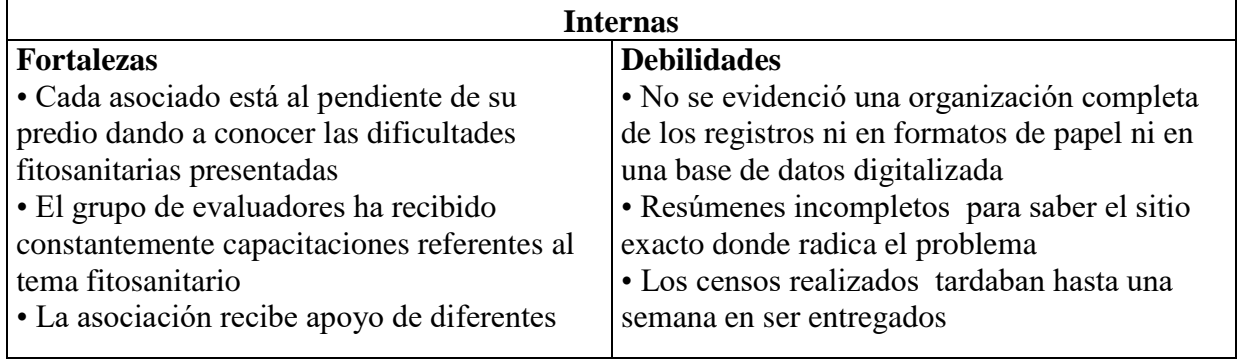

*Diagnóstico realizado mediante matriz DOFA*

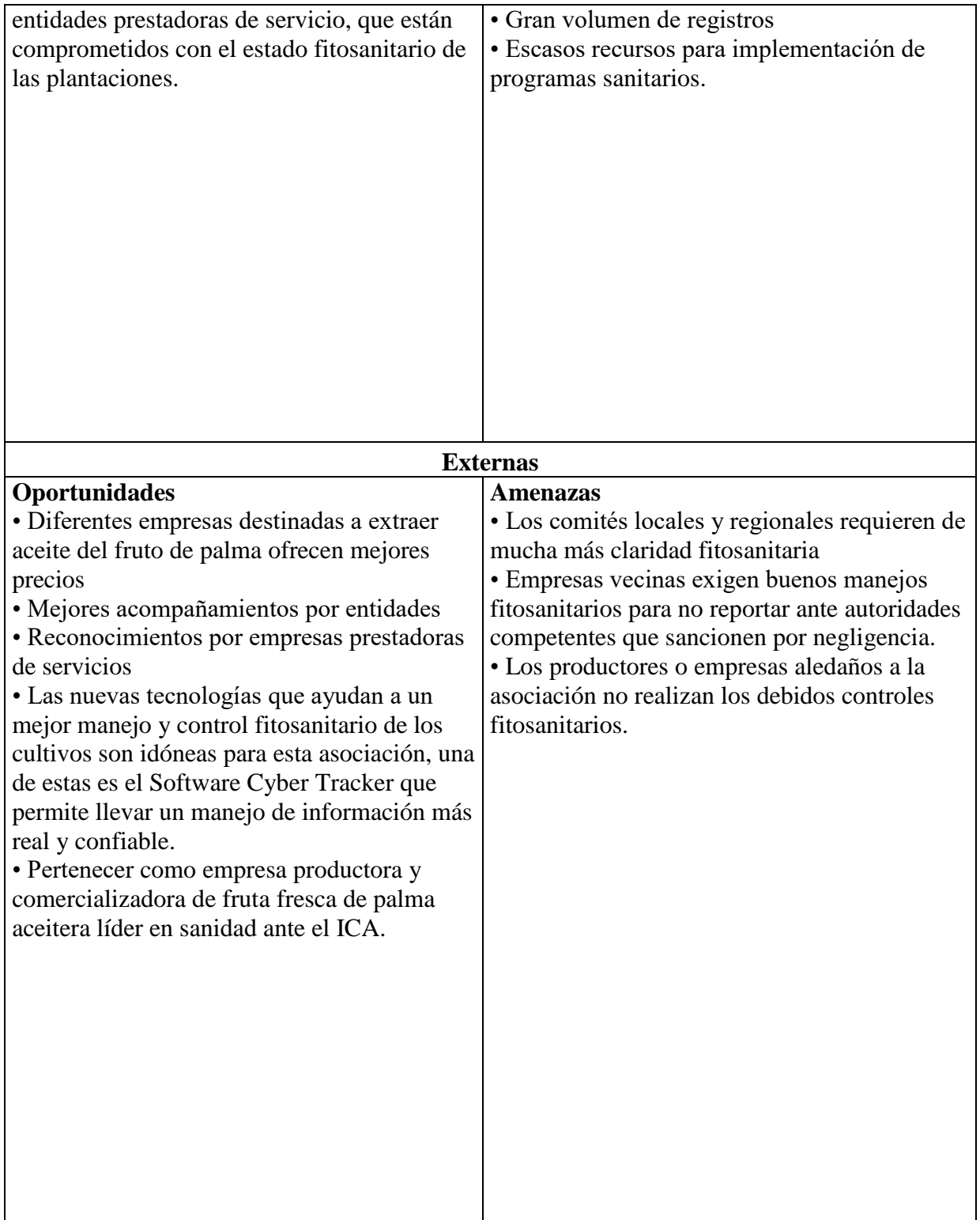

Nota. Fuente: archivo personal

Estrategias FA: por medio de las capacitaciones ofrecidas por diferentes entidades se puede presentar un avance del buen manejo fitosanitario a las diferentes empresas y entidades en comités realizados cada mes.

Estrategia OA: El ICA es una entidad que ayuda a proteger la producción en este caso establecer los controles sobre los insectos plagas y enfermedades que afectan económicamente el cultivo de la palma de aceite.

Estrategia OD: La implementación del Cyber Tracker es una gran oportunidad para ayudar enfrentar las debilidades y amenazas con el fin de identificar focos y progresos de insectos plagas y enfermedades.

Estrategia OD: Para contrarrestar la debilidad de la falta de capacidad, de almacenamiento de datos y falta de planeación se implementara como principal oportunidad una nueva tecnología (software indicado) que permita la facilidad y seguridad de tomar y registrar datos en campo de manera digital ofreciendo una mayor confiabilidad del 100% y de fácil manejo.

Estrategia OA: Propiciar alianzas con otras asociaciones y entidades del sector para masificar la implementación del Cyber Tracker en la región como estrategia de implementación de las Buenas Prácticas Agrícolas BPA.

| Portapapeles                                           |                                                                                                    |                                       | $N K S$ - - 3. A.          |         |            | ■ 三 三 住住 国 Combinary centrar *                                     | $s -$       | $\frac{9}{6}$ 000        | Formato<br>$+8 + 14$                  |                     | Dar formato Estilos de<br>condicional + como tabla + celda + | <b>Insertar Eliminar Formato</b> |                               |                       | <b>2 Born</b> |
|--------------------------------------------------------|----------------------------------------------------------------------------------------------------|---------------------------------------|----------------------------|---------|------------|--------------------------------------------------------------------|-------------|--------------------------|---------------------------------------|---------------------|--------------------------------------------------------------|----------------------------------|-------------------------------|-----------------------|---------------|
|                                                        | Fuente<br>61                                                                                                    | 禪                                     |                            |         | Alineación |                                                                    | 欄           | Numero                   | <b>IBU</b>                            |                     | Estilos                                                      |                                  | Celdas                        |                       |               |
| N <sub>24</sub>                                        | $ ($ $)$<br>$f_{\rm R}$                                                                                                   |                                       |                            |         |            |                                                                    |             |                          |                                       |                     |                                                              |                                  |                               |                       |               |
| B                                                      | $\sqrt{2}$                                                                                                    | <b>COMMUNIST</b>                      | IF.                        |         | G          | H                                                                  | m           | mon                      | K                                     |                     | M                                                            |                                  | O.                            | P                     | $\Omega$      |
|                                                        |                                                                                                    | <b>PLANTACION ASCADAS</b>             |                            |         | LOTE       | 750 has                                                            |             |                          |                                       |                     | EVALUADOR: JAIDER NARVEZ GANDARA - YOIDER CERVANTES.         |                                  |                               |                       |               |
| Zona                                                   | Nombre Asociado                                                                                                    |                                       |                            |         |            |                                                                    |             |                          |                                       |                     |                                                              |                                  |                               |                       |               |
| N-Finca                                                |                                                                                                    |                                       | Severidad de la Enfermedad |         |            |                                                                    |             |                          | Estado luego de efectuada la Cituglia |                     |                                                              |                                  |                               | <b>TOTAL</b>          | $\times$ DE   |
|                                                        | Vereda                                                                                                    | Grado 1                               | Grado 2                    | Grado 3 | Grado 4    | Grado 5                                                            | CRATER      | <b>COLAPSO</b>           | Emisión Sana                          | Emissión<br>Enferma | Reinoldencial                                                | De Alta                          | <b>HERRADIO</b><br><b>ADA</b> | <b>CASOS INCIDENC</b> | IA.           |
|                                                        | Animas Balas                                                                                                    |                                       |                            |         |            |                                                                    |             |                          |                                       |                     |                                                              |                                  |                               |                       |               |
| м                                                      | Angelina Contretas Ottega                                                                                                 |                                       |                            |         |            |                                                                    |             |                          |                                       |                     |                                                              | 6                                |                               | $\alpha$              | 0.0           |
| 2                                                      | Ana Carmela Padilla                                                                                                    |                                       |                            |         |            |                                                                    |             |                          |                                       |                     |                                                              | M.                               |                               | $\overline{0}$        | 0.0           |
| 3'                                                     | Carlos Julio Cardenas Mestra                                                                                              |                                       |                            |         |            |                                                                    |             |                          |                                       |                     |                                                              | W.                               |                               | $\alpha$              | 0.0           |
| i4                                                     | Jhony Mestra                                                                                                    |                                       |                            |         |            |                                                                    |             |                          |                                       |                     |                                                              | 用                                |                               | $\alpha$              | 0.0           |
| 5                                                      | Norbelia Mestra Padilla                                                                                                   |                                       |                            |         |            |                                                                    |             |                          |                                       |                     |                                                              | KI                               |                               | $\alpha$              | 0.0<br>0.2    |
| R<br><b>PROMEDIO GENERAL (%)</b>                       | Norys Estella Méstra padilla                                                                                              |                                       |                            |         |            | TOTAL CASE TOTAL CAS, TOTAL CASE TOTAL CASE TOTAL CASE TOTAL CASE. |             |                          | <b>III R</b><br><b>TOTAL CAST</b>     | <b>DTAL CAS</b>     | <b>DTAL TAST</b>                                             | 18<br><b>DIALLA</b>              | TAL CAS                       |                       | 0,2           |
|                                                        |                                                                                                    |                                       |                            |         |            |                                                                    |             |                          |                                       |                     |                                                              | lloen                            |                               |                       |               |
|                                                        |                                                                                                    |                                       |                            |         |            |                                                                    |             |                          |                                       |                     |                                                              |                                  |                               |                       |               |
|                                                        | Asesor Tecnico de ASCADAS<br>OTA: Las parcelas que aparecen con verde son los censos de PC que se han realizado a la fech |                                       |                            |         |            |                                                                    | $\bigoplus$ |                          |                                       |                     |                                                              |                                  |                               |                       |               |
|                                                        |                                                                                                    | 50                                    |                            |         |            |                                                                    |             |                          |                                       | 1861                |                                                              |                                  |                               |                       |               |
| <b>YLA</b>                                             | TOTAL CASOS                                                                                                    | 45                                    |                            |         |            |                                                                    |             |                          |                                       |                     |                                                              |                                  |                               |                       |               |
|                                                        |                                                                                                    |                                       |                            |         |            |                                                                    |             |                          |                                       |                     |                                                              |                                  |                               |                       |               |
| N                                                      |                                                                                                    | 40                                    |                            |         |            |                                                                    |             |                          |                                       |                     |                                                              |                                  |                               |                       |               |
| Grado 1                                                | Đ.                                                                                                    | 35                                    |                            |         |            |                                                                    |             |                          |                                       |                     |                                                              |                                  |                               |                       |               |
| Grado 2                                                | m                                                                                                    |                                       |                            |         |            |                                                                    |             |                          |                                       |                     |                                                              |                                  |                               |                       |               |
| ENFERMEDAD<br>RECUPERACIO<br><b>Grado</b> <sup>3</sup> | m                                                                                                    | 30 <sup>2</sup>                       |                            |         |            |                                                                    |             |                          |                                       |                     |                                                              |                                  |                               |                       |               |
| Grado 4                                                | n                                                                                                    | 25%                                   |                            |         |            |                                                                    |             |                          |                                       |                     |                                                              |                                  |                               |                       |               |
| Grado 5                                                | m                                                                                                    |                                       |                            |         |            |                                                                    |             |                          |                                       |                     |                                                              |                                  |                               |                       |               |
| Ciriugia en                                            | M                                                                                                    | 20.1                                  |                            |         |            |                                                                    |             |                          |                                       |                     |                                                              |                                  |                               |                       |               |
| <b>Observación</b>                                     |                                                                                                    |                                       |                            |         |            |                                                                    |             |                          |                                       |                     |                                                              |                                  |                               |                       |               |
| <b>4 P SANTO DMGO</b>                                  | <b>LA SABANA</b>                                                                                                    | CANO BAR ANIM BAJAS LAS PALM EL POPAL |                            |         |            |                                                                    |             | % INCIDENCIA-TOTAL CASOS |                                       | casos dados de alta | 消泡沫                                                          | $   $ 4                          |                               |                       | m<br>田田山      |

*Figura 16*. Diagnóstico sobre el manejo de la información fitosanitaria perteneciente a los lotes de la asociación. Nota. Fuente: Archivo personal

La (figura 16) muestra la información fitosanitaria resumida digitalizada en una hoja de Excel en una base de datos que se ha logrado registrar gracias a que la cantidad de predios a los que se les realizan censos fitosanitarios han disminuido y la entrega de reportes se hace más rápido, pero no es suficiente para tomar una decisión correcta frente a una problemática de tipo sanitaria. Esta información no es completa por lo tanto no es confiable.

Se realizó un respectivo recorrido por cada lote, en aras de conocer claramente la conformación de cada uno y sus divisiones. Se observó las direcciones de las calles y así tener una mejor orientación a la hora de realizar las actividades, posteriormente los lotes fueron demarcados cada tres (3) líneas y cada tres (3) palmas para evitar que el operario se pierda de la secuencia y sentido del recorrido en los predios, asegurando que la palma registrada posea el número correcto.

Las charlas realizadas con cada productor, dieron a conocer que para ellos sus lotes no eran censados para los registros de actividades fitosanitarias ya que no tenían conocimiento de quienes y cuando ingresaban a sus predios, además manifestaron que podrían estarlos estafando cobrándoles actividades que no se realizan. (Ver figura 17).

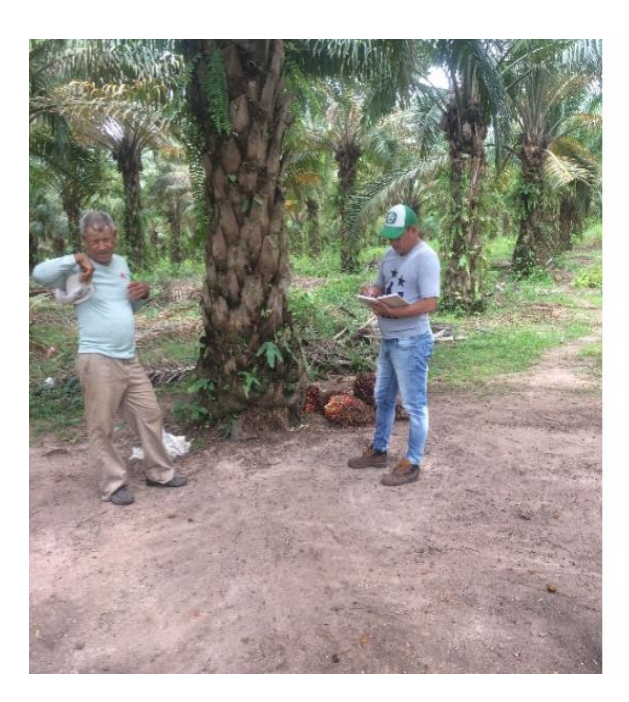

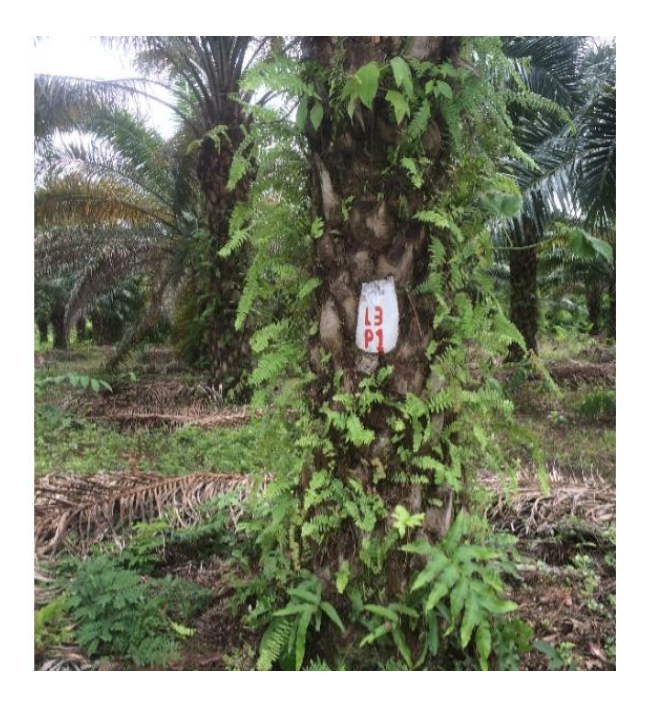

Figura 17. Diagnóstico sobre el estado de los lotes (izquierda), demarcación de lotes (derecha). Nota. Fuente: Archivo personal

## **6.2 Instalación del software, creación de los formularios necesarios para registrar las informaciones tomadas en campo.**

La instalación del software se efectuó en los siguientes equipos. En el Computador portátil y equipos móviles (Tabletas) Marca HUAWEY Mediapad T1 7.0 con procesador quad-core a 1.2GHz, 1GB de RAM, 8GB de almacenamiento interno, cámara frontal y posterior de 2 MP, batería de 4100 mAh (para su larga duración de trabajos), y corre Android 4.4 KitKat con Emotion UI 3.0. Fueron adquiridos por la asociación en la extractora Loma Fresca Sur de Bolívar gracias a una acumulación de frutipuntos que les permite a los proveedores solicitar

algún tipo de artículo. Se realizó en las instalaciones de la Extractora Loma Fresca Sur de Bolívar|. Allí se recibió una asesoría sobre el manejo del programa, creación de plantillas y descarga de los datos para posterior análisis en otros programas brindando una mayor facilidad y confiabilidad de los análisis.

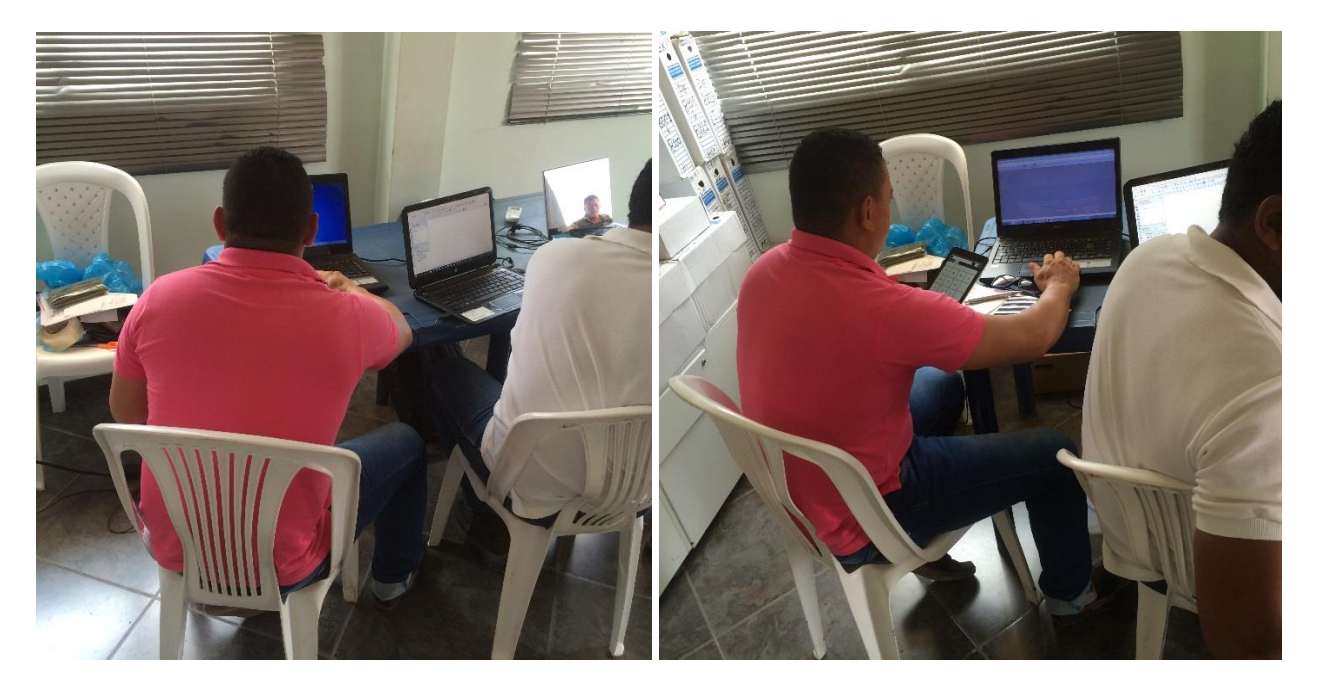

*Figura 18*. Instalación del programa Ciber Tracker en los equipos portátil y Tableta. Nota. Fuente: Archivo personal Para la creación de los formularios (plantillas), se realizó teniendo en cuenta el proceso proporcionado por Cenipalma en la que se ilustra paso a paso la elaboración de formularios digitales para el registro de información en campo a través de Cyber Tracker principios básicos (Rincón, Molina y Torrez 2014).

Además se asumió una asesoría en la que se detallaron muchos pasos a partir de los cuales depende un gran éxito a la hora de registrar datos y procesarlos.

El primer paso para la creación de las plantillas es abrir el programa en donde aparecerán una serie de ventanillas a la cual se dará click en New Database (Nueva base de datos) ver figura 19, automáticamente aparece otra ventana en la que se empieza a crear el tipo de formulario

adecuado a las actividades a realizar. Para iniciar se eligió new Screen (Nueva escritura), en adelante se utilizó New Screen y New Subscreen (Nueva subescritura) Ver figura 21, según el gusto de orden que se quiso llevar, se utilizaron ambas y se ajustaron con las opciones incluidas en el programa con las cuales se completaron las plantillas (Ver figura 20).

Luego de creadas las plantillas se procedió a realizar un test para comprobar que las plantillas quedaron guardadas y con los detalles pertinentes secuenciales. La pantalla de inicio se observa en la (figura 21), donde además se observa cada escritura o sub escritura que en el momento de darle click o presionarla con el dedo, llevara automáticamente al resto de plantillas.

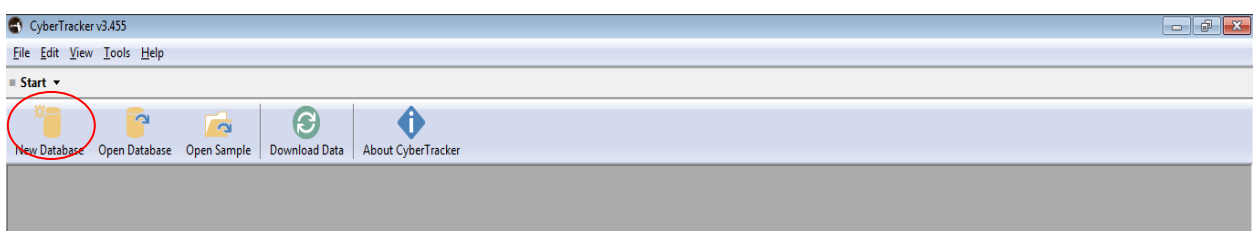

*Figura 19*. Inicio del Software Cyber Tracker para empezar a crear formularios. Nota. Fuente: Archivo personal

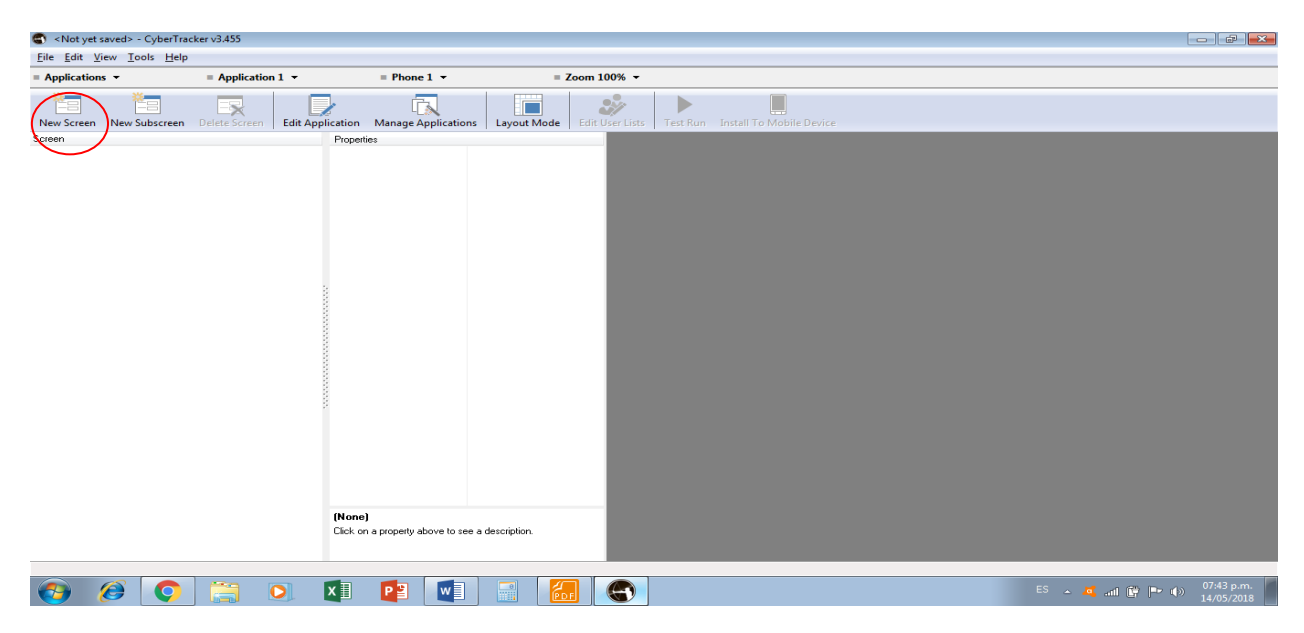

*Figura 20*. Inicio del formulario creado en Cyber Tracker para crear plantillas deseables. Nota. Fuente: Archivo personal

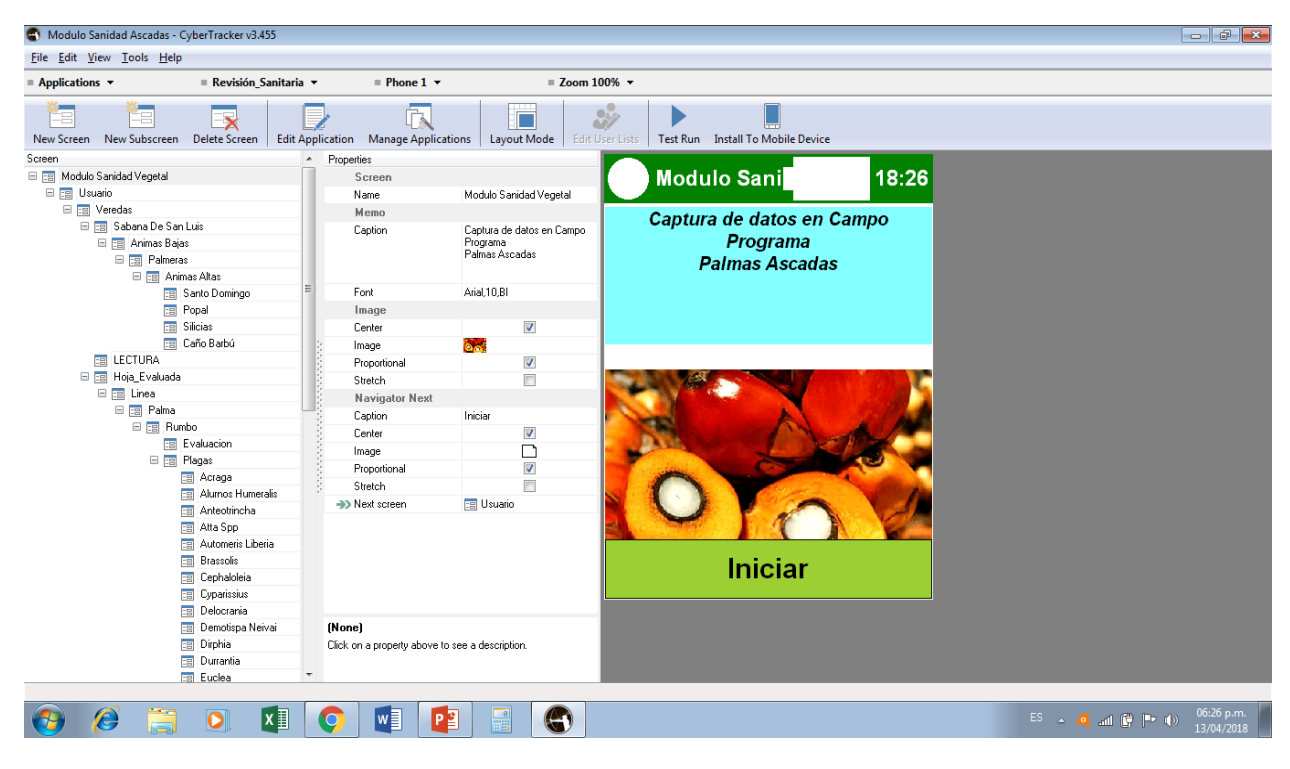

*Figura 21*. Pantalla de inicio del formulario donde se visualiza cada escritura y sub escritura. Nota. Fuente: Archivo personal

En la (figura 22), se puede observar la secuencia de las plantillas iniciando con la presentación vista en la (figura 21), la secuencia es la siguiente luego de presionar el icono iniciar esta pasara automáticamente a la pantalla de usuarios u operarios que realizaran la actividad fitosanitaria, posteriormente se escoge el nombre del operario y esta lo llevara a las veredas, la zona escogida tendrá sus propietarios correspondientes, seguido a esto se detalla que tipo de evaluación se desea registrar; en esta parte se tiene como ejemplo una evaluación para PC y el grado de severidad que presenta, en el caso de evaluar plagas se despliega una pantalla que contiene un listado de las plagas del cultivo de palma, el estado en que se encuentra y cantidades, de igual forma si desea registrar otra enfermedad aparecerá enfermedades distintas a la PC y algunas deficiencias. Luego de esta secuencia se encuentran las pantallas de número de línea y número de palma ya para finalizar el registro aparece la última pantalla en la que se decide si se termina de evaluar el lote o se harán lecturas a palmas siguientes.

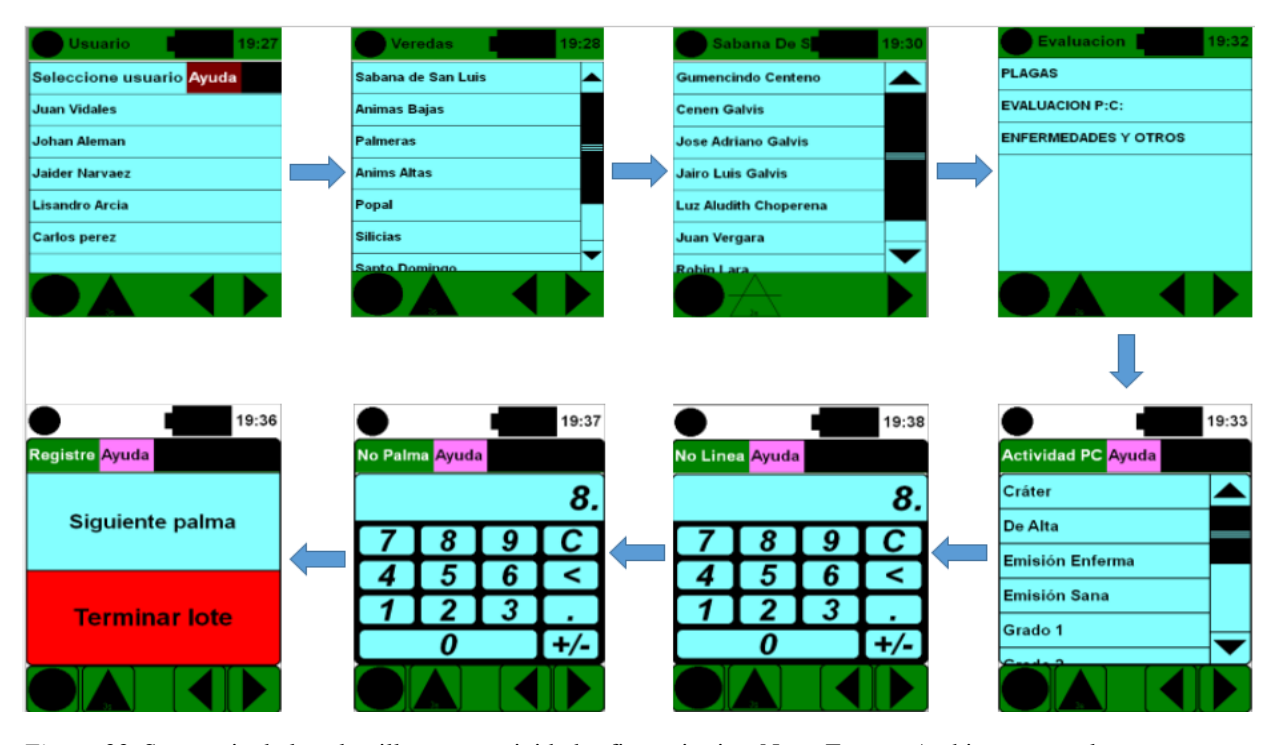

*Figura 22*. Secuencia de las plantillas para actividades fitosanitarias. Nota. Fuente: Archivo personal **6.3 Verificación en campo mediante captura de datos fitosanitarios con los dispositivos móviles y sincronización con el Computador portátil de la asociación ASCADAS.**

Se llevaron a cabo una serie de etapas de pruebas en campo realizando recorridos calle por calle, tomando lecturas y registrándolas, durante varias pruebas se determinó que algunas plantillas tenían algunos errores los cuales se ajustaron, uno de estos errores fue que alguna información no quedaba guardada a la hora de registrar un dato sobre algunas actividades, se pudo observar que en el censo sobre insectos plaga y enfermedades realizado en el lote del propietario Luis A. Choperena no quedo registrado el nivel foliar sobre el cual se ejecutó la lectura de plagas (Ver figura 23), otro caso se presentó el lote del propietario Luis Villamizar en la finca Caño Barbu donde no se guardaron los registros como Nombre del lote, Nivel foliar, Actividad realizada, estado de desarrollo y cantidad (Ver figura 24), por esta razón se analizaron las plantillas verificando por qué no quedaban guardados estos datos en estos lotes comparando las plantillas de los otros lotes que si registraban todos los datos deseables, logrando ajustar cada detalle el

cual permitió tener cada plantilla completa, facilitando los registros y evitando que se

entorpeciera la labor de los evaluadores.

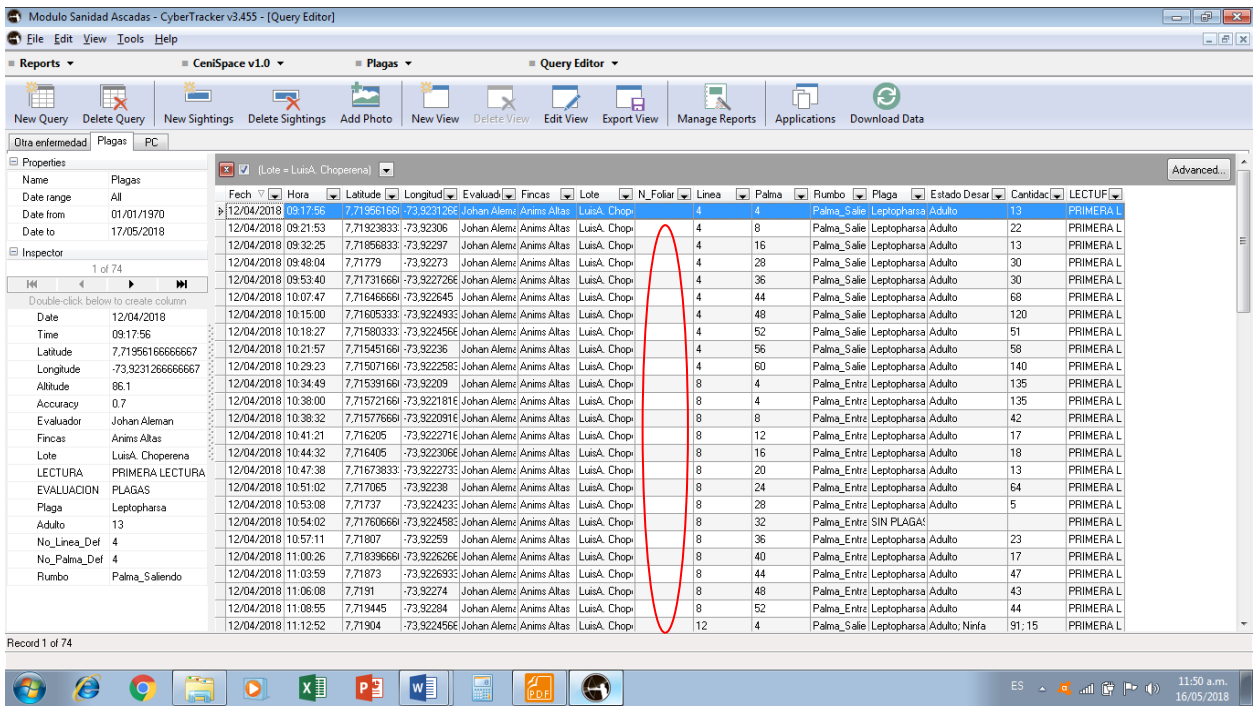

*Figura 23.* Base de datos de Microsoft Access integrada en el Cyber Tracker en la que se evidencian los registros que no fueron guardados. Nota. Fuente: Archivo Personal

| $\begin{array}{c c c c c c} \hline \multicolumn{3}{c }{\multicolumn{3}{c }{$<br>(C) Modulo Sanidad Ascadas - CyberTracker v3.455 - [Query Editor] |                                                                                           |                                |                                     |                                                                                                    |                    |                             |                     |                                |                |                                                                                |                         |
|----------------------------------------------------------------------------------------------------|-------------------------------------------------------------------------------------------|--------------------------------|-------------------------------------|----------------------------------------------------------------------------------------------------|--------------------|-----------------------------|---------------------|--------------------------------|----------------|--------------------------------------------------------------------------------|-------------------------|
|                                                                                                    | S File Edit View Tools Help                                                               |                                |                                     |                                                                                                    |                    |                             |                     |                                |                |                                                                                | $ B$ $x$                |
| Reports $\mathbf{\cdot}$                                                                                                    |                                                                                           | $\equiv$ CeniSpace v1.0 $\sim$ | $\equiv$ Plagas $\sim$              | $\equiv$ Query Editor $\sim$                                                                                   |                    |                             |                     |                                |                |                                                                                |                         |
| π<br><b>New Query</b>                                                                                                    | $\overline{\mathbf{x}}$<br><b>Property</b><br><b>Delete Query</b><br><b>New Sightings</b> | ly.<br><b>Delete Sightings</b> | <b>Add Photo</b><br><b>New View</b> | <b>Edit View</b><br><b>Delete View</b>                                                                         | <b>Export View</b> | e.<br><b>Manage Reports</b> | <b>Applications</b> | C<br><b>Download Data</b>      |                |                                                                                |                         |
|                                                                                                    | Otra enfermedad Plagas PC                                                                 |                                |                                     |                                                                                                    |                    |                             |                     |                                |                |                                                                                |                         |
| Properties                                                                                                    |                                                                                           | No Filter v                    |                                     |                                                                                                    |                    |                             |                     |                                |                |                                                                                | Advanced.               |
| Name                                                                                                    | Plagas                                                                                    |                                |                                     |                                                                                                    |                    |                             |                     |                                |                |                                                                                |                         |
| Date range                                                                                                    | All                                                                                       | Fech $\nabla$ $\Box$ Hora      |                                     | Latitude Longitud Levaluad Fincas Lote LN Foliar Linea LPalma LR Rumbo LP Plaga LEStado Desar LCantidac LECTUF |                    |                             |                     |                                |                |                                                                                |                         |
| Date from                                                                                                    | 01/01/1970                                                                                | 19/04/2018 11:48:24            |                                     | 7,72274351 -73,9645080 Jaider Narve Anims Altas   Jaider Narve 17                                              |                    | 5                           | 5                   | Palma Entra SIN PLAGAS         |                | PRIMERA L                                                                      |                         |
| Date to                                                                                                    | 17/05/2018                                                                                | 19/04/2018 11:48:57            |                                     | 7.72274351 73.9645080 Jaider Narva Anims Altas   Jaider Narva 12                                               |                    | 5                           | 3                   | Palma_Entre Langostas          | l 5<br>Adult   | PRIMERA L                                                                      |                         |
| □ Inspector                                                                                                    |                                                                                           | 17/04/2018 08:59:42            |                                     | 7,68804333: -73,8572583 Johan Alema Caño Barbu                                                                 |                    | $\overline{2}$              | 10                  | Palma Entra                    |                | PRIMERA L                                                                      |                         |
|                                                                                                    | 1 of 934                                                                                  | 17/04/2018 09:04:03            | 7.688865                            | -73,8585516 Johan Alema Caño Barbu                                                                             |                    | f.                          | 22                  | Palma Entra                    |                | PRIMERA L                                                                      |                         |
| H                                                                                                    | ж<br>$\overline{4}$                                                                       | 17/04/2018 09:13:25            |                                     | 7,687996661 - 73,8566316 Johan Alema Caño Barbu                                                                |                    | ĥ                           | $\overline{2}$      | Palma_Entra                    |                | PRIMERA L                                                                      |                         |
|                                                                                                    | Double-click below to create column                                                       | 17/04/2018 09:23:52            |                                     | 7,68835333 - 73,8569183 Johan Alema Caño Barbu                                                                 |                    | 8                           | 25                  | Palma_Salie                    |                | PRIMERA L                                                                      |                         |
| Date                                                                                                    | 16/05/2018                                                                                | 17/04/2018 09:25:29            | 7.688215                            | -73.8564883 Johan Alema Caño Barbu                                                                             |                    | 9                           | H.                  | Palma Entra                    |                | PRIMERA L                                                                      |                         |
| Time                                                                                                    | 09:31:07                                                                                  | 17/04/2018 09:39:27            |                                     | 7.68856833: -73.8567266 Johan Alema Caño Barbe                                                                 |                    | 11                          | 27                  | Palma_Salie                    |                | PRIMERA L                                                                      |                         |
| Latitude                                                                                                    | 7.729395                                                                                  | 17/04/2018 09:52:11            |                                     | 7,688831661 -73,8561983 Johan Alema Caño Barbu                                                                 |                    | 18                          | 3                   | Palma Entra                    |                | PRIMERA L                                                                      |                         |
| Longitude                                                                                                    | -73.929555                                                                                | 17/04/2018 09:58:01            |                                     | 7,68976666 73,85819 Johan Alema Caño Barbu                                                                     |                    | 17                          | 11                  | Palma Entra                    |                | PRIMERA L                                                                      |                         |
| Altitude                                                                                                    | 134.8                                                                                     | 17/04/2018 10:13:45            |                                     | 7.68972333: -73.8572333 Johan Alema Caño Barbu                                                                 |                    | Þ3                          | 16                  | Palma_Salie                    |                | PRIMERA L                                                                      |                         |
| Accuracy                                                                                                    | 0.530000019073486                                                                         | 17/04/2018 10:14:52            |                                     | 7,68970333: -73,857176E Johan Alema Caño Barbu                                                                 |                    |                             | 15                  | Palma Salie                    |                | PRIMERA L                                                                      |                         |
| No_Linea_Def                                                                                                    | $\overline{2}$                                                                            | 17/04/2018 10:15:05            |                                     | 7,68970333: -73,8571766 Johan Alema Caño Barou                                                                 |                    |                             | 14                  | Palma Salie                    |                | PRIMERA L                                                                      |                         |
| No Palma Def 4                                                                                                    |                                                                                           | 17/04/2018 10:17:55            |                                     | 7.68923666 73.8561516 Johan Alema Caño Barbu                                                                   |                    |                             | 23                  | Palma_Salie                    |                | PRIMERA L                                                                      |                         |
| Rumbo                                                                                                    | Palma Entrando                                                                            | 17/04/2018 10:19:05            |                                     | 7,68930833: -73,8560733 Johan Alema Caño Barbu                                                                 |                    | Þ5                          | h.                  | Palma_Entra                    |                | PRIMERA L                                                                      |                         |
| <b>EVALUACION</b>                                                                                                    | <b>PLAGAS</b>                                                                             | 17/04/2018 10:19:47            |                                     | 7,68932833: -73,8561083 Johan Alema Caño Barbu                                                                 |                    | Ŀ5                          | 2                   | Palma Entra                    |                | PRIMERA L                                                                      |                         |
| Plaga                                                                                                    | <b>SIN PLAGAS</b>                                                                         | 17/04/2018 10:29:48            |                                     | 7,69006166 -73,85677 Johan Alema Caño Barbu                                                                    |                    | lan                         | 9                   | Palma_Entre                    |                | PRIMERA L                                                                      |                         |
| Evaluador                                                                                                    | Johan Aleman                                                                              | 17/04/2018 10:30:20            |                                     | 7,68997833: -73,8567185 Johan Alema Caño Barbu                                                                 |                    | 29                          | s.                  | Palma_Entra                    |                | PRIMERA L                                                                      |                         |
| Fincas                                                                                                    | Anims Altas                                                                               | 17/04/2018 10:35:08            |                                     | 7.68999833: -73.856385 Johan Alema Caño Barba                                                                  |                    | 31                          | 22                  | Palma Salie                    |                | PRIMERA L                                                                      |                         |
| Lote                                                                                                    | Hermenegildo Monter                                                                       | 17/04/2018 10:53:19            | 7.69063666 -73.85636                | Johan Alema Caño Barbu                                                                                         |                    | 39                          | 18                  | Palma_Salie                    |                | PRIMERA L                                                                      | ▥                       |
| LECTURA                                                                                                    | PRIMERA LECTURA                                                                           | 17/04/2018 11:00:49            |                                     | 7,69067833. - 73,8562966 Johan Alema Caño Barbu                                                                |                    | 42                          | 7                   | Palma Entra                    |                | PRIMERA L                                                                      |                         |
| N_Foliar                                                                                                    | 17                                                                                        | 17/04/2018 11:01:04            |                                     | 7.69067833 - 73.856316E Johan Alema Caño Barbu                                                                 |                    | 42                          | 8                   | Palma Entra                    |                | PRIMERA L                                                                      |                         |
|                                                                                                    |                                                                                           | 17/04/2018 11:01:20            |                                     | 7.69070833: -73.8563433 Johan Alema Caño Barbu                                                                 |                    | 41                          | R.                  | Palma_Entre                    |                | PRIMERA L                                                                      |                         |
|                                                                                                    |                                                                                           | 17/04/2018 11:09:52            |                                     | 7,69066666 - 73,8557033 Johan Alema Caño Barbu                                                                 |                    | 47                          |                     | Palma Entra                    |                | <b>PRIMERAL</b>                                                                |                         |
|                                                                                                    |                                                                                           | 16/04/2018 09:40:48            | 7.726135                            | -73.954716E Johan Alema Anims Altas   Adelfo Rode                                                              |                    | g                           | 8                   | Palma Salie Cephaloleia Adulto | $\overline{2}$ | PRIMERA L                                                                      |                         |
| Record 1 of 934                                                                                                    |                                                                                           |                                |                                     |                                                                                                    |                    |                             |                     |                                |                |                                                                                |                         |
|                                                                                                    |                                                                                           |                                |                                     |                                                                                                    |                    |                             |                     |                                |                |                                                                                |                         |
|                                                                                                    | e<br>$\bullet$                                                                            | $\bullet$                      | Iw≣<br>P <sub>3</sub>               |                                                                                                    | $\left( -1\right)$ |                             |                     |                                |                | $ES$ $\rightarrow$ $\frac{1}{2}$ and $\frac{1}{2}$ $\rightarrow$ $\frac{1}{2}$ | 11:55 a.m<br>16/05/2018 |

*Figura 24*. Evidencia de errores en la verificación de los datos los cuales no se guardaron en la base de Microsoft Access. Nota. Fuente: Archivo personal

Otro de los inconvenientes encontrados durante la prueba realizada con los equipos móviles (Tabletas), fue la marcación por parte del GPS integrado en el programa, los recorridos quedaron marcados pero con mucha distorsión en la imagen de las líneas, durante los censos en algunos lotes las líneas que denotan el recorrido no son claras ni se identifican con exactitud dentro del lote, en otros era casi imposible observar el trazado y unas líneas se marcaron como señal del GPS de amarre entre lote y lote que no deberían notarse ya que el GPS del equipo móvil se desactiva al momento de terminar cada lote (Ver figuras 25, 26 y 27), por lo que hubo la necesidad de buscar una solución pronta para que el propietario quede a gusto con lo realizado. La solución se reflejó cambiando los equipos móviles (Tabletas) por un equipo celular al que se le instalo el programa y se sincronizo con el computador, al realizar la prueba este arrojo resultados más positivos una imagen más clara y más detallada, observando que si se efectuó un recorrido por cada calle de la plantación hasta terminar el lote por completo y no se

demarcan líneas de amarre con la señal del GPS de un lote a otro (Ver figuras 28), Por lo tanto se sugirió trabajar con equipos celulares con el fin de desarrollar mejor cada actividad y no presentar contratiempos a la hora de rendir informe alguno.

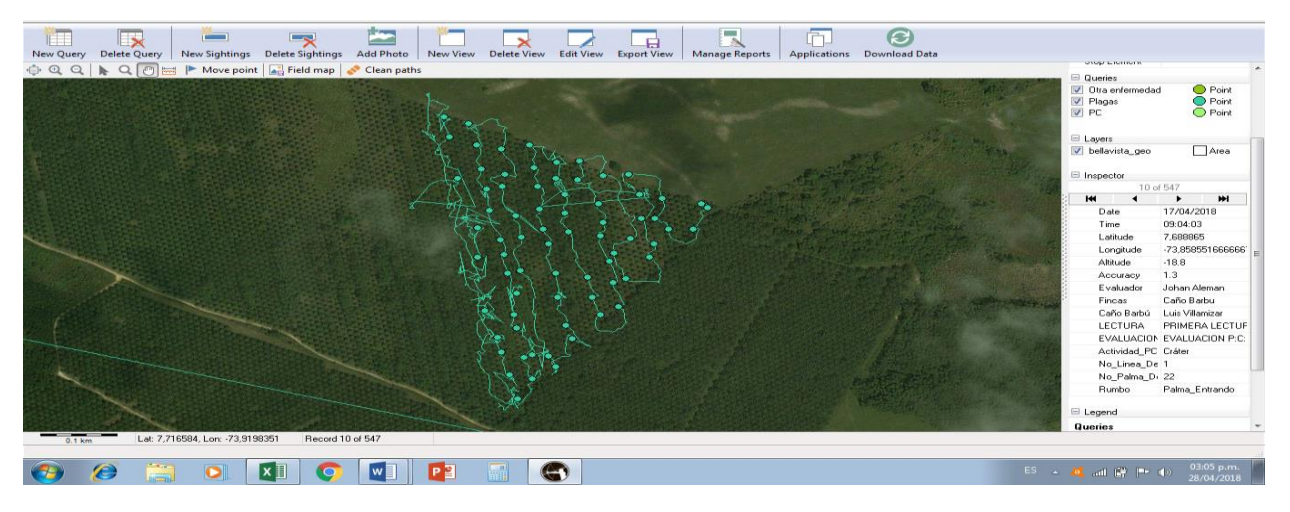

*Figura 25*. Recorridos regulares marcados dentro del lote pero con mucha distorsión. Nota. Fuente: Archivo personal

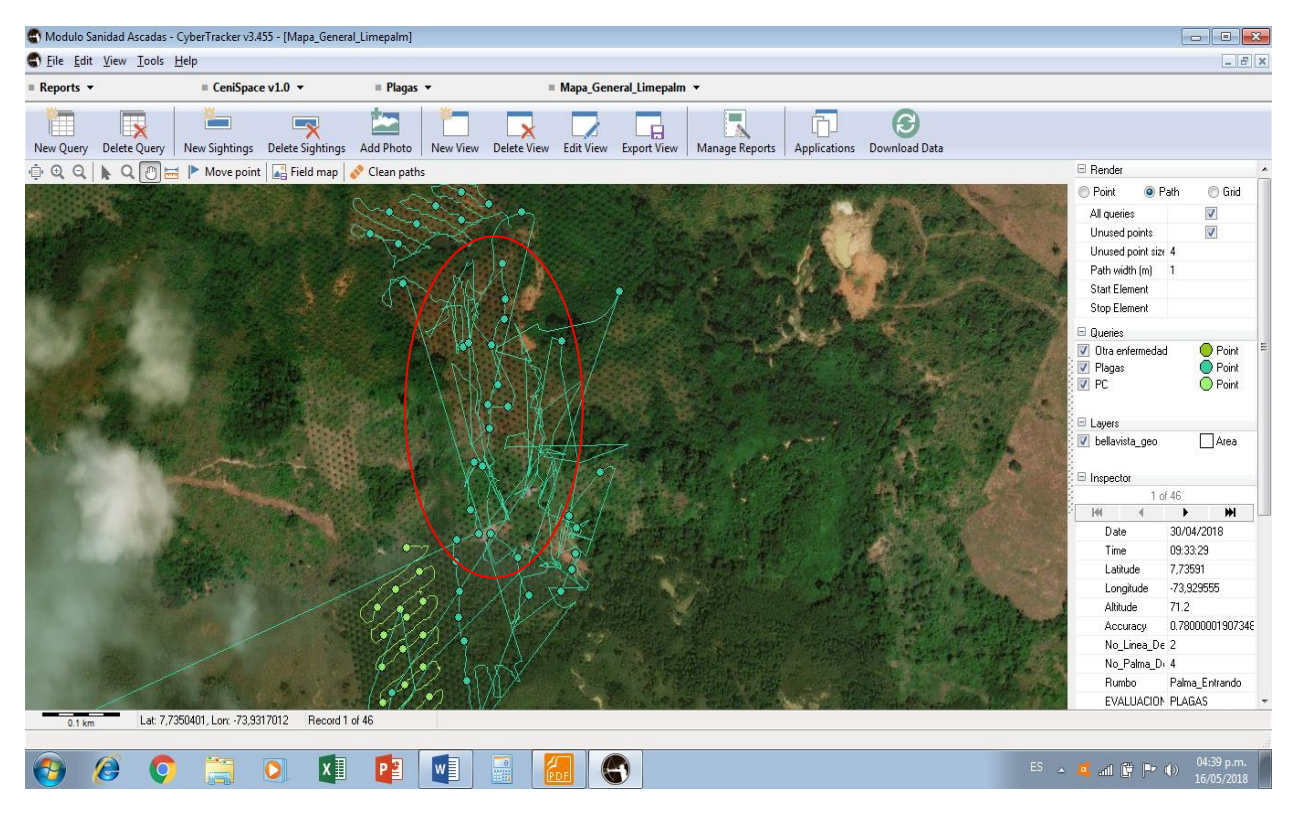

*Figura 26*. Líneas que denotan el recorrido casi imposible de observar el trazado. Nota. Fuente: Archivo personal

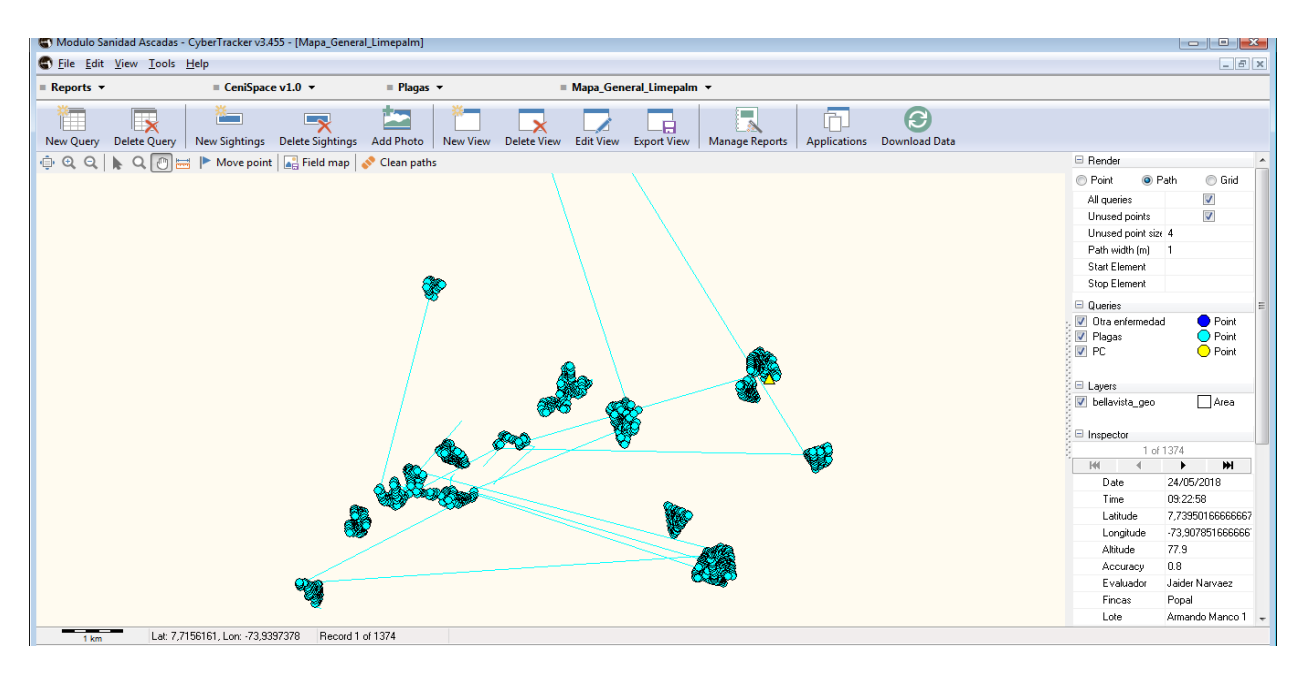

*Figura 27*. Líneas marcadas como señal del GPS de amarre entre lote y lote. Nota. Fuente: Archivo personal

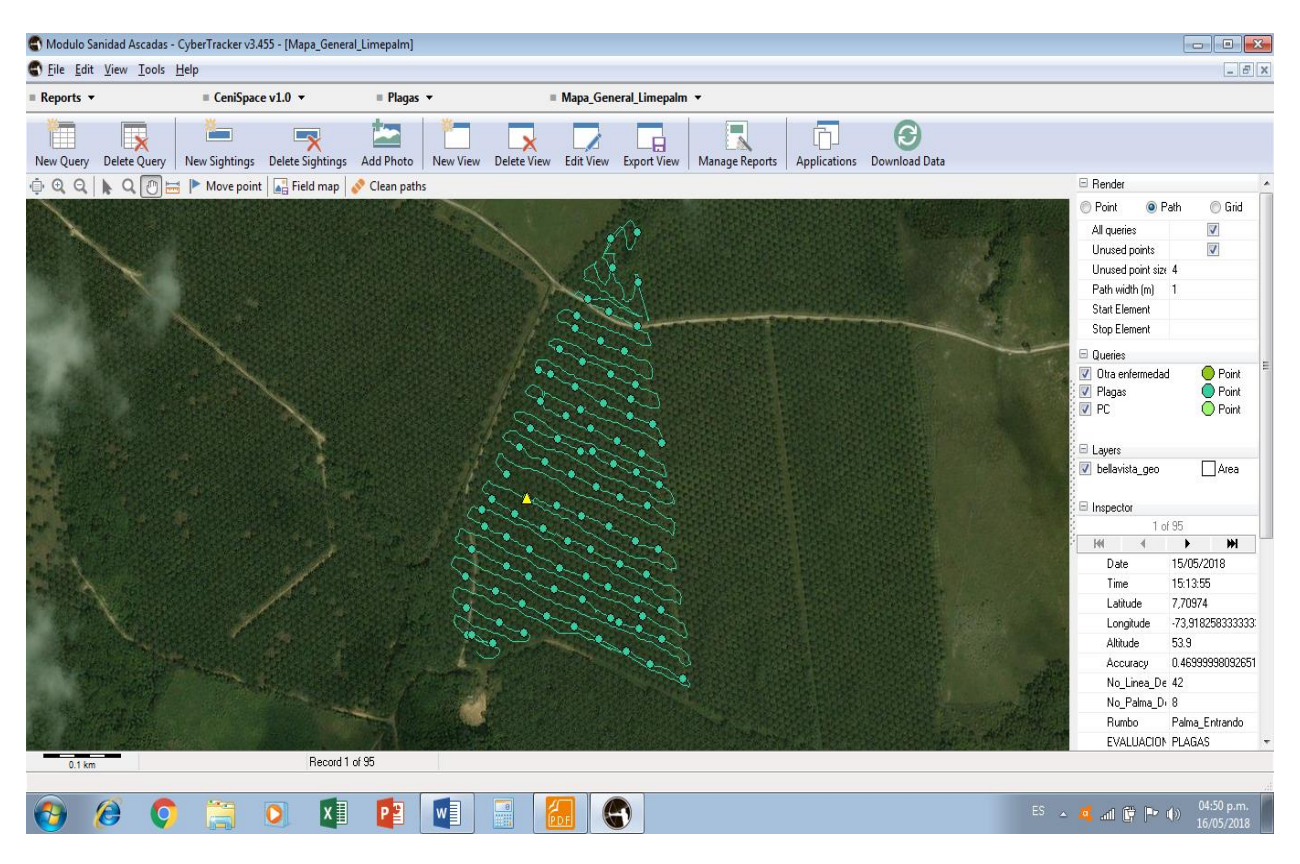

*Figura 28*. Imagen más clara y más detallada, observando el recorrido detallado de la plantación hasta terminar por completo y sin líneas de amarre por el GPS de lote a lote. Nota. Fuente: Archivo personal

#### **6.4 Capacitación de operarios que utilizaron los dispositivos para captura de datos.**

Se llevó a cabo la capacitación al personal encargado de realizar actividades fitosanitarias en los lotes de cada asociado, como primer paso se les proporciono cada equipo con su debido programa instalado y al mismo tiempo se les suministro la información sobre que es el Cyber Tracker, como utilizarlo y las ventajas que se adquieren a través de este sistema. En segunda instancia se efectuó un desplazamiento hacia uno de los lotes de palma cuyo propietario es el señor Miguel Pérez, en donde se les instruyo y se les enseñaron los formularios creados con los datos que se requieren tomar en campo en la parte fitosanitaria (Ver figura 29).

Fue vital esta capacitación ya que después de haber realizado un recorrido por cada uno de los evaluadores por diferentes líneas, calles y haber registrado datos tanto de plagas y enfermedades no se observaron errores en los registros de cada evaluador. Además se les manifestó que luego de terminar la evaluación de un lote, y en el momento de entregar el dispositivo para la descarga de datos en el portátil anunciaran si por algún motivo registraron un dato equivoco para poder tomar medidas de corrección ya sea borrar un dato o anexar y así procesar los datos con un 100% de confiabilidad.

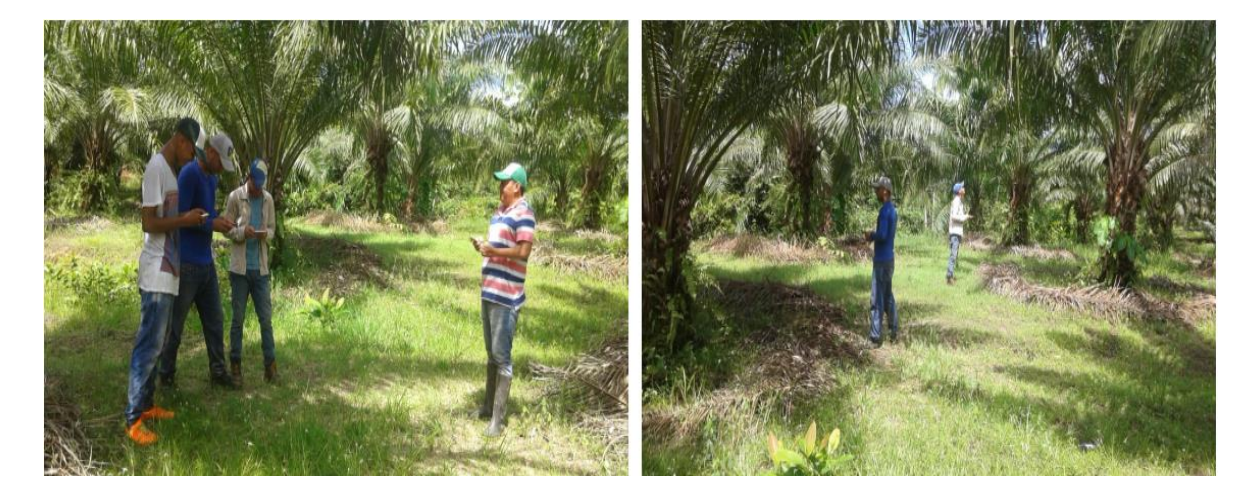

*Figura 29*. Capacitación de operarios para el manejo del Cyber Tracker. Nota. Fuente: Archivo personal

# **6.5 Socialización ante la asamblea general los beneficios que se obtienen con la utilización de este programa en la asociación.**

Se formalizó la implementación del software Cyber Tracker como una tecnología no tan difícil de manejar, ante la asamblea general conformada por los asociados, a quienes se les ilustro y explicó sobre la funcionalidad del programa, que datos se registran y de qué manera se hace, Entrando en una nueva era de actualización. Durante la socialización los asociados mostraron un gran interés en tener este tipo de sistema en su asociación, como nuevo producto o servicio, manifestando que se les facilitaría solucionar las necesidades existentes de una manera diferente y práctica. Mejor interés mostraron al saber que les ayudaría a reducir costos y tiempo.

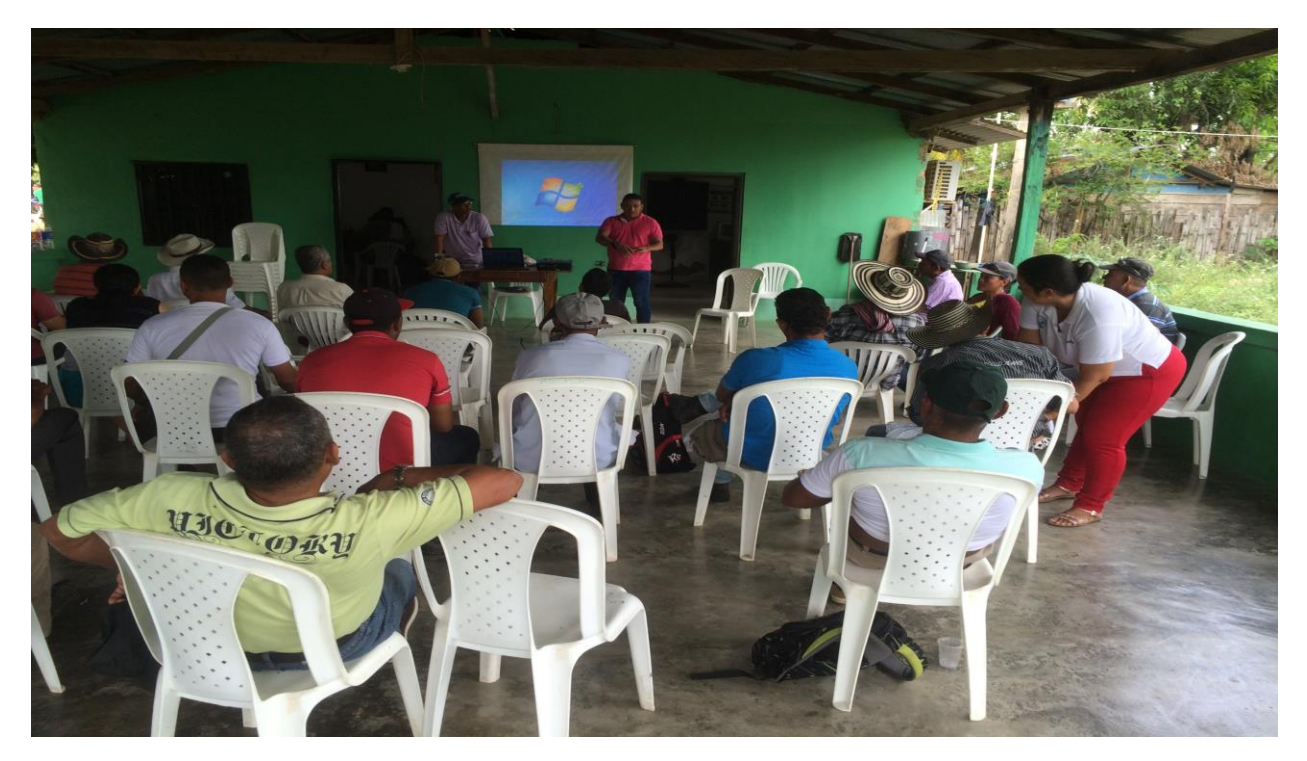

*Figura 30*. Socialización ante la asamblea general sobre la implementación del software. Nota. Fuente: Archivo personal

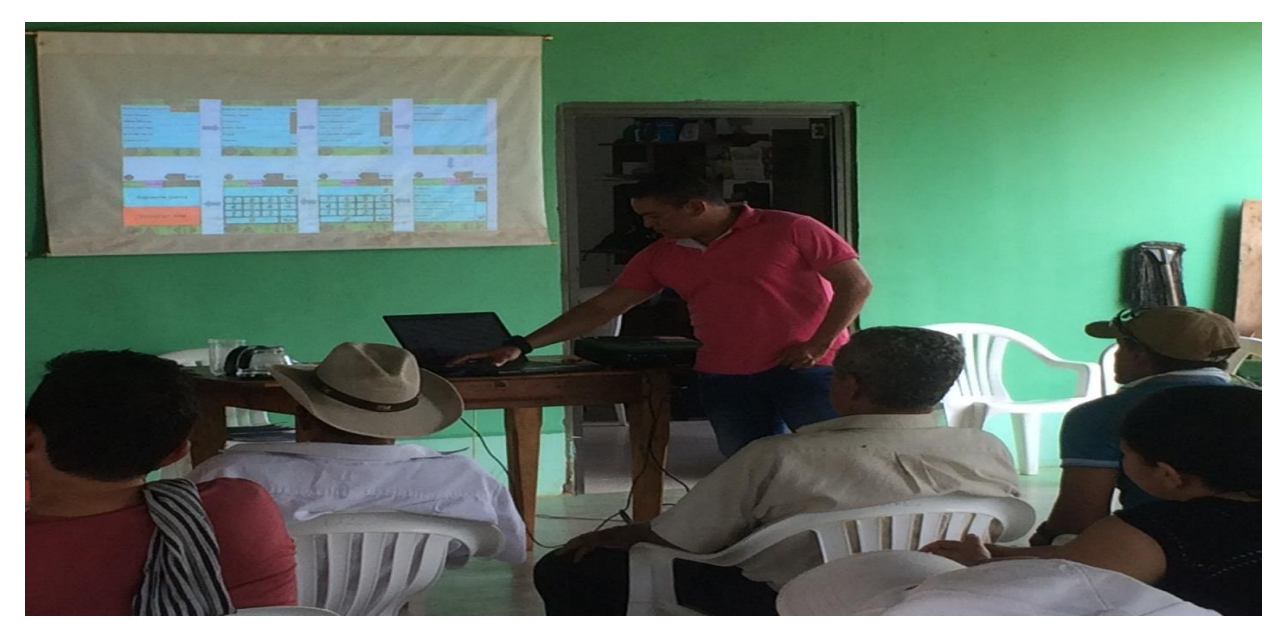

*Figura 31*. Socialización del software. Nota. Fuente: Archivo personal

Fueron varios los beneficios que se obtuvieron desde que se implementó el software en la asociación ASCADAS, iniciando por la toma de datos fitosanitarios oportuna de cada lote, y posterior análisis, los altos volúmenes de datos capturados y registrados de cada lote y en general no intervinieron en los procesos de elaboración de informes para las asambleas, comités locales y entidades como el ICA. La información está al alcance de los asociados en donde pueden observar el estado actual de sus predios.

Durante la visita correspondida al censo fitosanitario el asociado que no estuvo presente pudo observar en el programa que evaluador realizo la actividad, el día, hora de salida y entrada al predio, recorrido que efectuó el evaluador dentro del lote. Quedando satisfecho con lo realizado.

Para brindarles mayor confianza a los asociados también se realizaron varios factores comparativos entre el método convencional y el método del Cyber Tracker, en donde se encontró que es mucho más eficiente y confiable el método de captura de datos digital.

Para la toma de datos en campo por el método convencional (planillas), se evidencio que los datos eran aproximadamente 50% de confiables ya que los evaluadores no realizaban los recorridos por todo el lote, es decir, permanecían en un solo sitio desde el cual tomaban todos los datos, además la hora de ingreso al lote oscilaba entre las 9 y 10 de la mañana terminando de laborar a eso de las 12 del medio día reportando una cantidad de 17 Ha revisadas lo cual resulta algo imposible de efectuar adecuadamente, presentándose una serie de inconsistencias con los reportes de las planillas y lo visto en campo por el técnico encargado e incluso los mismos productores. Con el método de reportes digitales a través de equipos móviles facilitó hacer seguimientos a los evaluadores determinando por ejemplo la hora de llegada y salida del evaluador de cada predio, cumplimiento con la revisión adecuada, en la (figura 33) se observan los detalles de los recorridos con líneas punteadas que indican que cada 3 segundos el GPS toma una marcación de color verde claro y los puntos más grandes hacen referencia a las lecturas tomadas. Además se pudo verificar en que sectores de los lotes no se realizó recorrido alguno. Algunos de los sectores sin revisar fueron por causa de difícil acceso.

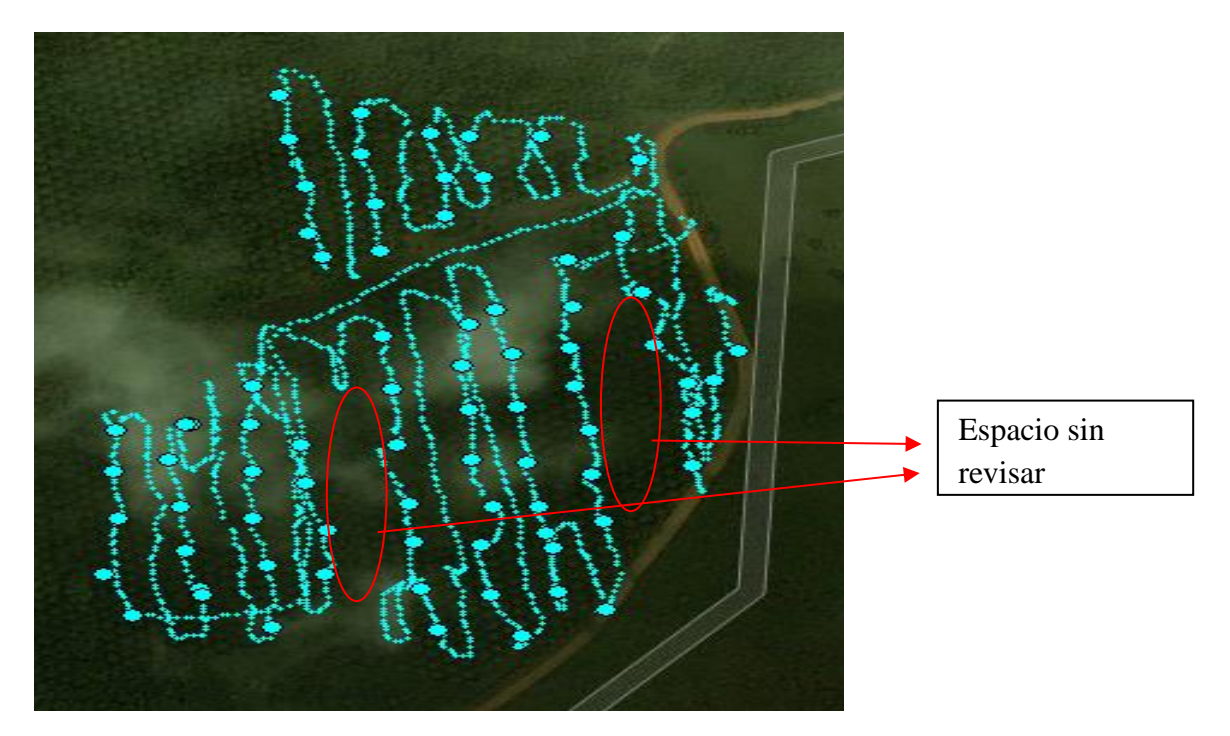

*Figura 32*. Mapa satelital del recorrido de un lote. Nota. Fuente: archivo personal

Por medio de los equipos móviles y su GPS incorporado la evaluación que se realizó, garantizo a cada productor que se inspeccionó de manera correcta su predio ofreciendo un 100 % de confiabilidad.

A continuación se muestran en las (tablas 5 y 6) las comparaciones entre los dos métodos convencional que se manejaba anteriormente y el digital (Cyber Tracker) el cual fue utilizado en la asociación determinando cuál fue el método más eficiente y ajustándolo dentro de la asociación, observando claramente que el software Cyber Tracker mostro los mejores resultados.

Los registros que se realizaban en formatos llegaban con tachones lo cual hacía difícil la interpretación y la persona encargada tardaba en digitarlos, además la cantidad de planillas reflejaba una ardua tarea que necesitaba de paciencia y tranquilidad para no cometer errores.

En la (tabla 5) se observa la cantidad de formatos y tiempo necesario para digitarlo y confiabilidad de los registros por el método convencional. A su vez se presenta el método del Cyber Tracker en el que se refleja una mejor confiabilidad, mayor número de registros y menor tiempo de digitalización en el cual no se hace necesario una persona permanente ya que el Ingeniero Agrónomo realiza dicha labor en poco tiempo.

Es claro afirmar que en los costos de inversión para método del Cyber Tracker para captura de datos es fijo, es decir la compra se realiza una vez, mientras que para el método convencional la utilización de las resmas se hace necesaria cada mes por la no reutilización.

Con los resultados plasmados en las tablas y con imágenes satelitales fueron las pruebas de que sí se practicaron de manera adecuada las actividades en los predios, así los asociados vieron en un futuro la empresa marchando con los más altos estándares de tecnologías avanzadas ahorrándoles tiempo y dinero. (Ver tabla 5)

### **Tabla 5.**

*Comparación de los dos métodos para registros fitosanitarios*

| Detalle               | Método convencional | Método Cyber Tracker |
|-----------------------|---------------------|----------------------|
| Censo fitosanitario   | 60 formatos         | 1500 registros       |
| Tiempo digitalización | 1 día               | 20 minutos           |
| Confiabilidad         | 50%                 | 100%                 |

**Nota. Fuente: Archivo personal**

### **Tabla 6.**

*Comparación de los costos entre los dos métodos convencional y digita Cyber Tracker*

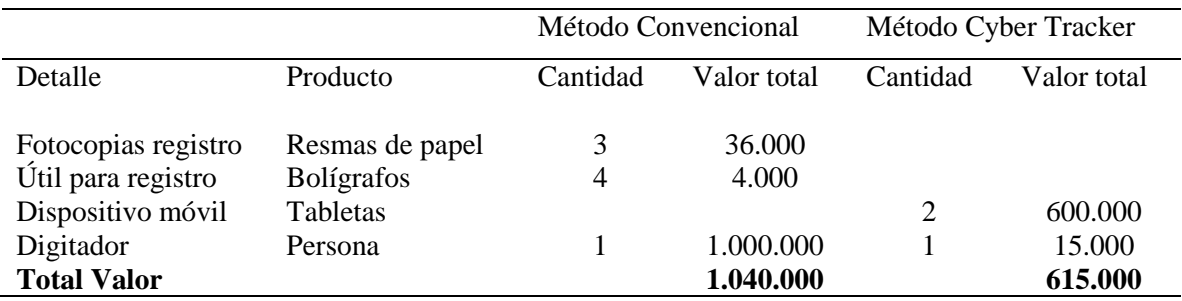

**Nota. Fuente: Archivo personal**

### **7. Conclusiones.**

- Realizado el diagnóstico sobre el manejo de la información fitosanitaria, se encontró que los lotes de los asociados no están debidamente monitoreados, ni se lleva un historial sobre cómo avanzan los problemas fitosanitarios dentro de cada lote o zona para efectuar un manejo oportuno y eficaz.
- Con la implementación del Software Cyber Tracker en la asociación se volvió a recuperar la confiabilidad sobre las actividades realizadas en los predios, ya que quedan registradas las visitas y de qué manera se realizó ésta verificando en la base de datos, cumpliendo con lo planteado y economizándoles dinero a los asociados.
- Durante las charlas sostenidas con los productores se dedujo que existe una inconsistencia en los reportes con lo observado en campo, por lo que era indispensable buscar una pronta solución.
- Los reportes de cada censo fitosanitario en los diferentes predios son más fáciles de presentar a cada propietario por la facilidad de almacenamiento y procesamiento de los datos, además son muy oportunos ya que al tomarse una decisión se hará en el momento preciso llegando incluso a aumentar la productividad.
- Anterior a la implementación del programa no se pudo organizar una información fitosanitaria completa ante el ICA, por diversas razones, con la implementación del sistema Cyber Tracker se les entrego una información detallada por lote y los problemas encontrados con sus respectivos análisis en una base de datos procesada por Excel.

### **8. Recomendaciones**

- Se recomienda seguir en la búsqueda de nuevas tecnologías que ayuden a la asociación a mejorar y aumentar notablemente las producciones. Teniendo en cuenta que no solo basta con implementar un solo sistema, sino varios que permitan evaluar la eficiencia y que brinde los mejores resultados.
- Es importante que la asociación no solo decida registrar datos fitosanitarios de los lotes de cada asociado , sino también labores agronómicas donde sea el técnico encargado de realizar dichos registros con el fin de que el propietario se adapte a las nuevas tecnologías.
- Que día a día a los asociados se les promuevan capacitaciones sobre las ventajas de pertenecer a una asociación que busca mejorar continuamente los métodos tradicionales de información concerniente a la sostenibilidad de los cultivos, implementando nuevas alternativas que tengan que ver con la cibernética, apoyándose en conocimientos de terceros.

#### **9. Referencias**

- Aldana, R.; Calvache, H.; Franco, P. 2005. Plagas de la palma de aceite en Colombia, Bogotá, Cenipalma, 103 p. Citado el 10 de Marzo de 2018.
- ASCADAS. (12 de Abril de 2013). Diagnostico ASCADAS. En ASCADAS, Diagnostico ASCADAS (pág. 20). Simití: AC. Obtenido de Diagnostico ASCADAS. [Consulta: Marzo 10 de 2018]
- APG III (2009). La palma aceitera *Elaeis guineensis* Jacq. Sistema de clasificación de las angiospermas según criterios filogenéticos. Retomado el 15 de Abril de 2018 de: http://b2b.partcommunity.com/community/knowledge/es/detail/881/Arecaceae?c=1234
- Calderón (2011). Manejo de información útil para la gestión de la finca palmera. Bogotá D.C.: FEDEPALMA.
- CENIPALMA. (2009). Manual de plagas y enfermedades de la Palma de Aceite en Colombia. Bogotá: javegraf. [Consulta: Abril 09 de 2018]
- CENIPALMA. (2010). Estudio del manejo de plagas en el cultivo de Palma de Aceite. Obtenido de: file:///C:/Users/User/Downloads/435-435-1-PB.pdf [consulta: Abril 09 de 2018]
- Chinchilla, C. (2010). Las pudriciones de cogollo en palma aceitera: la complejidad del desorden y una guía de convivencia ASD. Costa rica [citado 2018, Abril 09]. Disponible en: http://www.asd-cr.com/paginas/espanol/articulos/Guia-PC.html
- Díaz, F., y Rincón, V. (2016). Estimación del rendimiento de la mano de obra en labores de cultivo de palma de aceite: caso polinización asistida. Revista Palmas, 37(2), 21-35.

Extractora. (25 de Junio de 2015). EXTRACTORA LOMA FRESCA. Obtenido de: http://extractoralomafresca.blogspot.com.co/2015/06/estractora-loma-fresca.html [consulta: Marzo 03 de 2018]

- Fedebiocombustibles (2013). Federación nacional de Biocombustibles de Colombia. La industria Biodiesel en Colombia
- FEDEPALMA. (2011). Guía ambiental de la agroindustria de la palma de aceite en. obtenido de guía ambiental de la agroindustria de la palma de aceite en: http://www.ambientalex.info/guias/Guiambagrpalaceco.pdf [consulta: Marzo 03 de 2018]
- FEDEPALMA, (2016) La palma de aceite en Colombia. Tomado el 15 de Abril del 2018 de: http://web.fedepalma.org/sites/default/files/files/Infografi%CC%81a%20General%20de% 20COLOMBIA.pdf
- FEDEPALMA (2018). La palma de aceite en el departamento de Bolívar. Retomado el 08 de Mayo del 2018 de: http://web.fedepalma.org/sites/default/files/files/Fedepalma/la-palmaaceite-colombia/Infografia-bolivar-2018.pdf
- FEDEPALMA (2007). Enfermedades en palma de aceite: un reto a la sostenibilidad de la agroindustria. *Palmas* (Colombia) 28 (1): 5-6.
- Hoyos, C y Rincón, V., (2014). Uso de dispositivos móviles para la captura de datos en campo con formularios electrónicos a través del programa Cyber Tracker. Revista Palmas. Vol 35. Num 4. Bogotá (Colombia), 129-138.
ICA, (2014). Instituto Colombiano Agropecuario. Diario Oficial No. 49.353 de 2 de diciembre de 2014 tomado de:

https://www.icbf.gov.co/cargues/avance/docs/resolucion\_ica\_4170\_2014.htm

- López, J. (2015). Asistencia técnica apoyada en dispositivos móviles para la captura de datos en Indupalma.
- Martínez, G., Sarria, A.G., Torres, A. G. y F. Varón. (2010). Avances en la investigación de *Phytophthora palmivora*, el agente causal de la pudrición del cogollo de la palma de aceite en Colombia. PALMAS 31(1): 55-63.
- OMPI 2010. El Cyber Tracker (Rastreador cibernético). Organización mundial de la propiedad intelectual (OMPI).
- Rincón, V., Molina, A., y Torres, J. (2015). Elaboración de formularios móviles digitales para el registro de datos en plantaciones de Palma de Aceite (Principios básicos). Cenipalma. Pag  $14 - 125$
- Rincón, V., Molina, A., y Torres, J. (2014). Manual para la elaboración de formularios digitales para el registro de información en campo a través de Cyber Tracker-Principios básicos. Bogotá D.C.: Cenipalma. Retomado el 20 de Abril de 2018
- Rincón, V., Molina, A., Zabala, A,. Barrera, O., y Torres, J. (2016). Marcación de palmas con códigos QR Área de Geomática de Cenipalma. Bogotá, D.C., Colombia. Retomado el 20 de Abril de 2018. Disponible en: http://web.fedepalma.org/bigdata/reunion2016/poster/28poster.pdf
- S.A.S, E. (25 de junio de 2009). El cultivo de la palma de aceite en el sur de Bolívar. Obtenido de El cultivo de la palma de aceite en el sur de Bolívar: http://www.paginasamarillas.com.co/empresas/extractora-loma-fresca-sur-debolivarsa/barranquilla-15579015 [consulta: Marzo 02 de 2018]
- Sáenz, L. 2006. Cultivo de la palma africana guía técnica. Citado el 05 de Marzo de 2018 Pag 10-14.
- Salcedoa, A. (2011). Aplicaciones de la agricultura de precisión en palma de aceite "*Elaeis guineensis*" e hibrido O x G. Obtenido de https://ojsrevistaing.uniandes.edu.co/ojs/index.php/revista/article/viewFile/18 5/139 [consulta: Marzo 03 de 2018]
- Sarria G, Torres G, Aya H, Ariza J, Rodríguez J, Vélez D, Varón F, Martínez G. 2008. Microorganismos asociados a la pudrición del cogollo de la palma de Aceite y su Inoculación en Palmas de Vivero. Palmas 29 (3):19-29. [Citado el 10 de Abril del 2018]
- SIMITI, A. (12 de Enero de 2016). Generalidades del municipio de Simití. Obtenido de Generalidades del municipio de Simití: http://www.simiti-bolivar.gov.co/index.shtml [consulta: Marzo 06 de 2018]
- Sula, S. (2009). Manual técnico de palma africana. Consultado el 15 de Marzo de 2018. Disponible en: http://palma.webcindario.com/manualpalma.pdf. Pag 5 de 99.
- Tarazona, J. (2017). Evaluación comparativa entre el sistema tradicional de toma de datos en campo y un sistema de información mediante dispositivos móviles, para el manejo de marchitez letal (ml), de la palma de aceite en la plantación los araguatos Para la captura de la información en campo por el método digital. Consultado el 15 de Marzo de 2018.

Disponible en:

http://stadium.unad.edu.co/preview/UNAD.php?url=/bitstream/10596/13875/3/4060146.p df

Torres, A., Forero, C., Beltrán, C., y Martínez, L. (2009). Manual para la captura de datos con equipos PDA en sanidad vegetal para el cultivo de palma de aceite. Bogotá D.C.: FEDEPALMA. [Consultado el 15 de Abril de 2018]

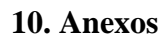

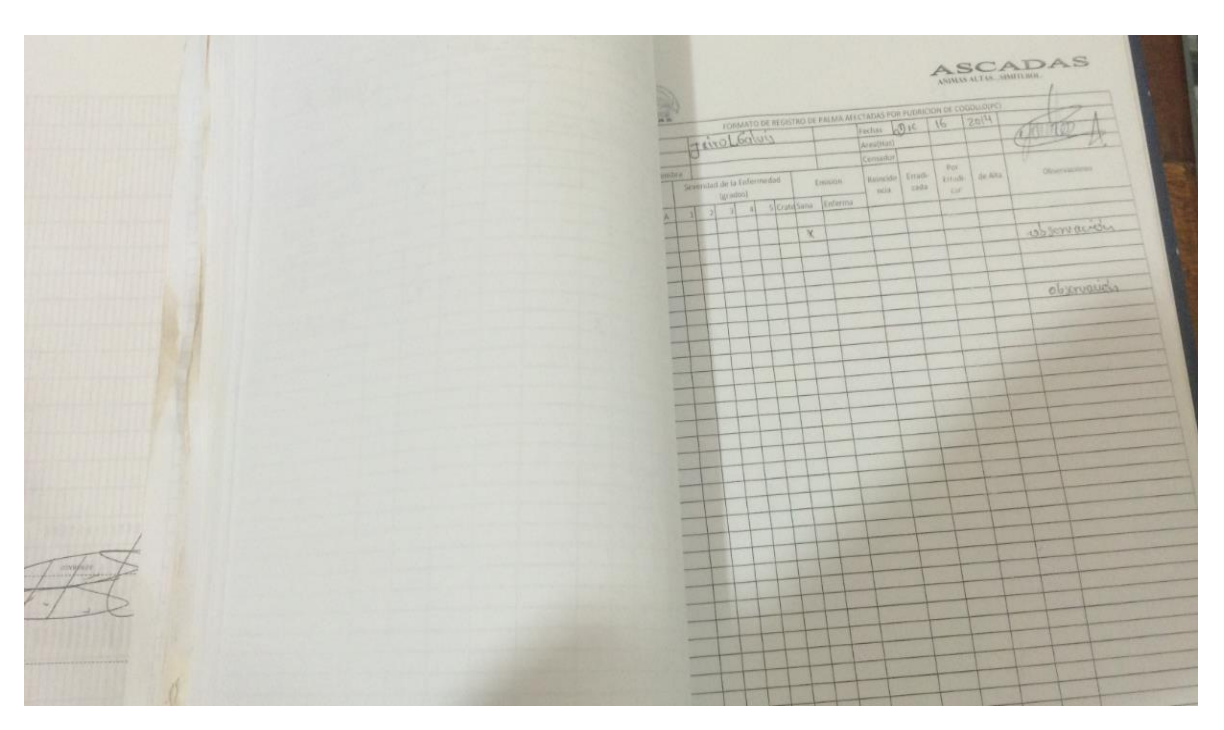

Anexo1. Diagnostico manejo información fitosanitaria de cada lote perteneciente a la asociación. Fuente: archivo personal

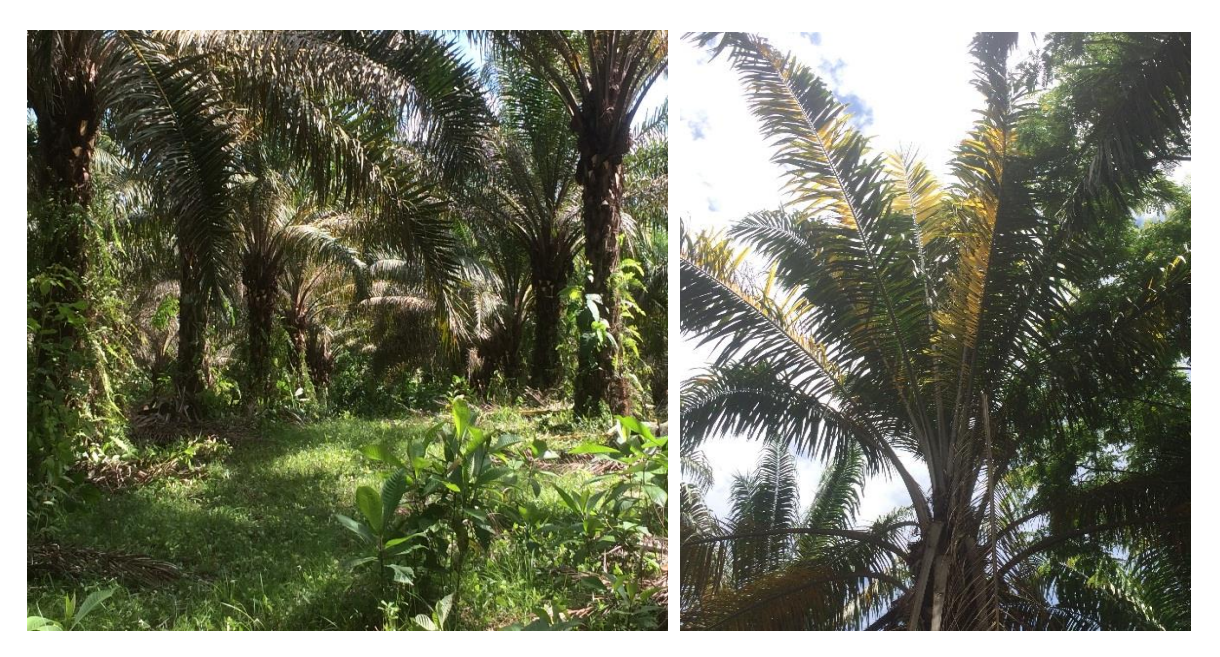

Anexo 2-3. Diagnostico inicial sobre el estado fitosanitario de los lotes de ASCADAS. Fuente: archivo personal

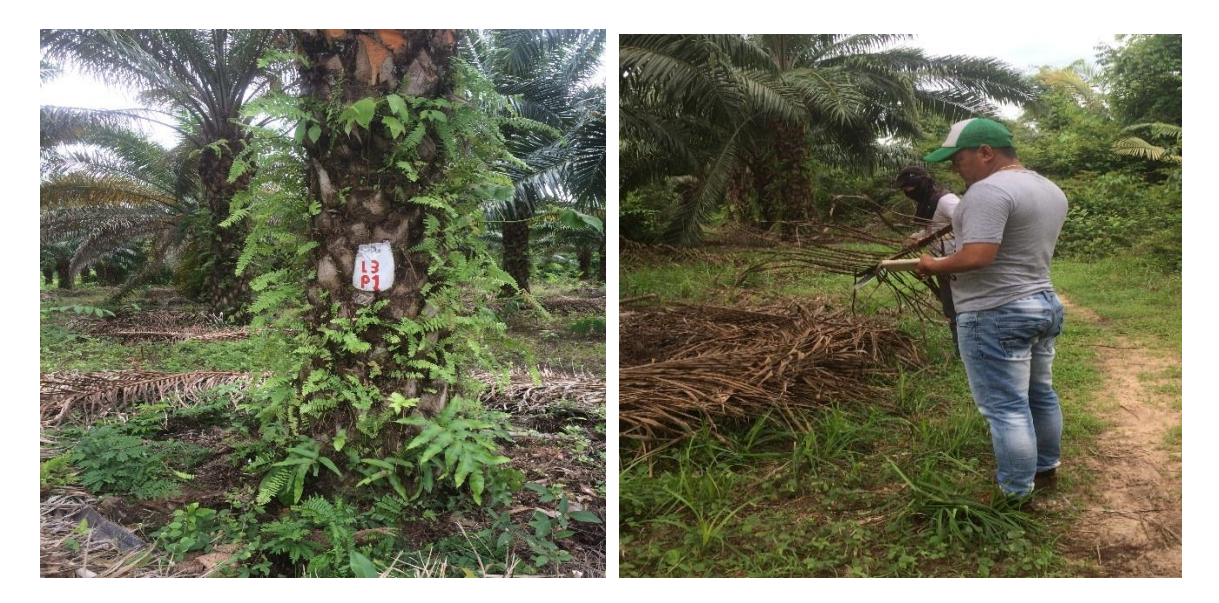

Anexo 4-5. Diagnóstico sobre el estado de los lotes de ASCADAS. Fuente: archivo personal

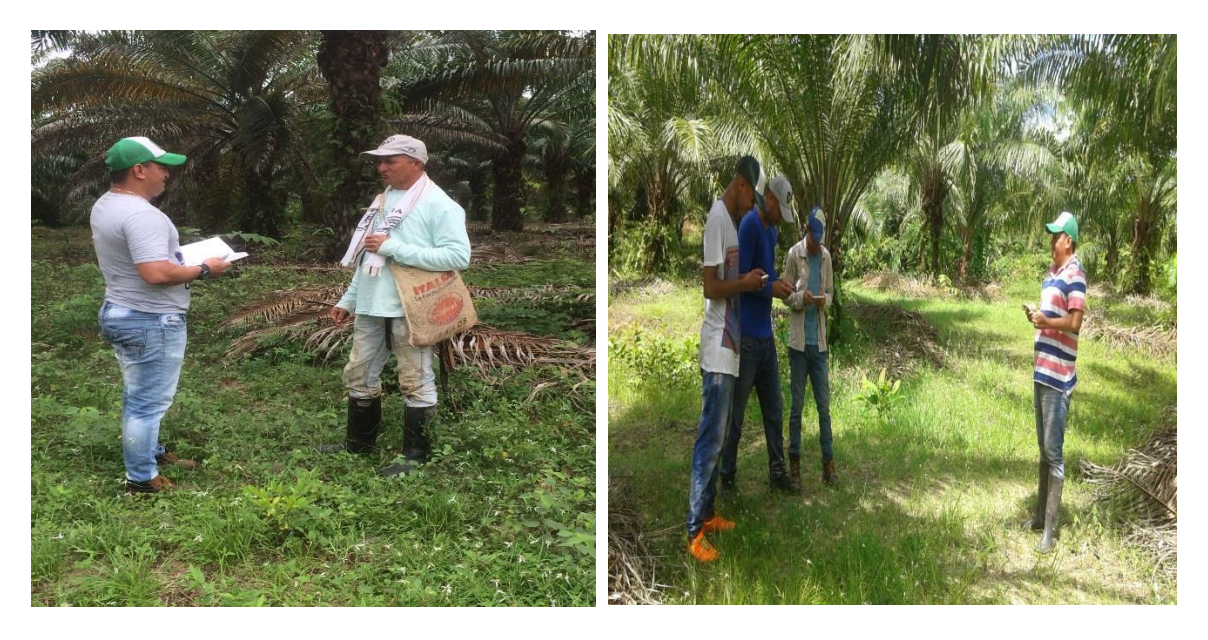

Anexo 6-7. Entrevista con propietarios y capacitacion de operarios para el manejo de equipos moviles. Fuente: archivo personal

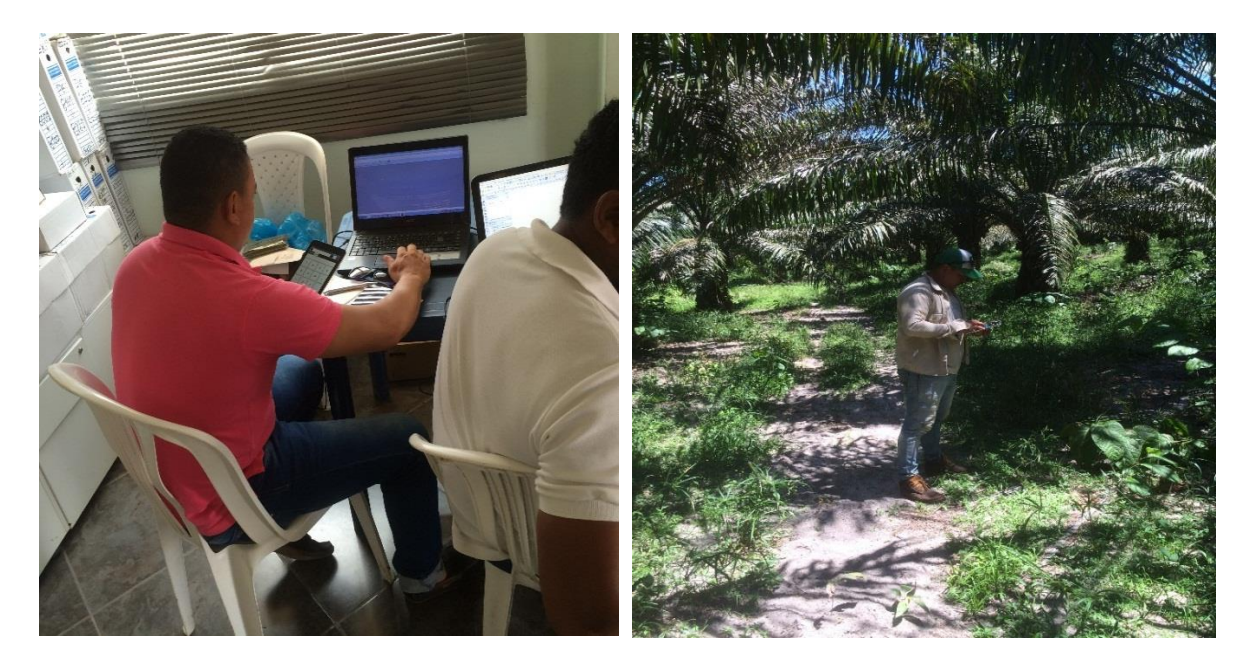

Anexos 8-9. Instalacion del software y prueva en campo del formulario. Fuente: archivo personal

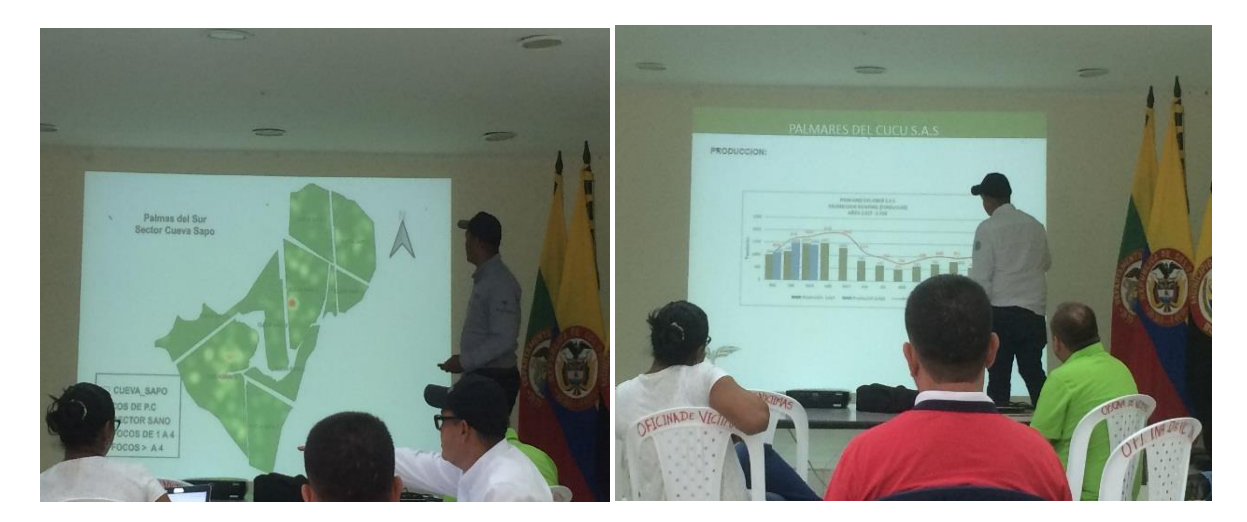

Anexos 10-11. Participación comité local Ingenieros Agrónomos. Fuente: archivo personal

| Modulo Sanidad Ascadas - CyberTracker v3.455                  |                                                    |                                                            |                                                                       |                                                                                                    |
|---------------------------------------------------------------|----------------------------------------------------|------------------------------------------------------------|-----------------------------------------------------------------------|----------------------------------------------------------------------------------------------------|
| File Edit View Tools Help                                     |                                                    |                                                            |                                                                       |                                                                                                    |
| $=$ Applications $\rightarrow$<br>$Revisión Sanitaria$ $\sim$ | $\equiv$ Phone 1 $\sim$                            |                                                            | $\equiv$ Zoom 100% $\sim$                                             |                                                                                                    |
| New Screen New Subscreen Delete Screen                        | Edit Application Manage Applications   Layout Mode |                                                            | $\mathcal{S}$<br>Test Run Install To Mobile Device<br>Edit User Lists |                                                                                                    |
| Screen                                                        | Memo                                               |                                                            | Modulo Sanidad Vegetal<br>٠                                           |                                                                                                    |
| E FE Modulo Sanidad Vegetal<br>E E Usuario                    | Properties                                         |                                                            |                                                                       |                                                                                                    |
| 日 田 Zona                                                      | Lock properties                                    | Caption; Font                                              | Captura de datos en Campo<br>$\blacktriangle$<br>Programa             | Toobox                                                                                                    |
| E FE Sabana De San Luis                                       | Lock properties basic                              | <none></none>                                              | Palmas Ascadas                                                        |                                                                                                    |
| <b>ED LECTURA</b>                                             | Alignment                                          | Center                                                     |                                                                       |                                                                                                    |
| E E Hoja_Evaluada                                             | Auto height                                        | $\overline{\mathbf{v}}$                                    |                                                                       |                                                                                                    |
| E <b>E Actividad_PC</b>                                       | Border color                                       | White                                                      |                                                                       |                                                                                                    |
| 图 图 Guardar                                                   | Border line width                                  | $\mathbf{1}$                                               |                                                                       |                                                                                                    |
|                                                               | Border style                                       | Single                                                     |                                                                       |                                                                                                    |
|                                                               | Border width                                       | $\mathbf{0}$                                               |                                                                       |                                                                                                    |
|                                                               | Caption                                            | Captura de datos en<br>Campo<br>Programa<br>Palmas Ascadas |                                                                       |                                                                                                    |
|                                                               | Color                                              | 128.255.255                                                |                                                                       |                                                                                                    |
|                                                               | Dock.                                              | Top                                                        |                                                                       |                                                                                                    |
|                                                               | Font                                               | Arial, 10, BI                                              |                                                                       |                                                                                                    |
|                                                               | Height                                             | 102                                                        |                                                                       |                                                                                                    |
|                                                               | Left                                               | $\mathbf{0}$                                               |                                                                       |                                                                                                    |
|                                                               | Minimum height                                     | 16                                                         |                                                                       |                                                                                                    |
|                                                               | Right to left                                      | $\Box$                                                     |                                                                       |                                                                                                    |
|                                                               | Scroll width                                       | 14                                                         |                                                                       |                                                                                                    |
|                                                               | Text color                                         | <b>Black</b>                                               |                                                                       |                                                                                                    |
|                                                               | Transparent                                        | O                                                          | Inician                                                               |                                                                                                    |
|                                                               | Top                                                | 34                                                         | m.<br>$\rightarrow$<br>                                               |                                                                                                    |
|                                                               | (None)                                             |                                                            | Click to add notes                                                    |                                                                                                    |
|                                                               | Click on a property above to see a description.    |                                                            |                                                                       |                                                                                                    |
| Æ,                                                            | $\mathsf{X}$<br>P∃                                 |                                                            |                                                                       | 05:47 p.m.<br>$\begin{array}{rcl} \text{ES} & \xrightarrow{} & \text{A} & \text{and} & \overset{\leftrightarrow}{\mathbf{B}} & \text{[I\!P$} & \text{[I\!P$}) \end{array}$<br>31/05/2018 |

Anexo 12. Elaboración del formulario en el programa Cyber Tracker para la captura de datos fitosanitarios en campo. Fuente: archivo personal

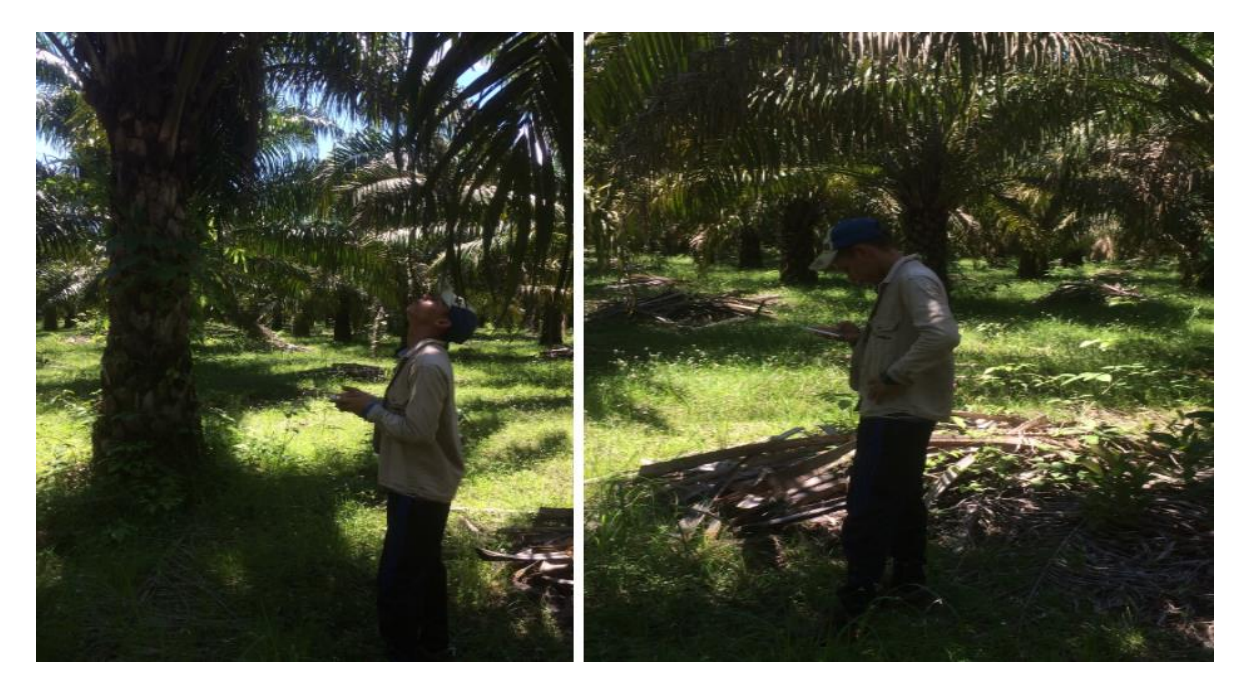

Anexo 13-14. Verificion en campo y puesta en marcha del programa. Fuente: archivo personal

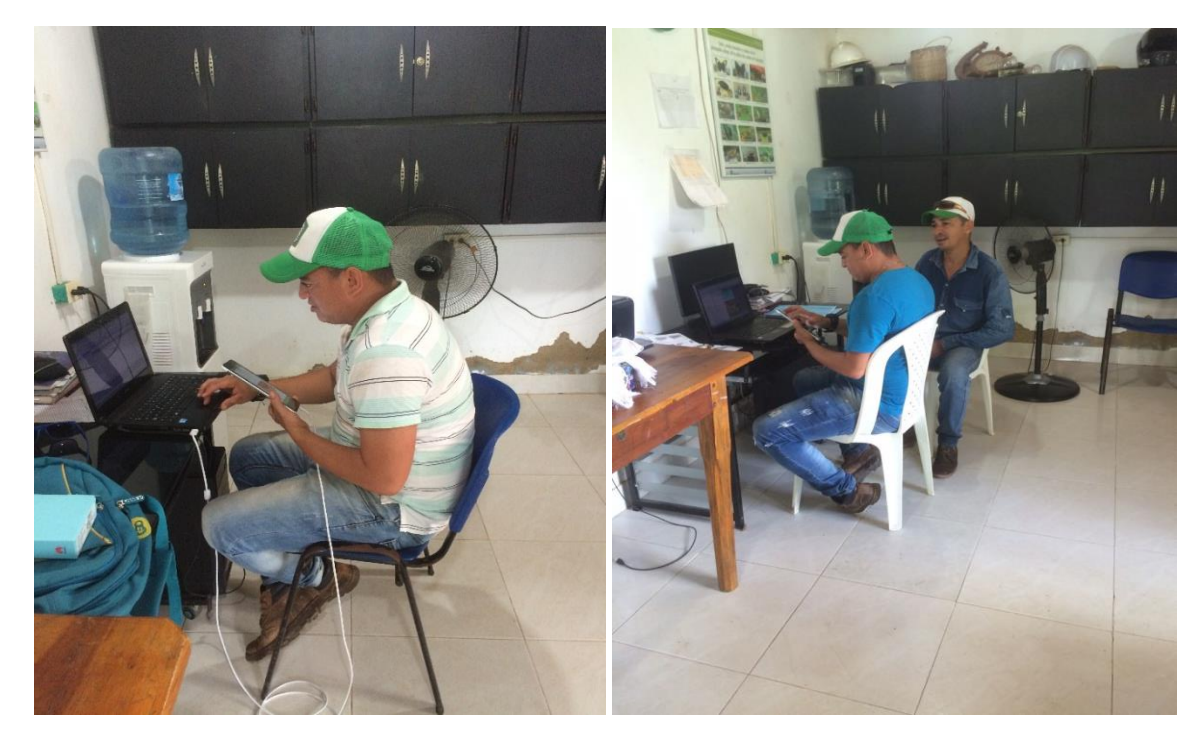

Anexo 15-16. Sincronización y descarga de registros al Computador portátil. Fuente: archivo personal

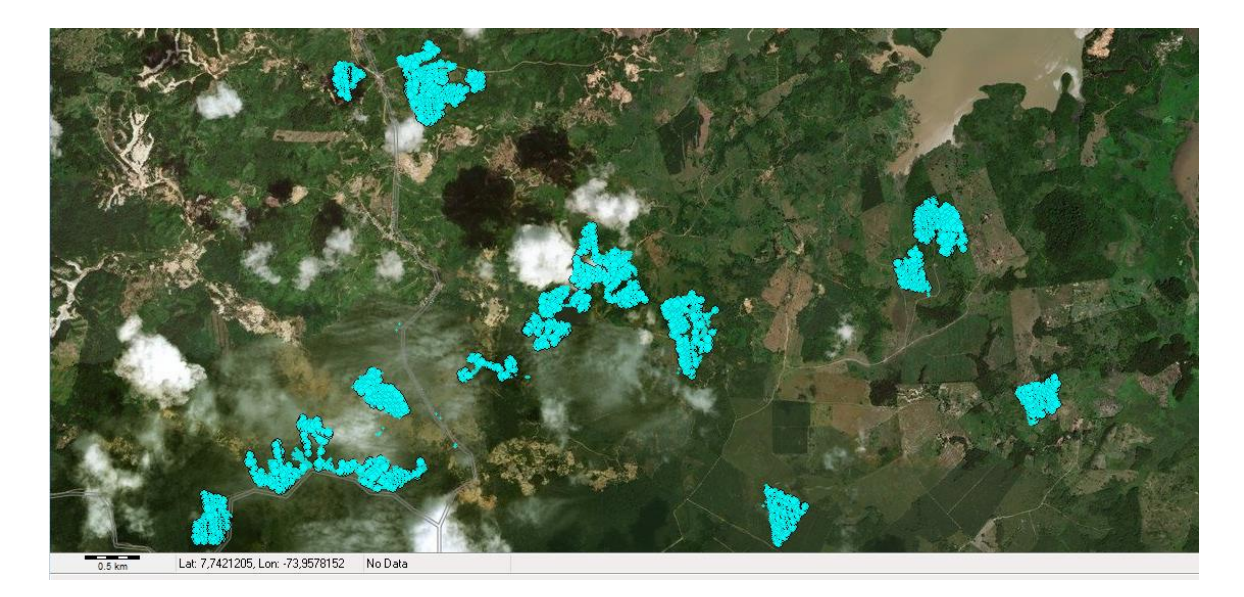

Anexo 17. Imagen satelital de los lotes censados fuente: archivo personal. Fuente:archivo personal

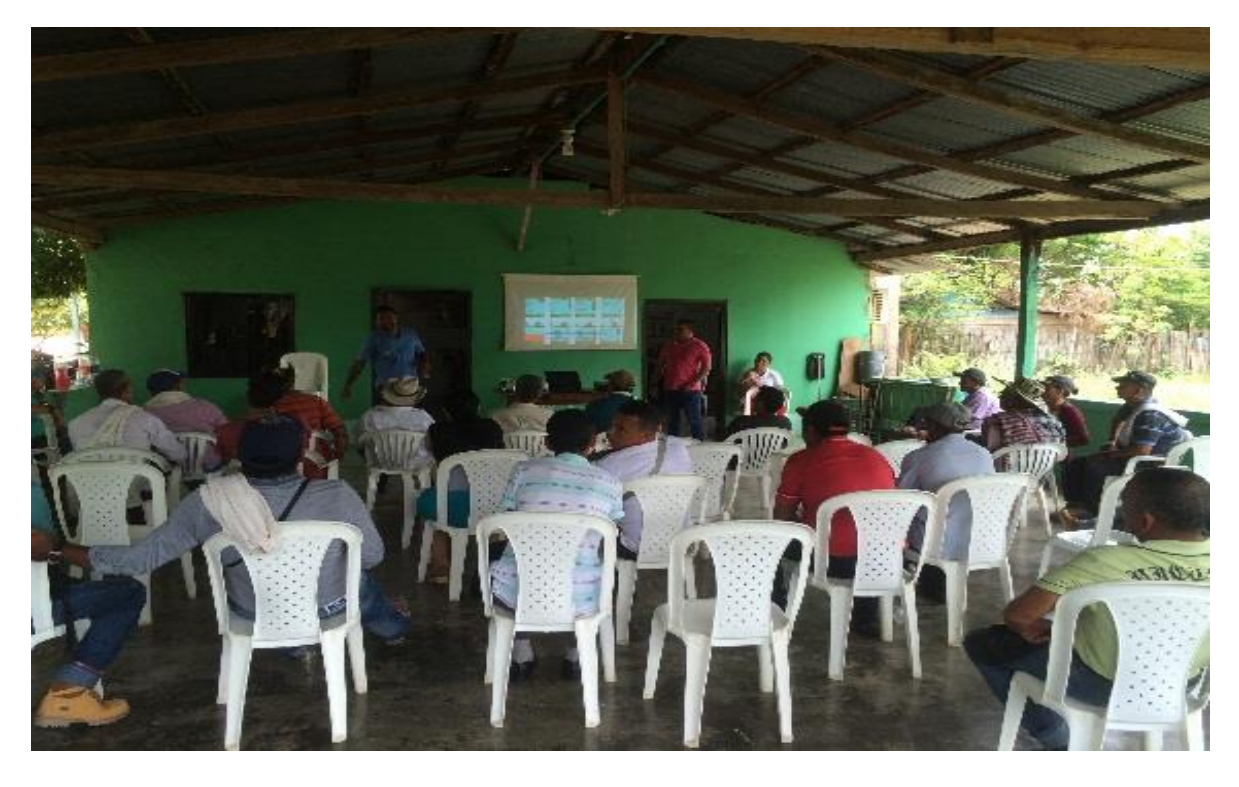

Anexo 18. Presentación ante la asociación. Fuente: archivo personal

| $Reports \rightarrow$     |                                                                                                    | $\equiv$ CeniSpace v1.0 $\sim$ |   | $\equiv$ Plagas $\sim$                              |          |                                                  | $\equiv$ Query Editor $\sim$ |                                                                   |                            |                |                                                  |   |                                       |               |                  |
|---------------------------|----------------------------------------------------------------------------------------------------|--------------------------------|---|-----------------------------------------------------|----------|--------------------------------------------------|------------------------------|-------------------------------------------------------------------|----------------------------|----------------|--------------------------------------------------|---|---------------------------------------|---------------|------------------|
| ř.<br>New Query           | $\mathbb{R}$<br>m and the second state of the second state of the second state in the second state in the second state in the second state in the second state in the second state in the second state in the second state in the second state<br>Delete Query | New Sightings Delete Sightings | ⋤ | <b>Add Photo</b>                                    | New View | $\geq$<br>Delete View                            | <b>Edit View</b>             | Е.<br><b>Export View</b>                                          | −<br><b>Manage Reports</b> |                | m.<br><b>Applications</b> Download Data          | C |                                       |               |                  |
| Otra enfermedad           | Plagas<br>PC                                                                                                    |                                |   |                                                     |          |                                                  |                              |                                                                   |                            |                |                                                  |   |                                       |               |                  |
| Properties                |                                                                                                    | No Filter                      |   |                                                     |          |                                                  |                              |                                                                   |                            |                |                                                  |   |                                       |               |                  |
| Name.                     | Plagas                                                                                                    |                                |   |                                                     |          |                                                  |                              |                                                                   |                            |                |                                                  |   |                                       |               |                  |
| Date range                | AI                                                                                                    | Fech V - Hora                  |   | Latitude Li Longitud Li Evaluadi Li Fincas Lui Lote |          |                                                  |                              |                                                                   | N Foliar Dinea             | $\Box$ Palma   | Rumbo R Plaga R Estado Desar R Cantidad R LECTUF |   |                                       |               |                  |
| Date from                 | 01/01/1970                                                                                                    | 16/04/2018 09:49:24            |   |                                                     |          |                                                  |                              | 7.72642833: -73.955056E Johan Alema Anims Altas   Adelfo Rode 17  | 12                         | 14             | Palma Salie Leptopharsa Adulto                   |   |                                       |               | <b>PRIMERAL</b>  |
| Date to                   | 07/06/2018                                                                                                    | 16/04/2018 09:50:58            |   | 7,726385                                            |          |                                                  |                              | -73,9547233 Johan Alema Anims Altas   Adelfo Rode 17              | 12                         | 8              | Palma Salie Tetranychus Adulto                   |   |                                       |               | <b>PRIMERAL</b>  |
| □ Inspector               |                                                                                                    | 16/04/2018 09:52:30            |   |                                                     |          |                                                  |                              | 7.726376661-73.9543416 Johan Alema Anims Altas   Adelfo Rode 17   | 12                         | 12             | Palma Salie Opsiphanes Adulto                    |   |                                       | Ħ.            | <b>PRIMERAL</b>  |
|                           | 1 of 1797                                                                                                    | 16/04/2018 09:53:29            |   |                                                     |          |                                                  |                              | 7,726336661 - 73,9541933 Johan Alema Anims Altas Adelfo Rode 17   | 12                         | 16             | Palma Salie Leptopharsa Adulto                   |   |                                       | 49            | <b>PRIMERA L</b> |
| M<br>$\blacktriangleleft$ | м<br>٠                                                                                                    | 16/04/2018 09:55:17            |   | 7.726306661 -73.9538                                |          |                                                  |                              | Johan Alema Anims Altas Adelfo Rode 17                            | 12                         | 20             | Palma Salie Langostas Adulto                     |   |                                       | l 1           | PRIMERA L        |
|                           | Double-click below to create column                                                                                                    | 16/04/2018 10:02:38            |   |                                                     |          |                                                  |                              | 7.726746661-73.956326E Johan Alema Anims Altas   Adelfo Rode 17   | 16                         | $\overline{4}$ | Palma Salie Leptopharsa Adulto                   |   |                                       | <sup>8</sup>  | <b>PRIMERAL</b>  |
| Date                      | 12/04/2018                                                                                                    | 16/04/2018 10:03:42            |   |                                                     |          | 7,726666661 - 73,9560333 Johan Alema Anims Altas |                              | Adelfo Rode 17                                                    | 16                         | 8              | Palma Salie Cephaloleia Adulto                   |   |                                       | 2             | <b>PRIMERA L</b> |
| Time                      | 09:17:56                                                                                                    | 16/04/2018 10:05:30            |   |                                                     |          |                                                  |                              | 7.72659333: -73.955728: Johan Alema Anims Altas   Adelfo Rode 17  | 16                         | 12             | Palma Salie SIN PLAGA!                           |   |                                       |               | <b>PRIMERAL</b>  |
| Latitude                  | 7.71956166666667                                                                                                    | 16/04/2018 10:08:00            |   |                                                     |          |                                                  |                              | 7,726681661-73,9551983 Johan Alema Anims Altas Adelfo Rode 17     | 16                         | 16             | Palma Salie SIN PLAGAS                           |   |                                       |               | <b>PRIMERAL</b>  |
| Longitude                 | -73 9231266666667                                                                                                    | 16/04/2018 10:09:45            |   |                                                     |          |                                                  |                              | 7.72668833: -73.954823: Johan Alema Anims Altas   Adelfo Rode 17  | 16                         | 20             | Palma_Salie Tetranychus Adulto                   |   |                                       | 22            | PRIMERA L        |
| Altitude                  | 86.1                                                                                                    | 16/04/2018 10:10:55            |   |                                                     |          |                                                  |                              | 7.72668833. - 73.9545416 Johan Alema Anims Altas   Adelfo Rode 17 | 16                         | 24             | Palma Salie Leptopharsa Adulto                   |   |                                       | 19            | <b>PRIMERA L</b> |
| Accuracy                  | 0.7                                                                                                    | 16/04/2018 10:11:44            |   |                                                     |          |                                                  |                              | 7,72663333: -73,954315 Johan Alema Anims Altas Adelfo Rode 17     | 16                         | 28             | Palma Salie Leptopharsa Adulto                   |   |                                       | 25            | PRIMERA L        |
| Evaluador                 | Johan Aleman                                                                                                    | 16/04/2018 10:13:02            |   | 7.72669                                             |          |                                                  |                              | -73.953886E Johan Alema Anims Altas   Adelfo Rode 17              | 16                         | 32             | Palma Salie Leptopharsa Adulto                   |   |                                       | 15            | PRIMERAL         |
| Fincas                    | Anims Altas                                                                                                    | 16/04/2018 10:20:39            |   | 7,72697                                             |          |                                                  |                              | -73.9567383 Johan Alema Anims Altas   Adelfo Rode 17              | 20                         | ١4             | Palma Salie SIN PLAGAS                           |   |                                       |               | <b>PRIMERAL</b>  |
| Lote                      | LuisA. Choperena                                                                                                    | 16/04/2018 10:22:29            |   | 7.726965                                            |          |                                                  |                              | -73.956401E Johan Alema Anims Altas   Adelfo Rode 17              | 20                         | l 8            | Palma Salie SIN PLAGAS                           |   |                                       |               | PRIMERAL         |
| LECTURA                   | PRIMERA LECTURA                                                                                                    | 16/04/2018 10:23:39            |   |                                                     |          |                                                  |                              | 7,72704833. -73,9562385 Johan Alema Anims Altas Adelfo Rode 17    | 20                         | 12             | Palma Salie Cephaloleia Adulto                   |   |                                       | 3             | <b>PRIMERA L</b> |
| EVALUACION                | PLAGAS                                                                                                    | 16/04/2018 10:24:30            |   | 7.72701                                             |          |                                                  |                              | -73.955826E Johan Alema Anims Altas   Adelfo Rode 17              | 20                         | 16             | Palma Salie SIN PLAGAS                           |   |                                       |               | <b>PRIMERAL</b>  |
| Plaga                     | Leotopharsa                                                                                                    | 16/04/2018 10:25:22            |   |                                                     |          |                                                  |                              | 7.72700833: -73.9554585 Johan Alema Anims Altas   Adelfo Rode 17  | 20                         | 20             | Palma Salie SIN PLAGAS                           |   |                                       |               | <b>PRIMERAL</b>  |
| Adulto                    | 13                                                                                                    | 16/04/2018 10:26:50            |   |                                                     |          |                                                  |                              | 7.72701333: -73.9550485 Johan Alema Anims Altas   Adelfo Rode 17  | 20                         | 24             | Palma Salie Langostas Adulto                     |   |                                       | 5             | <b>PRIMERAL</b>  |
| No Linea Def 4            |                                                                                                    | 16/04/2018 10:28:35            |   | 7,726985                                            |          |                                                  |                              | -73.9546833 Johan Alema Anims Altas   Adelfo Rode 17              | 20                         | 28             |                                                  |   | Palma Salie Leptopharsa Adulto; Ninfa | 17:9          | PRIMERAL         |
| No Palma Def 4            |                                                                                                    | 16/04/2018 10:30:00            |   |                                                     |          |                                                  |                              | 7,726956661-73,9543216 Johan Alema Anims Altas   Adelfo Rode 17   | 20                         | 32             | Palma Salie Leptopharsa Adulto                   |   |                                       | 32            | <b>PRIMERA I</b> |
| <b>Rumbo</b>              | Palma Saliendo                                                                                                    | 16/04/2018 10:31:11            |   | 7.726975                                            |          |                                                  |                              | -73.9540083 Johan Alema Anims Altas   Adelfo Rode 17              | l20                        | 36             | Palma Salie Langostas Adulto                     |   |                                       | $\mathcal{P}$ | <b>PRIMERAL</b>  |
|                           |                                                                                                    | 16/04/2018 10:38:07            |   | 7,727265                                            |          |                                                  |                              | -73.956695 Johan Alema Anims Altas Adelfo Rode 17                 | 24                         | 14             | Palma Salie Langostas Adulto                     |   |                                       | 11.           | <b>PRIMERAL</b>  |
|                           |                                                                                                    | 16/04/2018 10:39:50            |   |                                                     |          |                                                  |                              | 7.727241661-73.956405 Johan Alemx Anims Altas Adelfo Rode 17      | 24                         | l8.            |                                                  |   | Palma Salie Opsiphanes Larva grande   | $\vert$ 1     | PRIMERA L        |
| Record 1 of 1797          |                                                                                                    |                                |   |                                                     |          |                                                  |                              |                                                                   |                            |                |                                                  |   |                                       |               |                  |

Anexo 19. Base de datos Microsoft Access integrada en el programa Cyber Tracker. Fuente: archivo personal